# Technische Grundlagen der Informatik – Kapitel 7

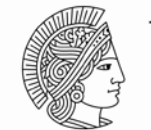

**TECHNISCHE** UNIVERSITÄT **DARMSTADT** 

Prof. Dr. Andreas Koch Fachbereich Informatik TU Darmstadt

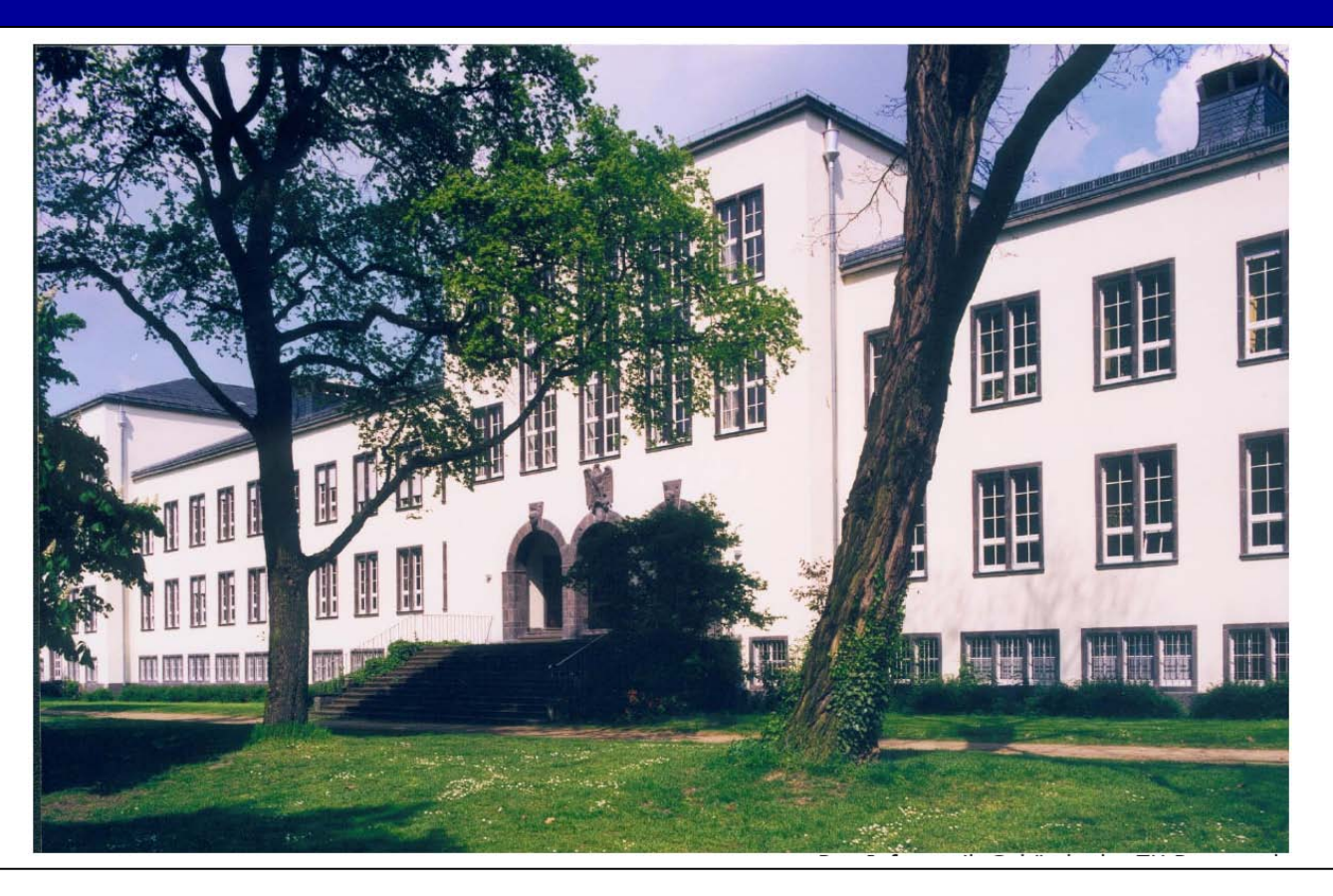

#### **Kapitel 7: Themen**

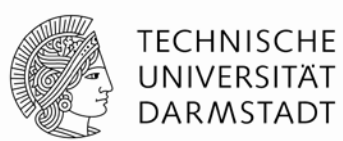

- **Einführung in die Mikroarchitektur**
- **Analyse der Rechenleistung**
- **Ein-Takt-Prozessor**
- **Mehrtakt-Prozessor**
- **Pipeline-Prozessor**
- **Ausnahmebehandlung**
- **Weiterführende Themen**

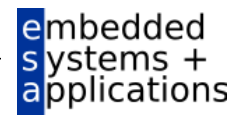

# **Einleitung**

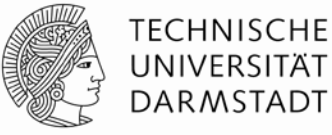

- Mikroarchitektur
	- Hardware-Implementierung einer Architektur
- **Prozessor:** 
	- Datenpfad: funktionale Blöcke
	- **Steuerwerk: Steuersignale**

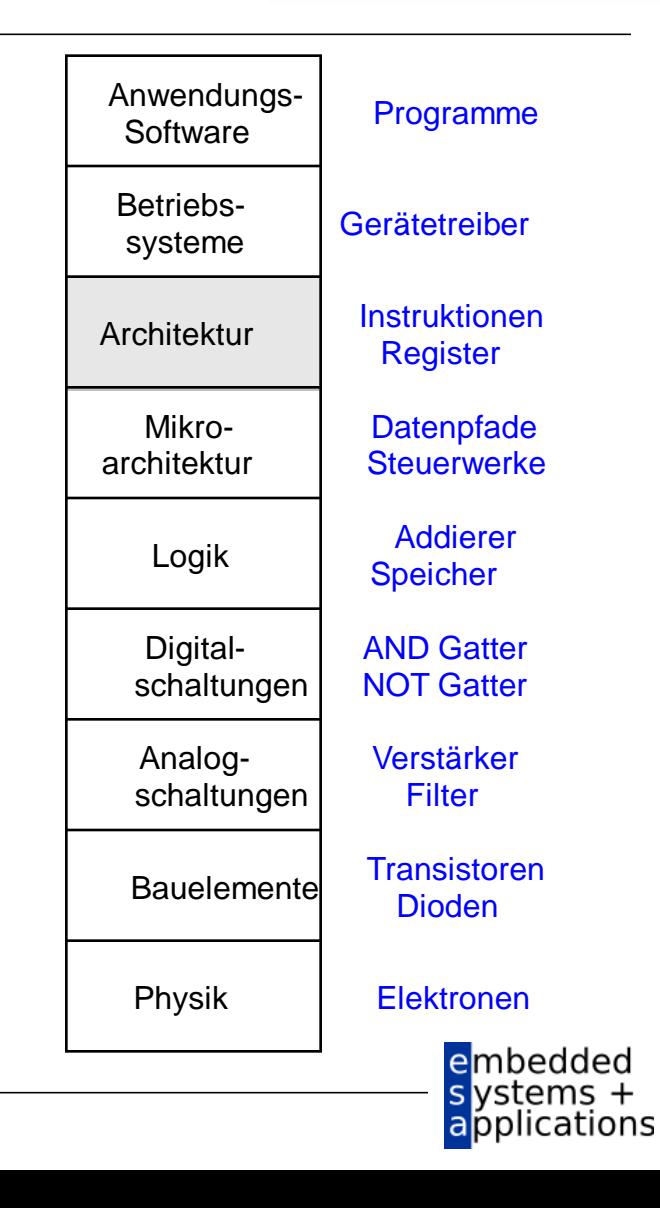

# **Mikroarchitektur**

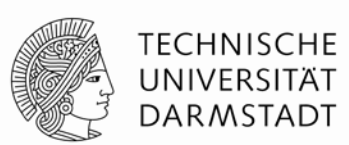

- Mehrere Implementierungen für eine Architektur
	- Ein-Takt
		- Jede Instruktion wird in einem Takt ausgeführt
	- Mehrtakt
		- **Jede Instruktion wird in Teilschritte zerlegt**
	- Pipelined
		- **-** Jede Instruktion wird in Teilschritte zerlegt
		- Mehrere Instruktionen werden gleichzeitig ausgeführt

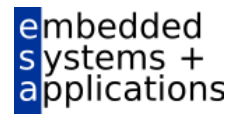

# **Rechenleistung eines Prozessors**

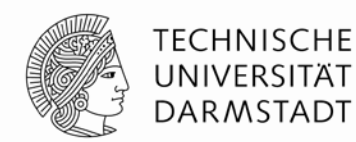

Ausführungszeit eines Programms

**Ausführungszeit = (# Instruktionen)(Takte/Instruktion)(Sekunden/Takt)**

- Definitionen:
	- Takte/Instruktion = CPI (*cycles per instruction*)
	- **Sekunden/Takt = Taktperiode**
	- 1/CPI = Instruktionen/Takt = IPC (*instructions per cycle*)
- Herausforderung: Einhalten zusätzlicher Anforderungen
	- Kosten
	- Energiebedarf
	- Rechenleistung

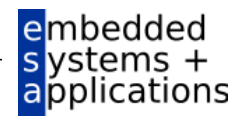

#### **Unser erster MIPS Prozessor**

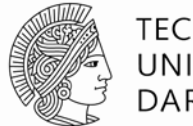

TECHNISCHE UNIVERSITÄT DARMSTADT

- **Zunächst Untermenge des MIPS Befehlssatzes:** 
	- R-Typ Befehle: and, or, add, sub, slt
	- **Speicherbefehle: 1w, sw**
	- **Bedingte Verzweigungen: beq**
- **Später hinzunehmen: addi und j**

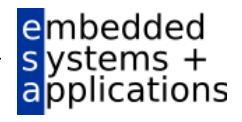

#### **Architekturzustand**

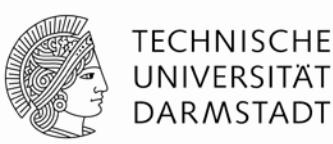

- Auf Ebene der Architektur sichtbare Daten
	- Für den Programmierer zugänglich
- Bestimmen vollständigen Zustand der Architektur
	- $\blacksquare$  PC
	- 32 Register
	- **Speicher**

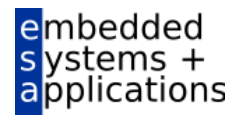

#### **Elemente des MIPS Architekturzustands**

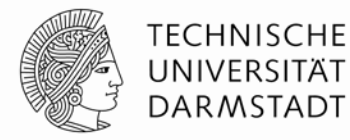

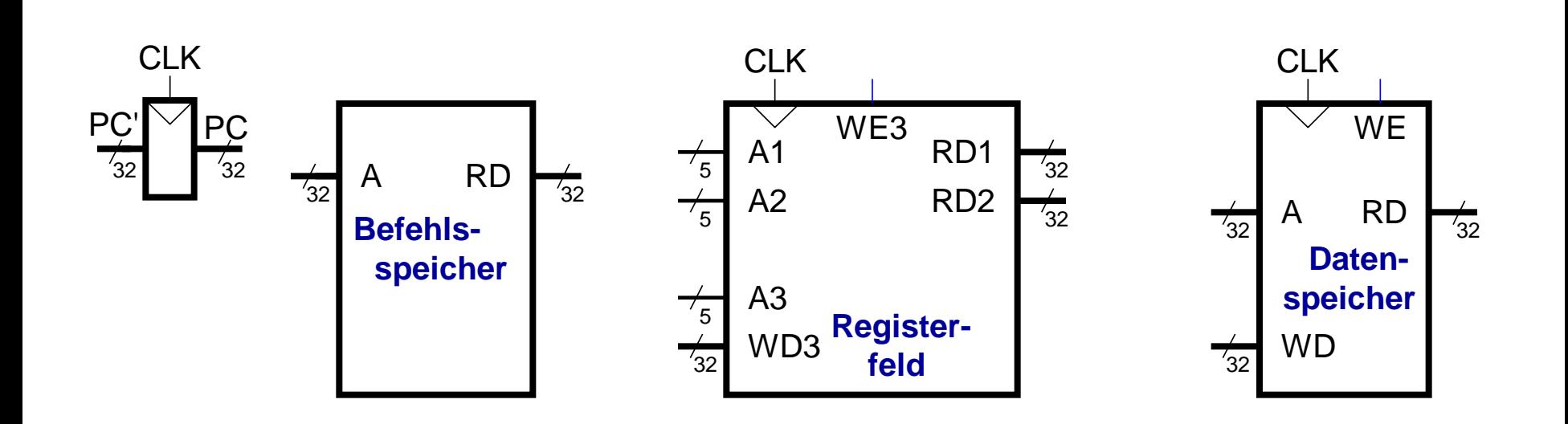

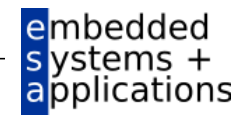

#### **Ein-Takt MIPS Prozessor**

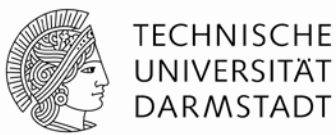

- Datenpfad
- **Steuerwerk**

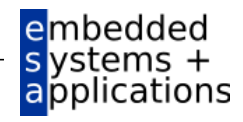

# **Ein-Takt Datenpfad: Holen eines lw Befehls**

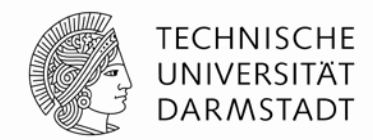

- Ein *load word* Befehl (lw) soll ausgeführt werden
- **Schritt 1: Hole Instruktion**

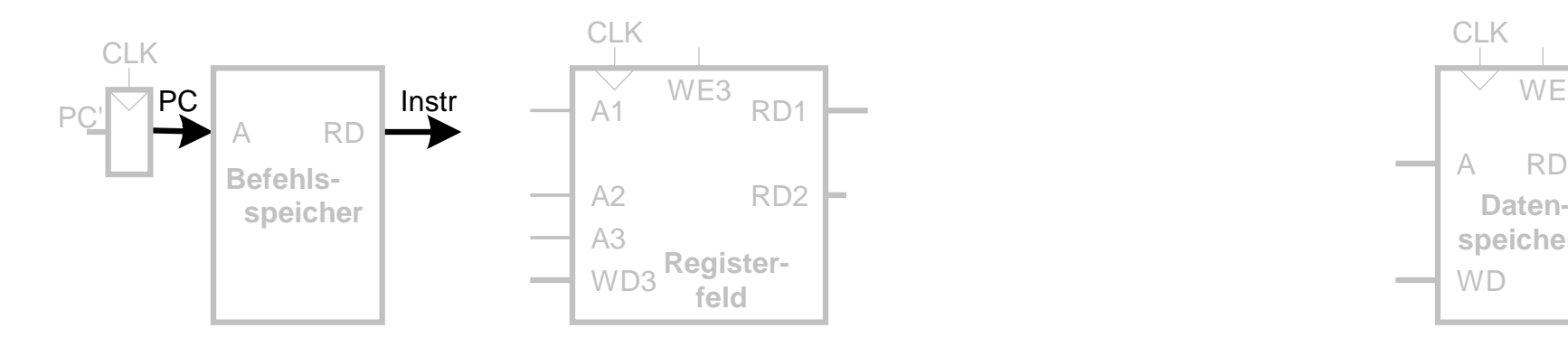

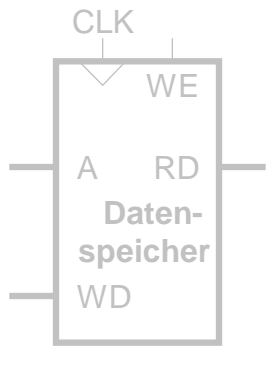

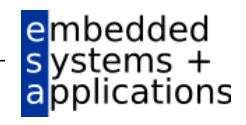

# **Ein-Takt Datenpfad: Lesen des Registers für lw**

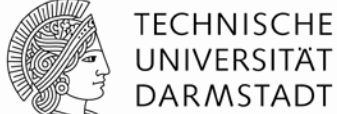

**Schritt 2: Lese Quelloperand aus Registerfeld** 

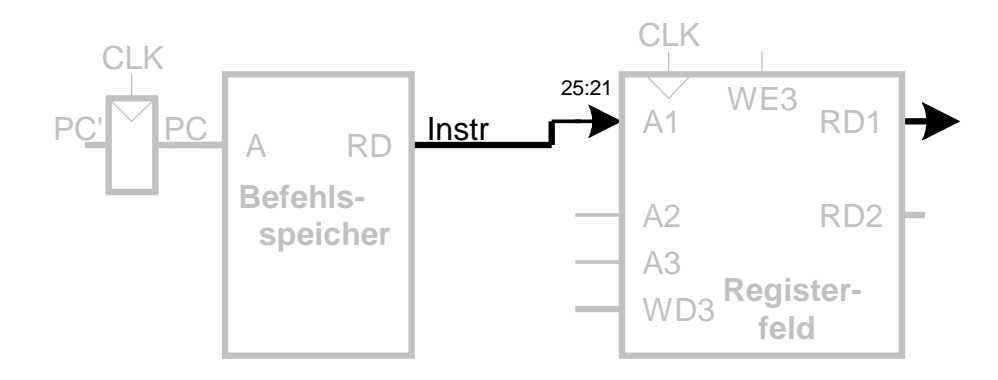

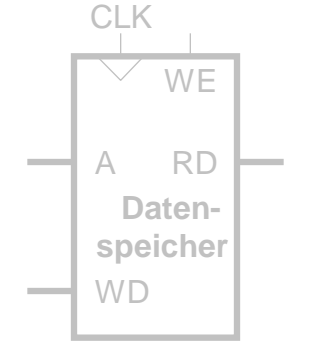

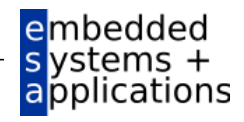

#### **Ein-Takt Datenpfad: Behandle lw Direktwert**

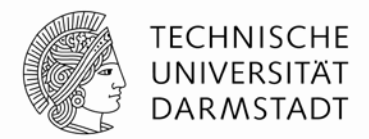

**Schritt 3: Vorzeichenerweitere den 16b Direktwert auf 32b Signal SignImm** 

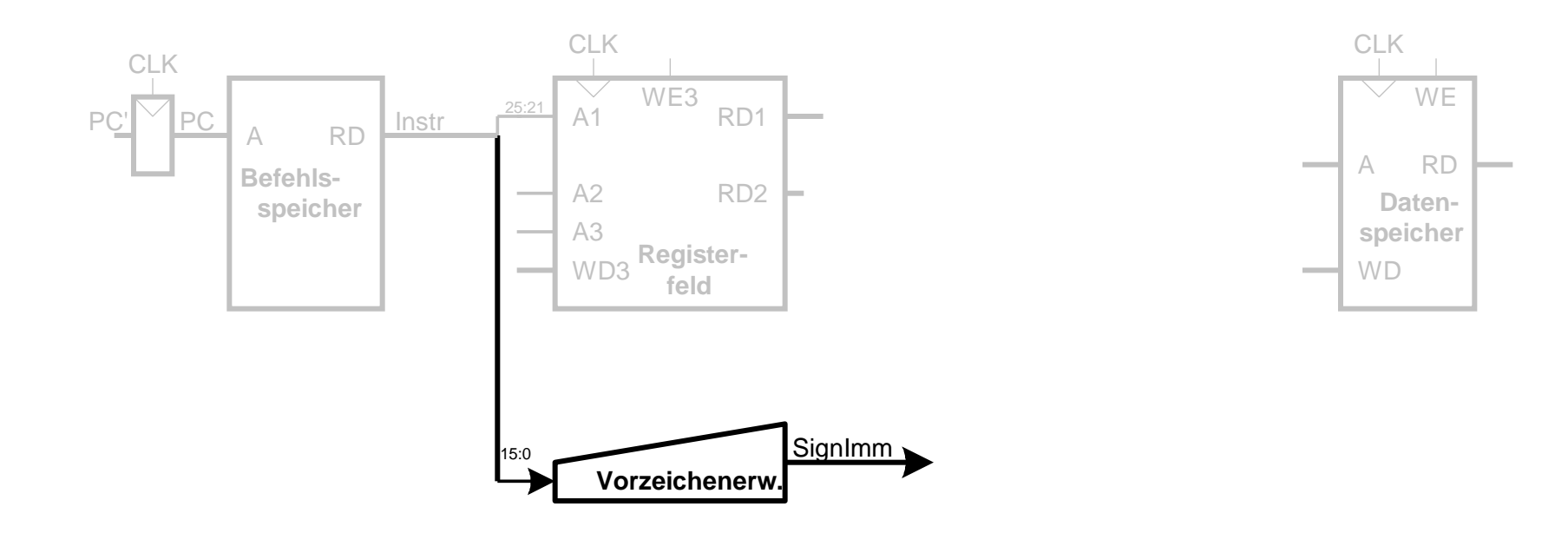

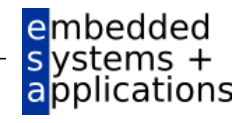

# **Ein-Takt Datenpfad: Berechne lw Zieladdresse**

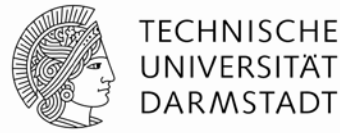

**Schritt 4: Berechne die effektive Speicheradresse** 

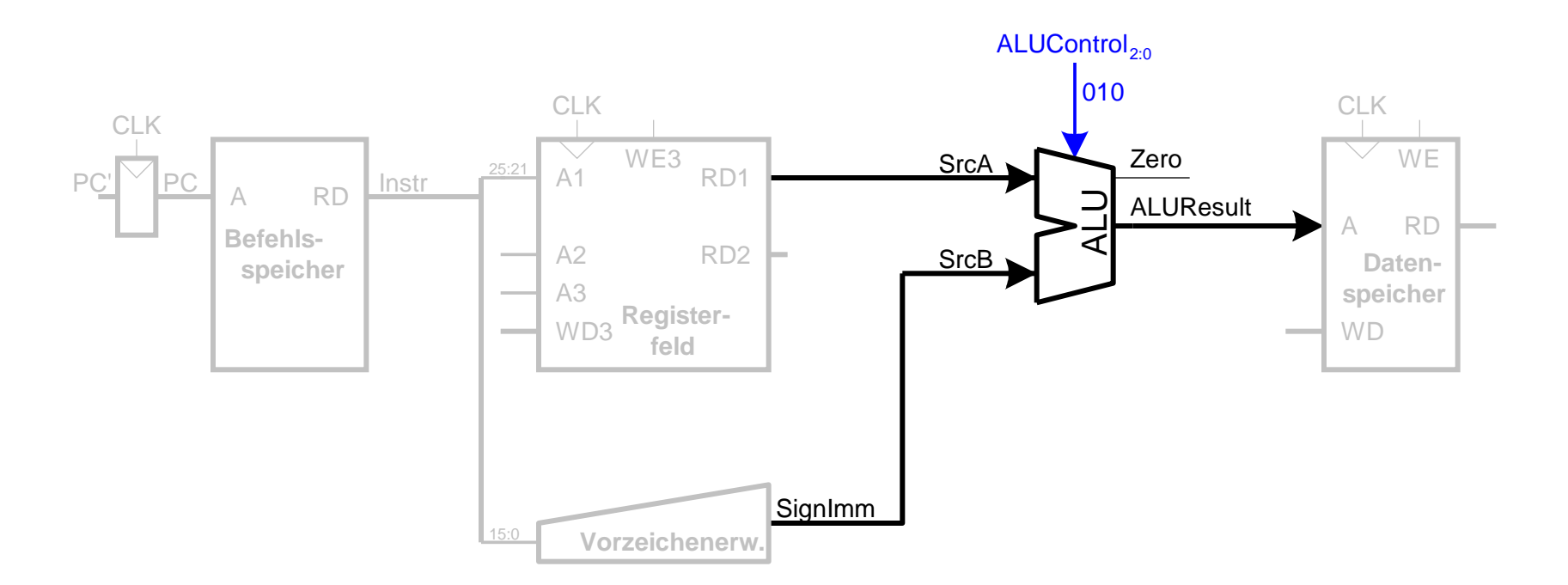

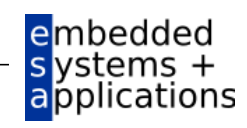

#### **Ein-Takt Datenpfad: Lese Speicher mit lw**

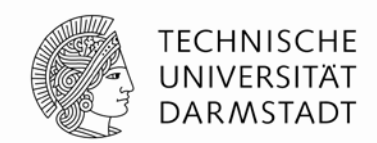

**Schritt 5:** Lese Daten aus Speicher und schreibe sie ins passende Register

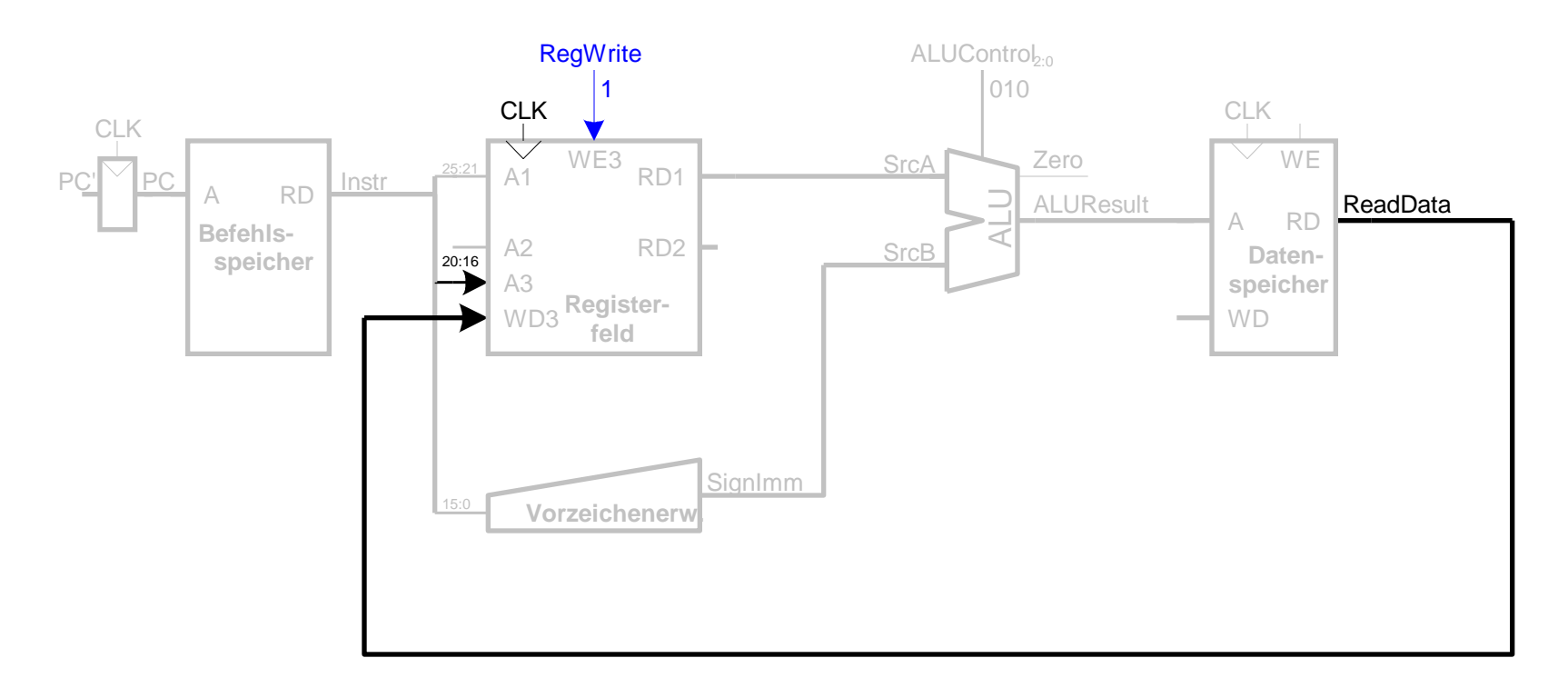

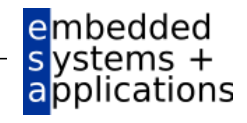

#### **Ein-Takt Datenpfad : Erhöhe PC nach lw**

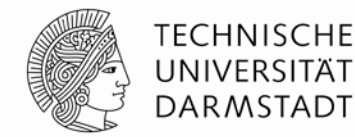

**Schritt 6:** Bestimme Adresse des nächsten Befehls

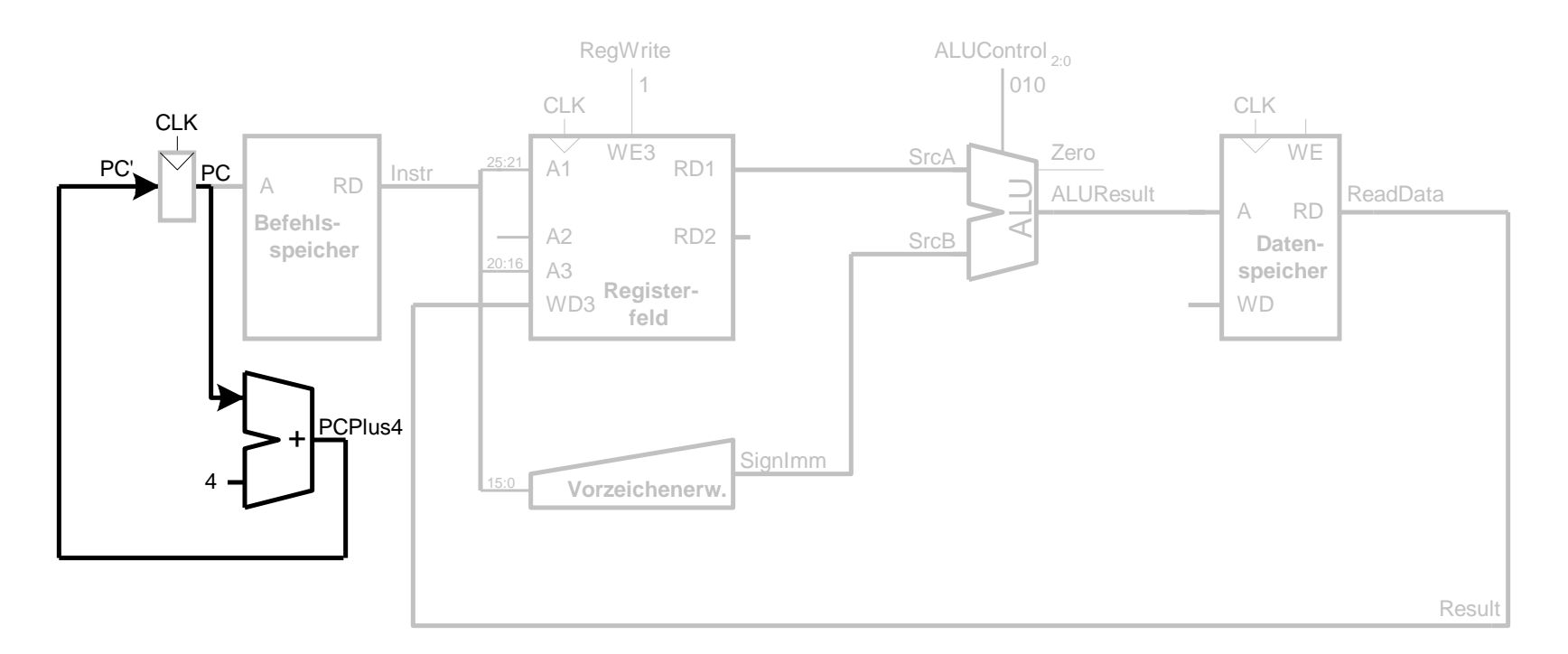

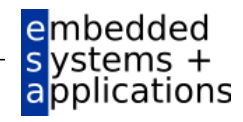

#### **Ein-Takt Datenpfad: sw**

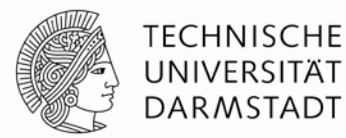

Schreiben Daten aus  $r$ t in den Speicher

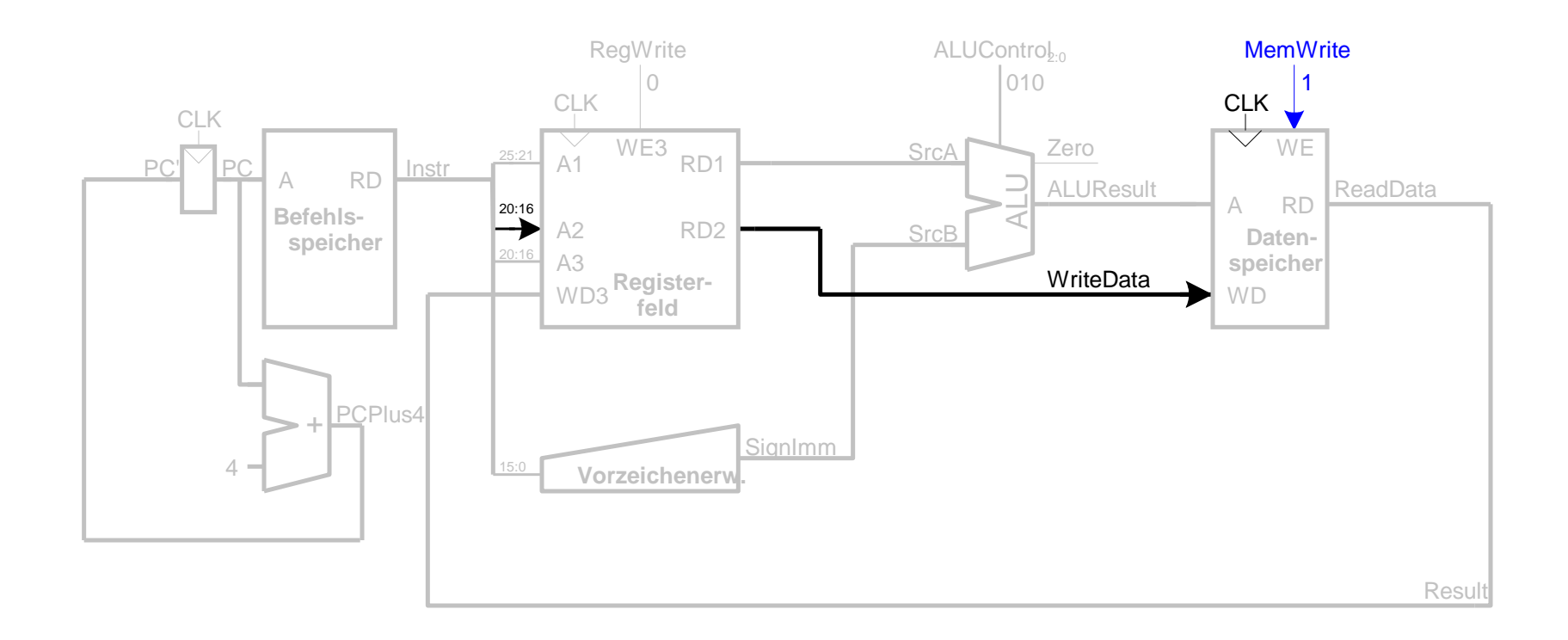

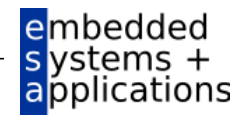

#### **Ein-Takt Datenpfad: Instruktionen vom R-Typ**

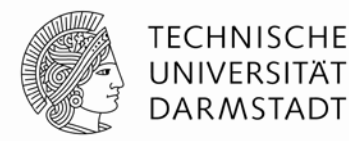

- Lese aus rs und rt
- Schreibe *ALUResult* ins Registerfeld
- Schreibe nach rd (statt nach rt wie bei sw)

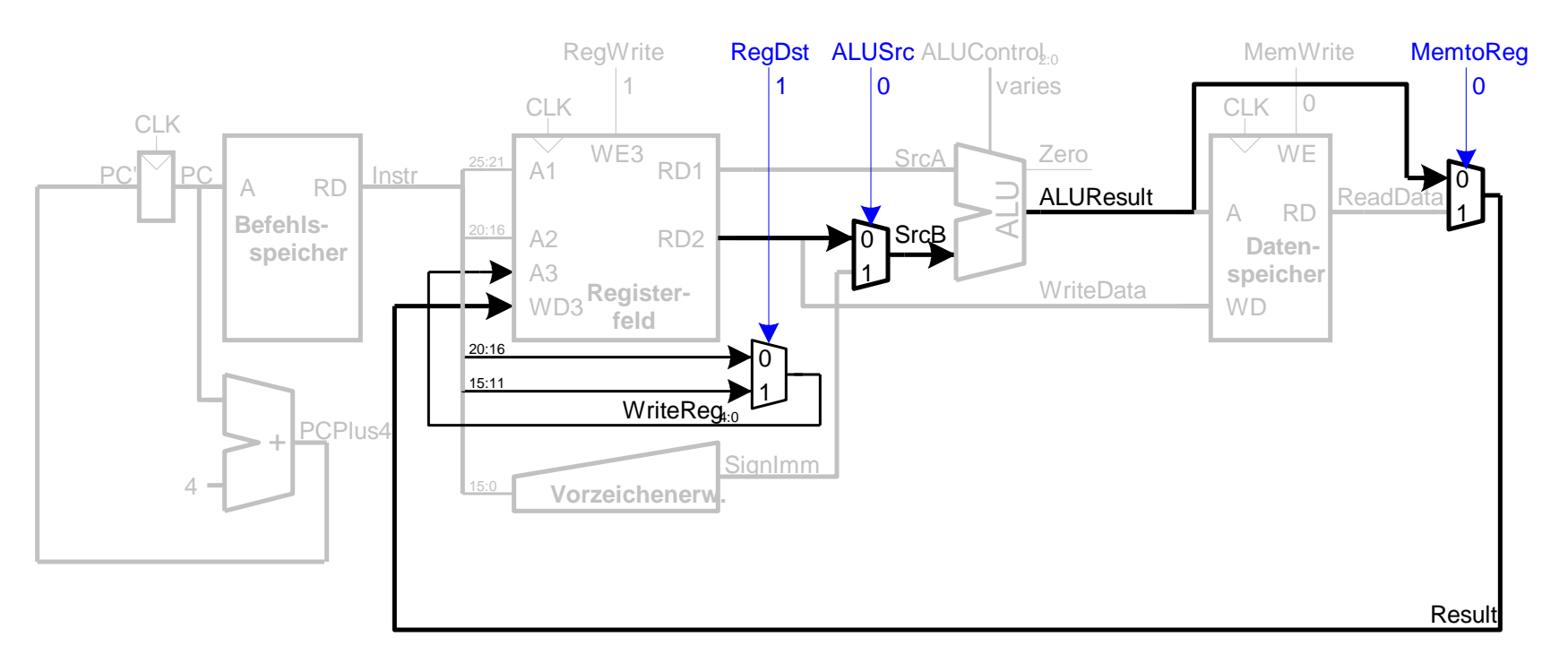

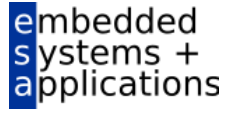

#### **Ein-Takt Datenpfad: beq**

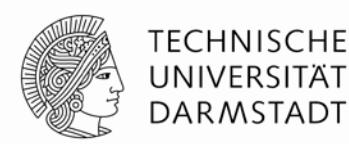

- **Prüfe ob Werte in rs und rt gleich sind**
- Bestimme Adresse von Sprungziel *(branch target adress, BTA):*
	- BTA = (vorzeichenerweiterter Direktwert << 2) + (PC+4)

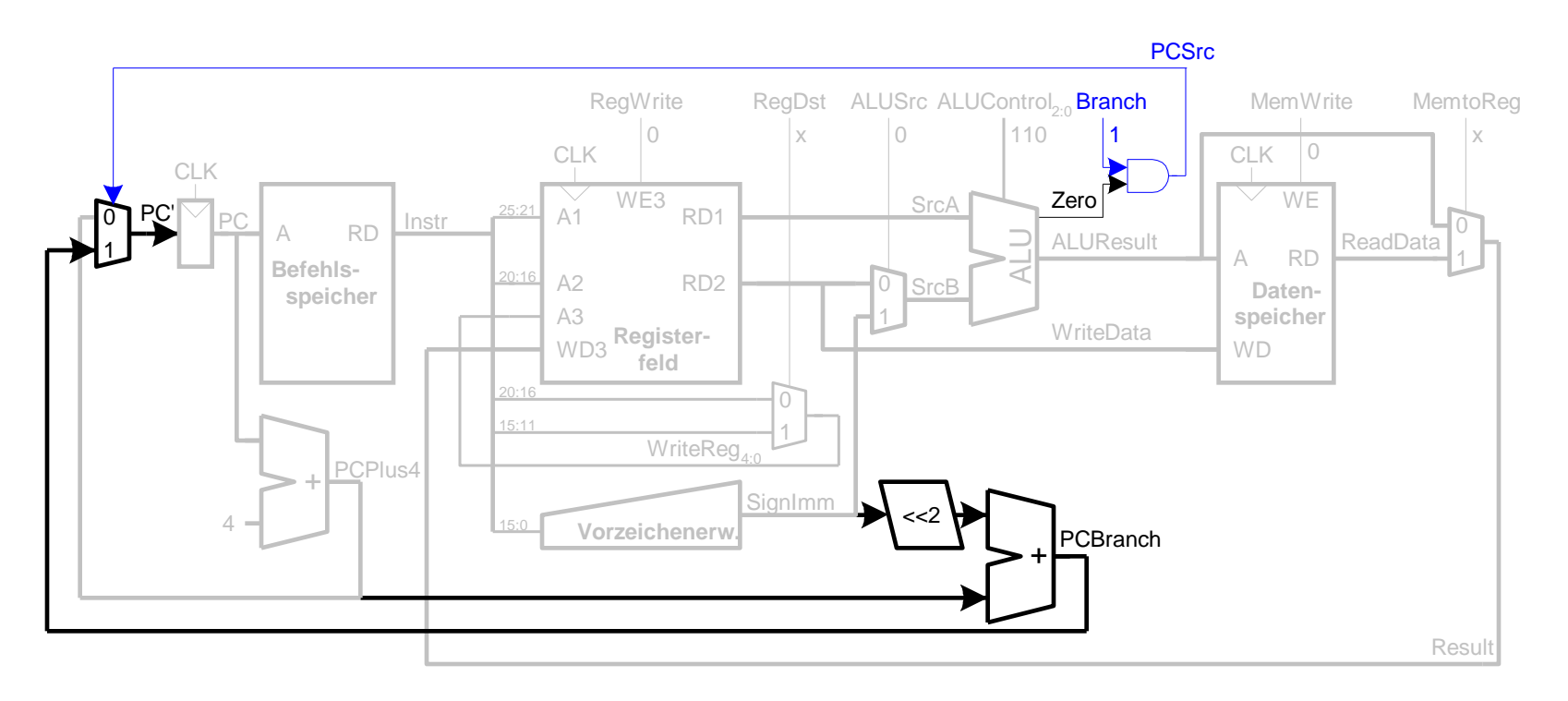

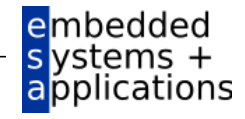

#### **Vollständiger Ein-Takt-Prozessor**

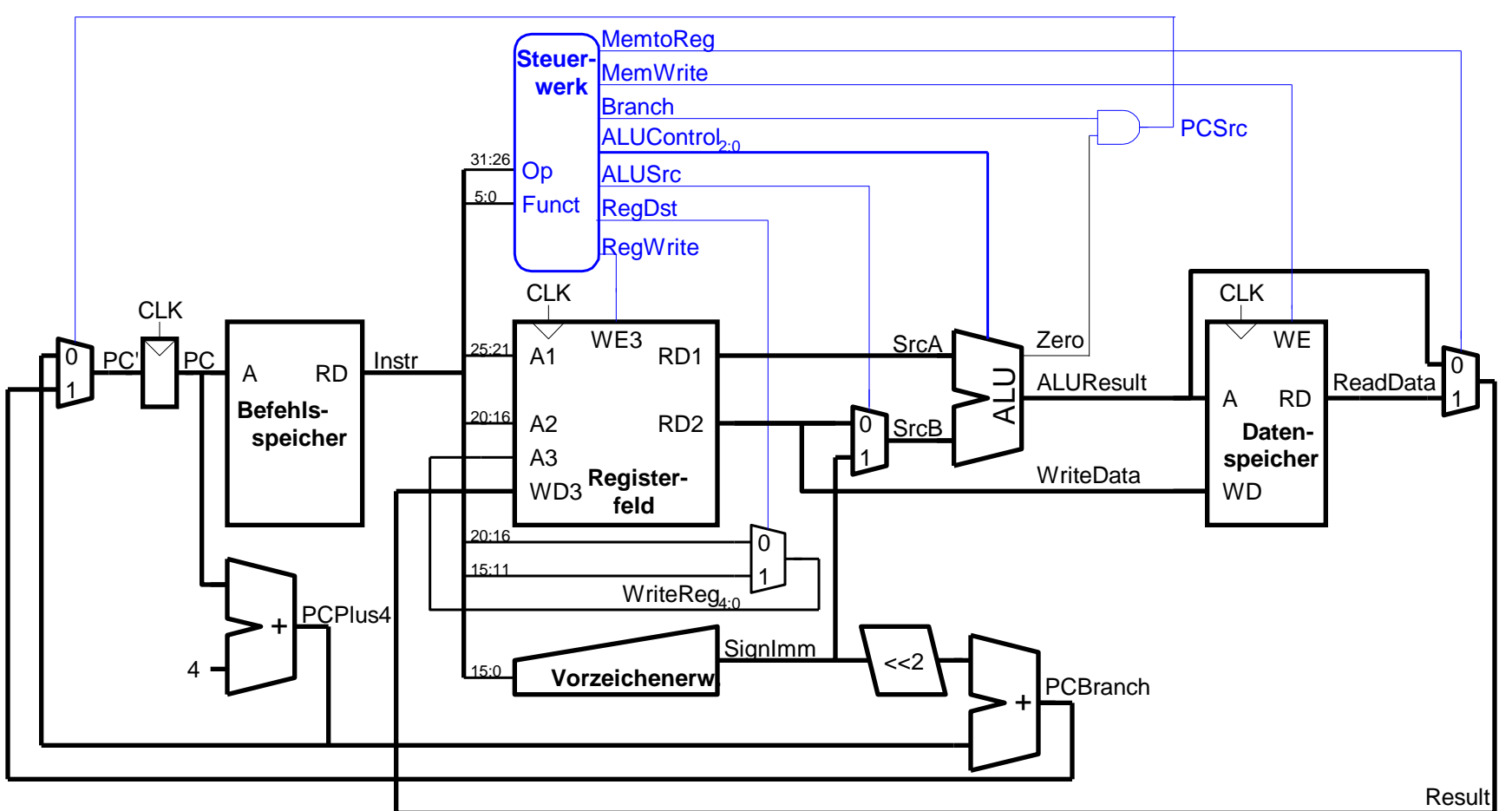

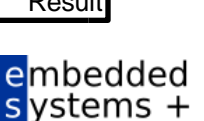

applications

**TECHNISCHE** UNIVERSITÄT **DARMSTADT** 

WS 09/10 | Technische Grundlagen der Informatik - Kapitel 7 - Prof. Andreas Koch | 19

# **Steuerwerk**

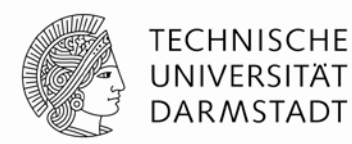

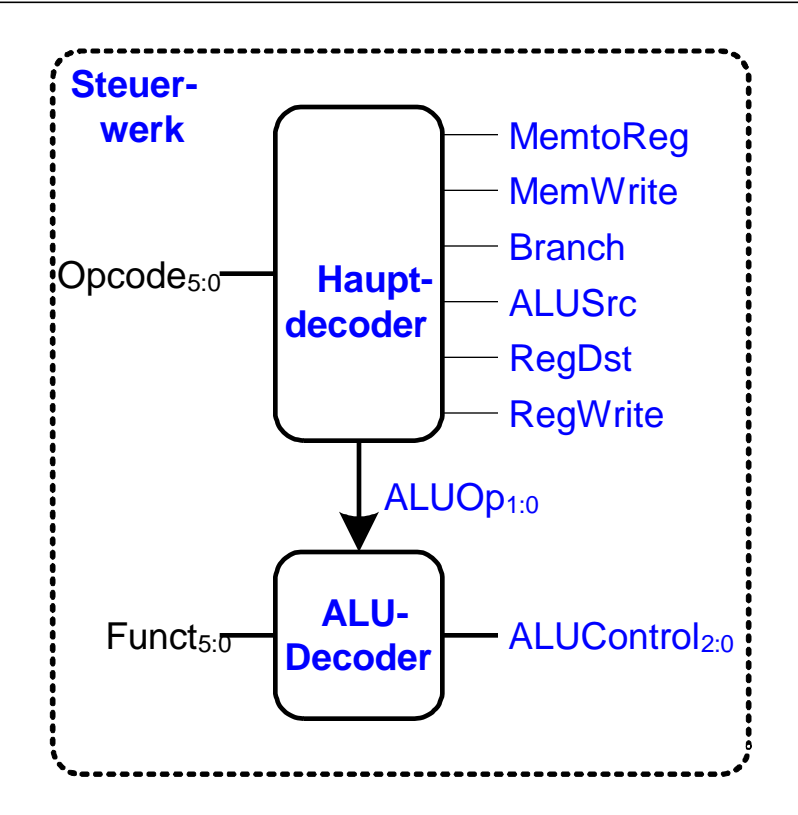

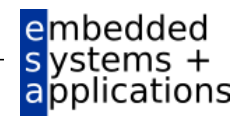

# **Zur Erinnerung: ALU**

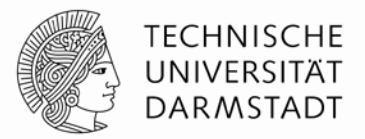

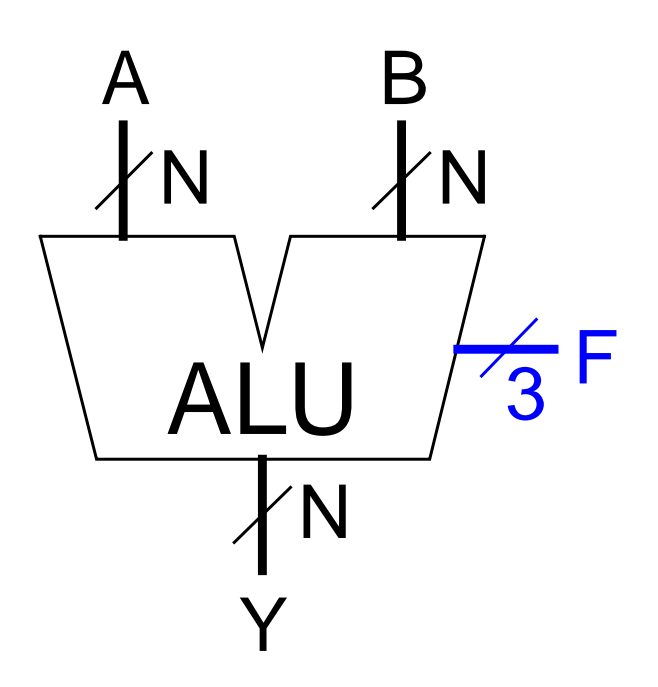

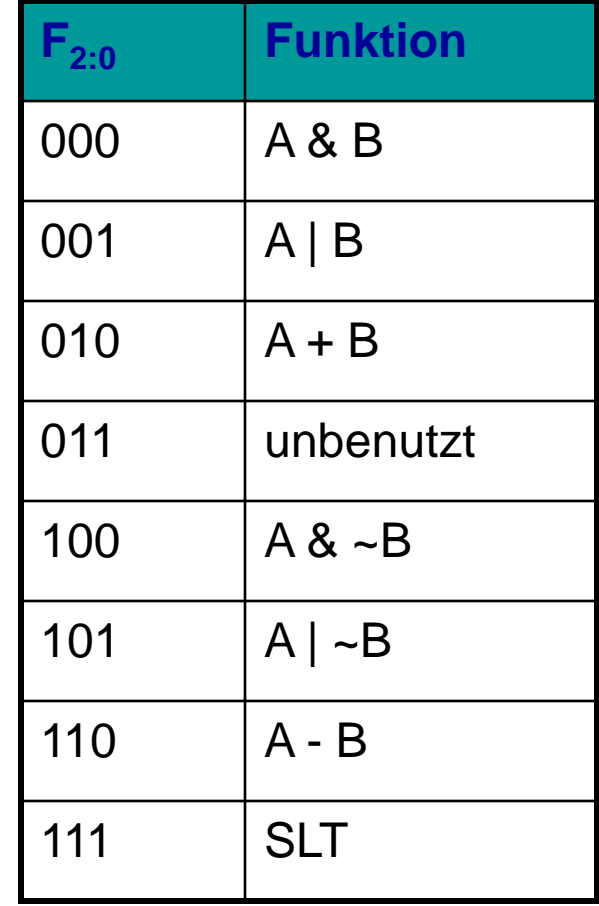

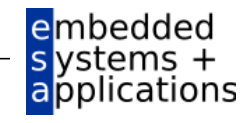

# **Zur Erinnerung: ALU**

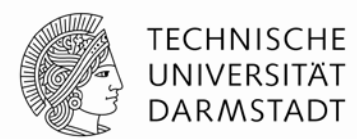

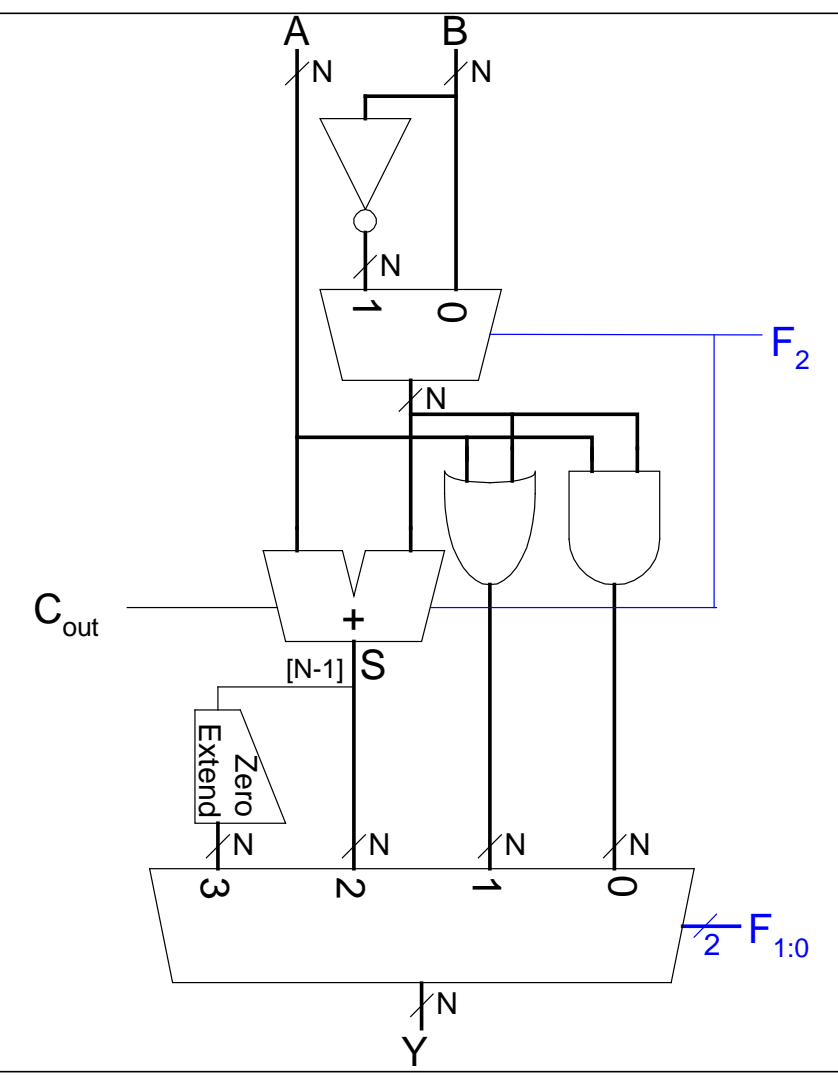

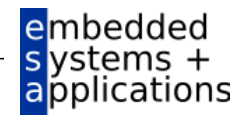

#### **Steuerwerk: ALU-Decoder**

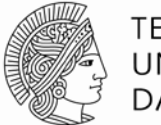

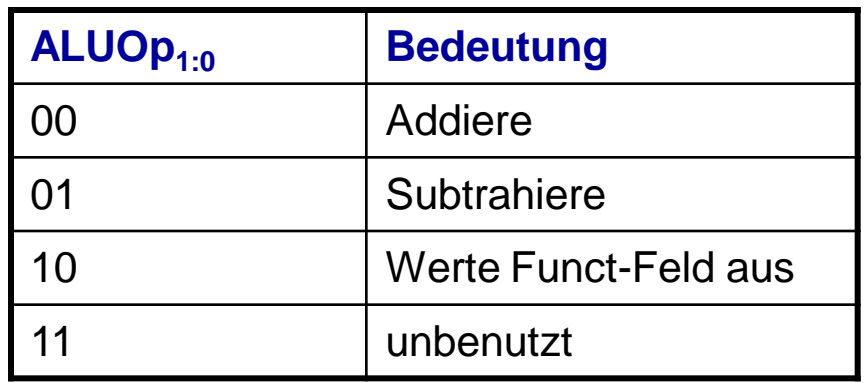

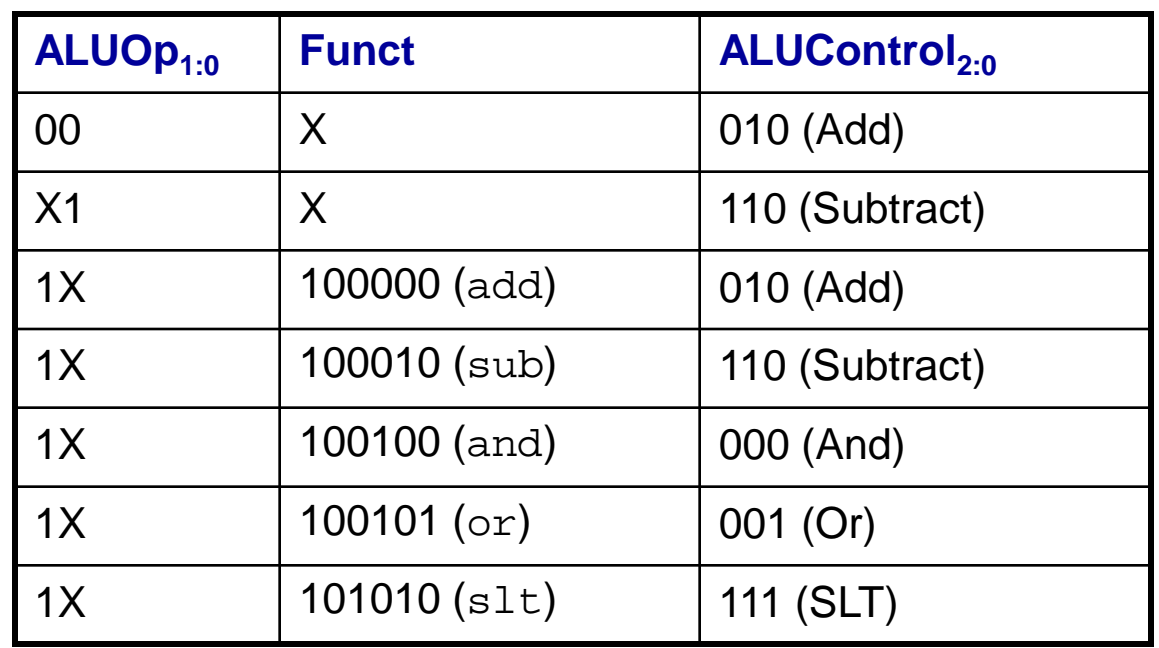

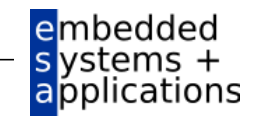

#### **Steuerwerk: Hauptdecoder**

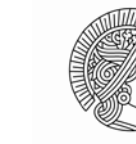

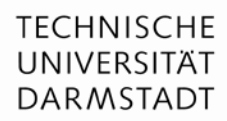

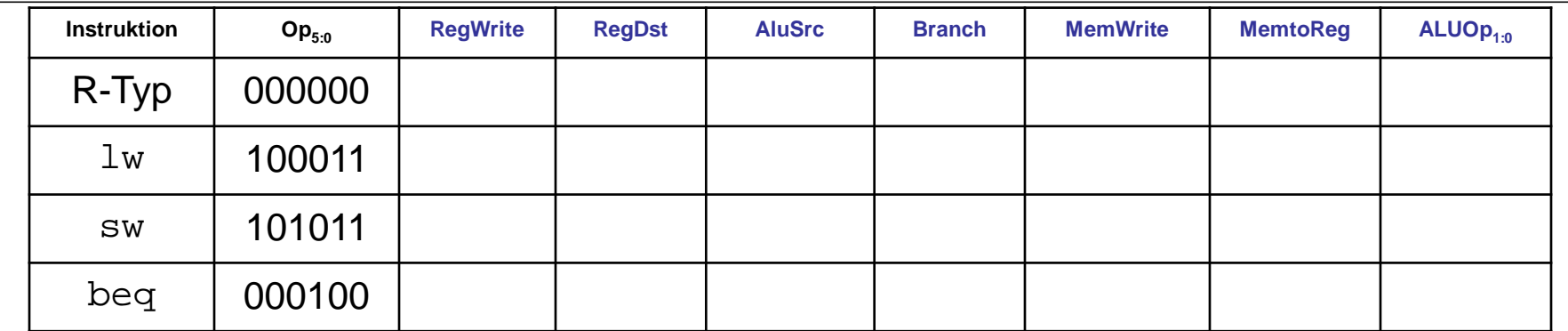

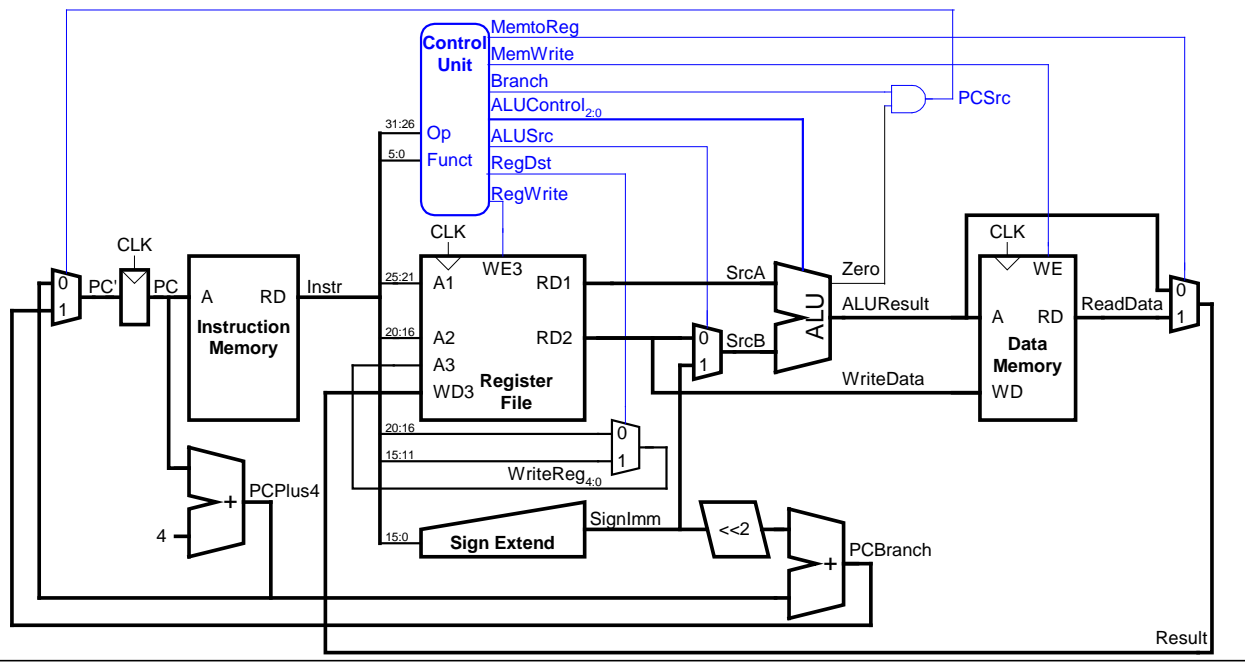

WS 09/10 | Technische Grundlagen der Informatik - Kapitel 7 - Prof. Andreas Koch | 24

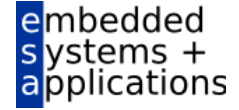

#### **Steuerwerk: Hauptdecoder**

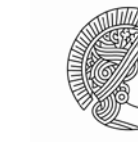

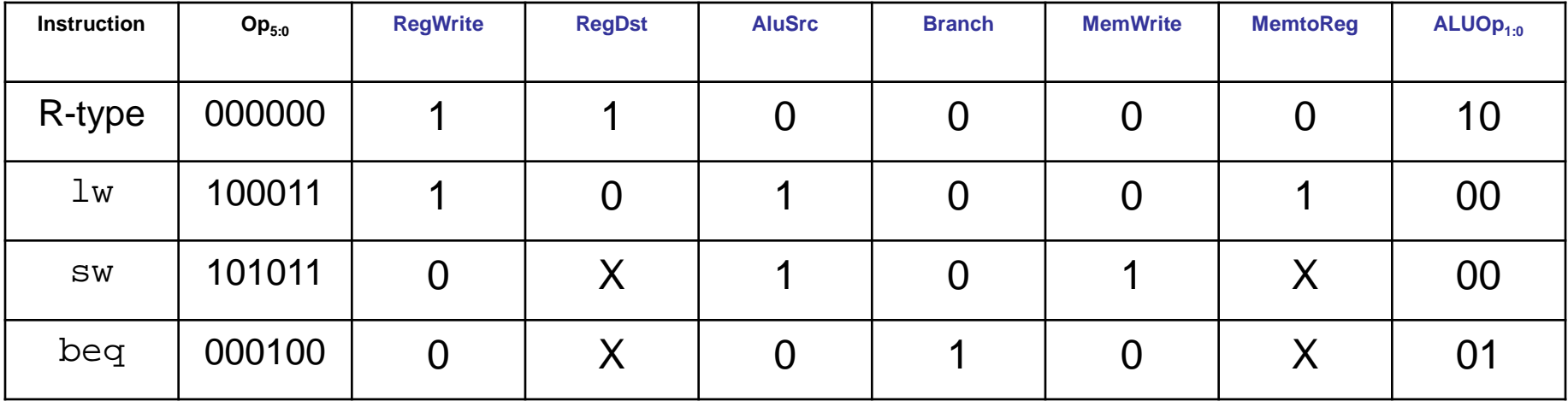

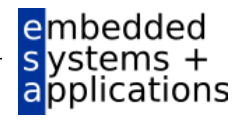

# **Beispiel im Ein-Takt Datenpfad:** or

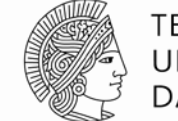

**TECHNISCHE** UNIVERSITÄT **DARMSTADT** 

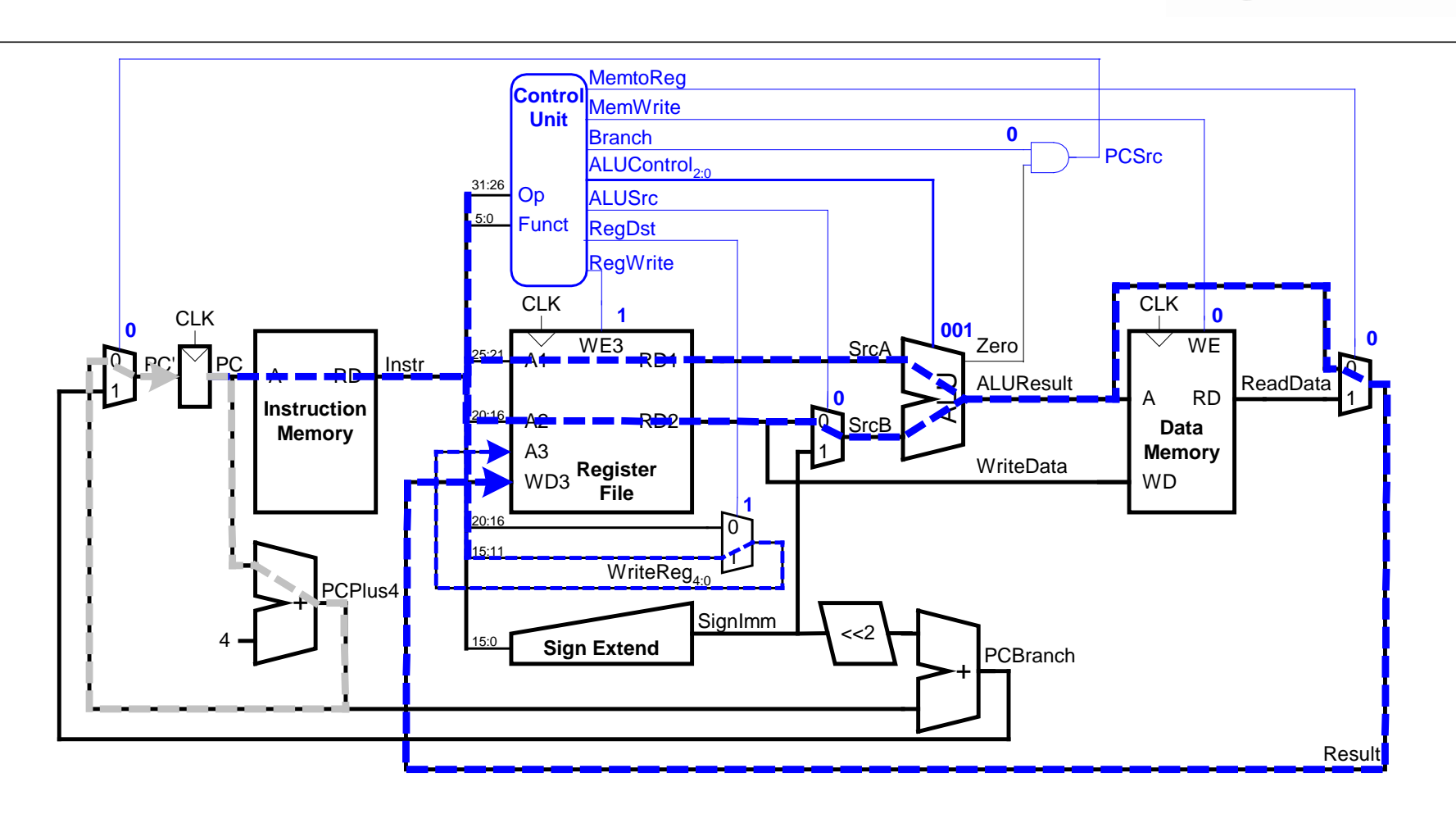

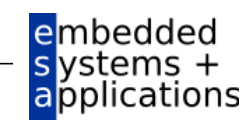

# **Erweitere Funktionalität:** addi

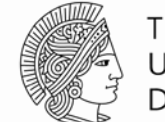

**TECHNISCHE** UNIVERSITÄT **DARMSTADT** 

applications

Keine Änderung am Datenpfad nötig

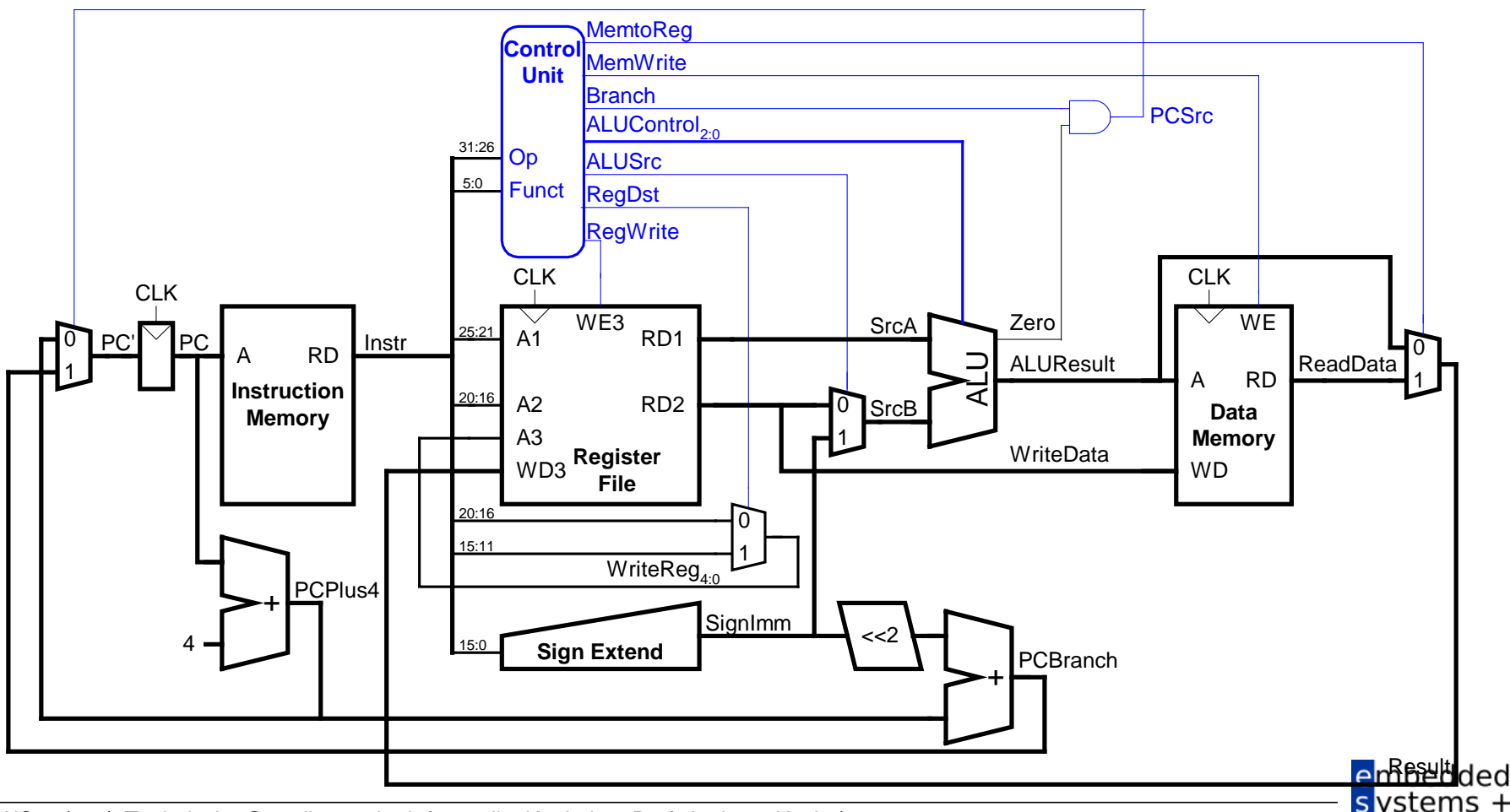

WS 09/10 | Technische Grundlagen der Informatik - Kapitel 7 - Prof. Andreas Koch | 27

#### **Erweitere Steuerwerk: addi**

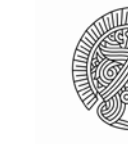

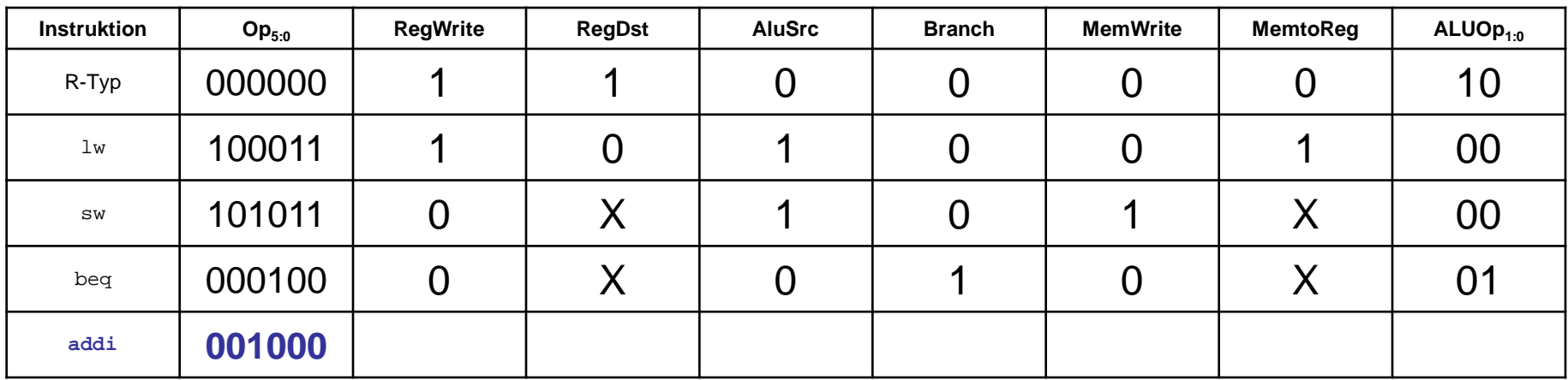

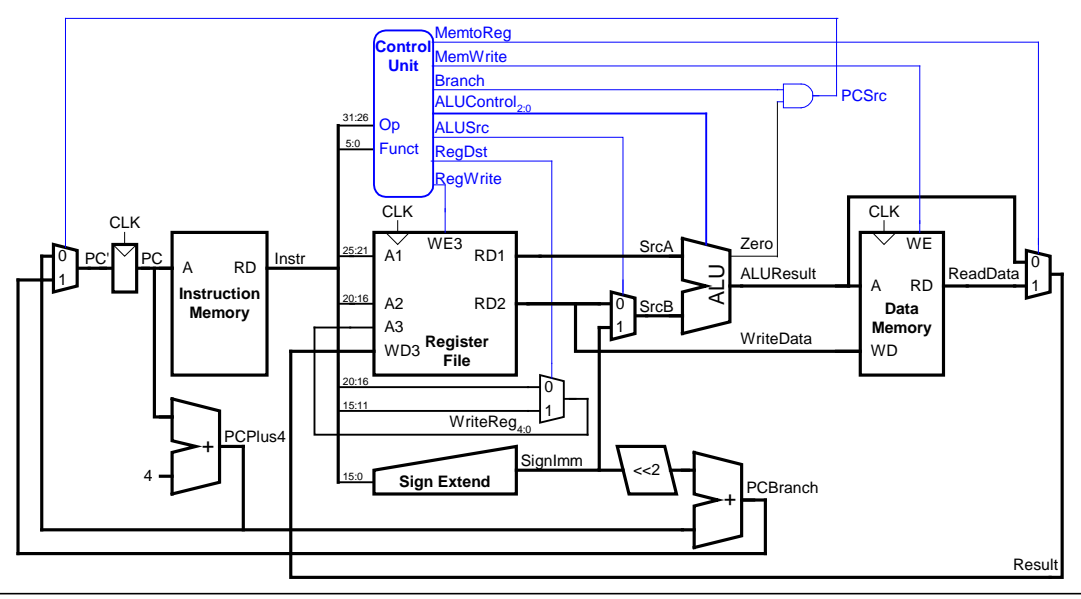

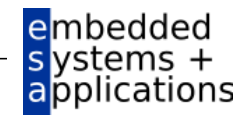

#### **Erweitere Steuerwerk: addi**

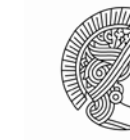

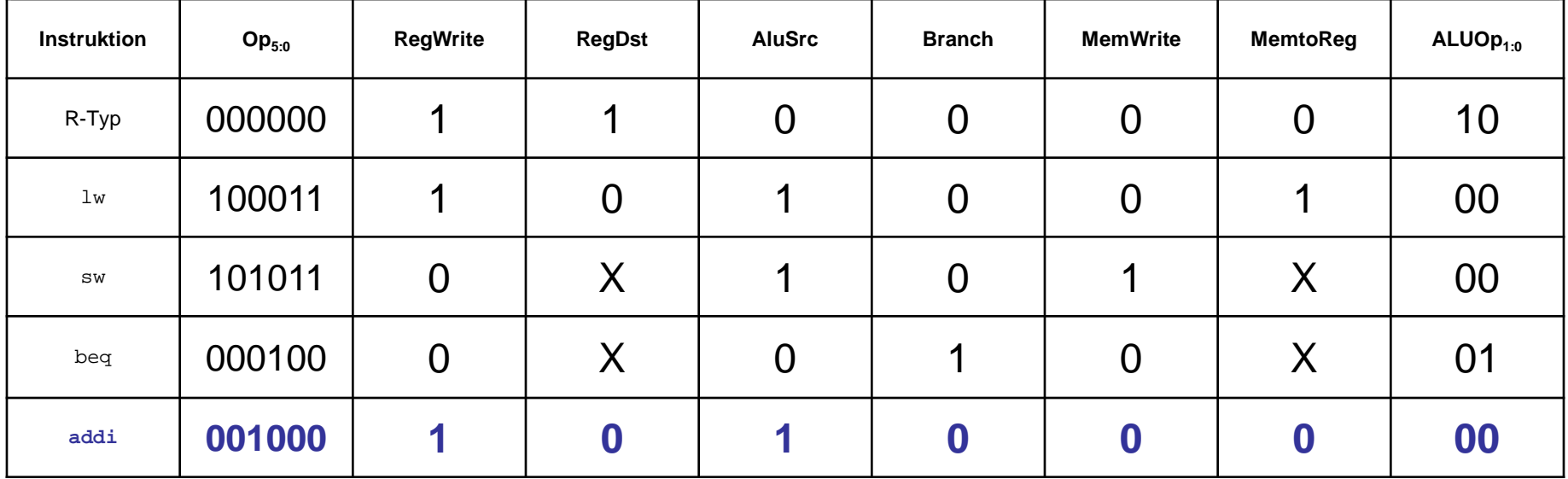

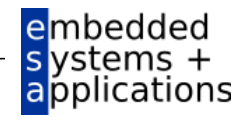

# **Erweitere Funktionalität:** j

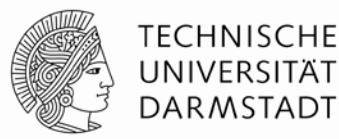

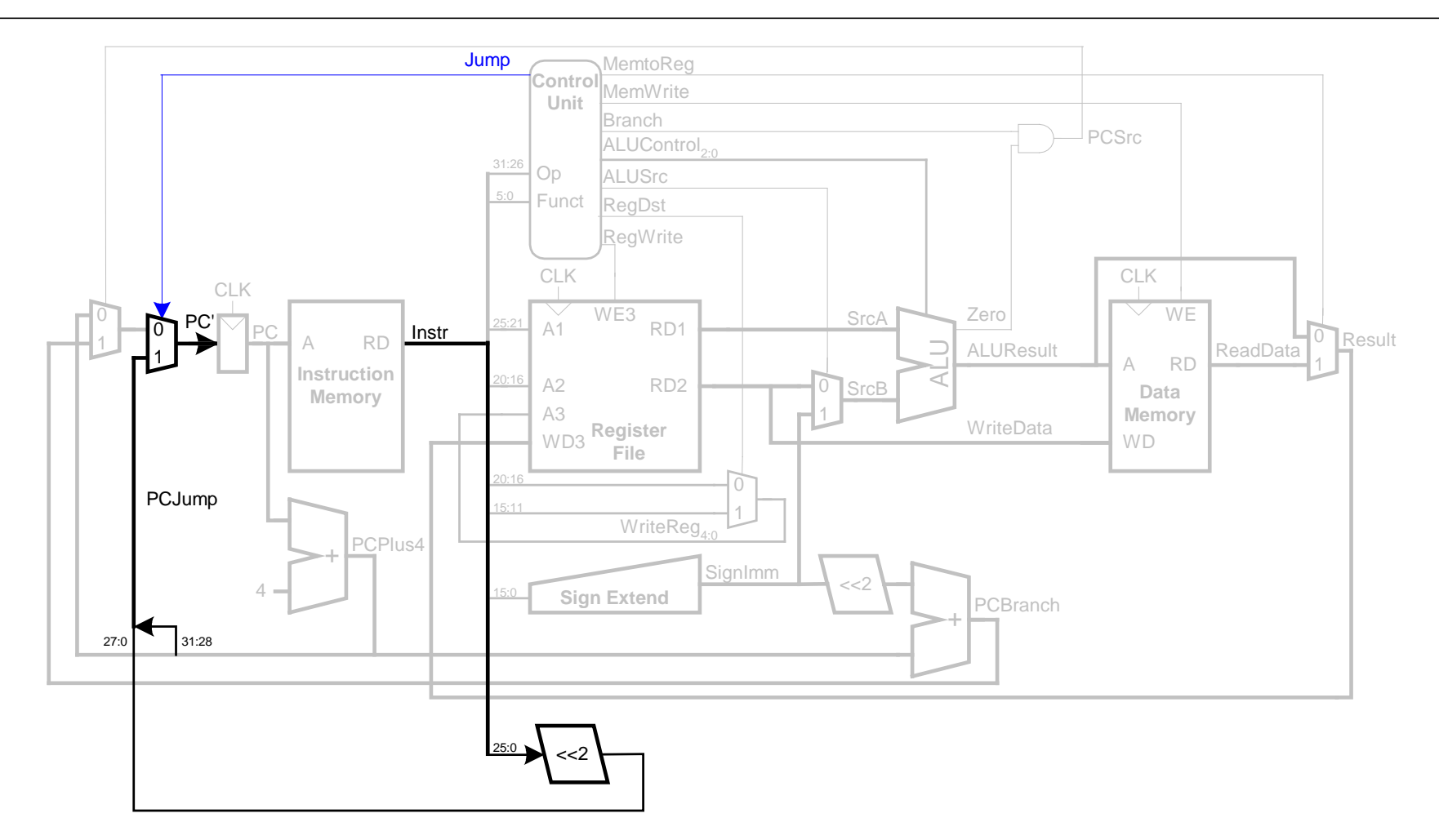

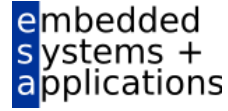

#### **Steuerwerk: Hauptdecoder**

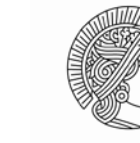

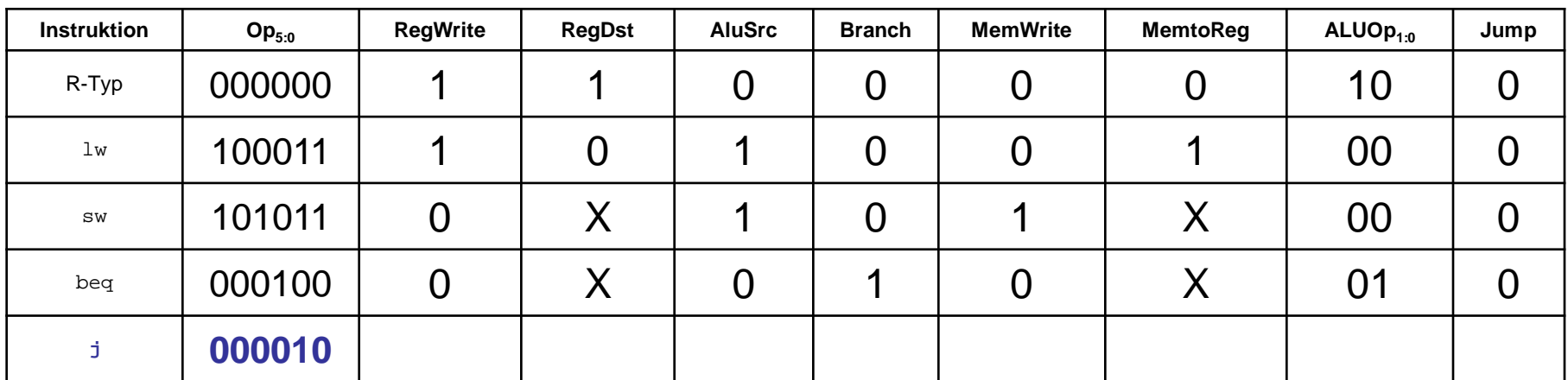

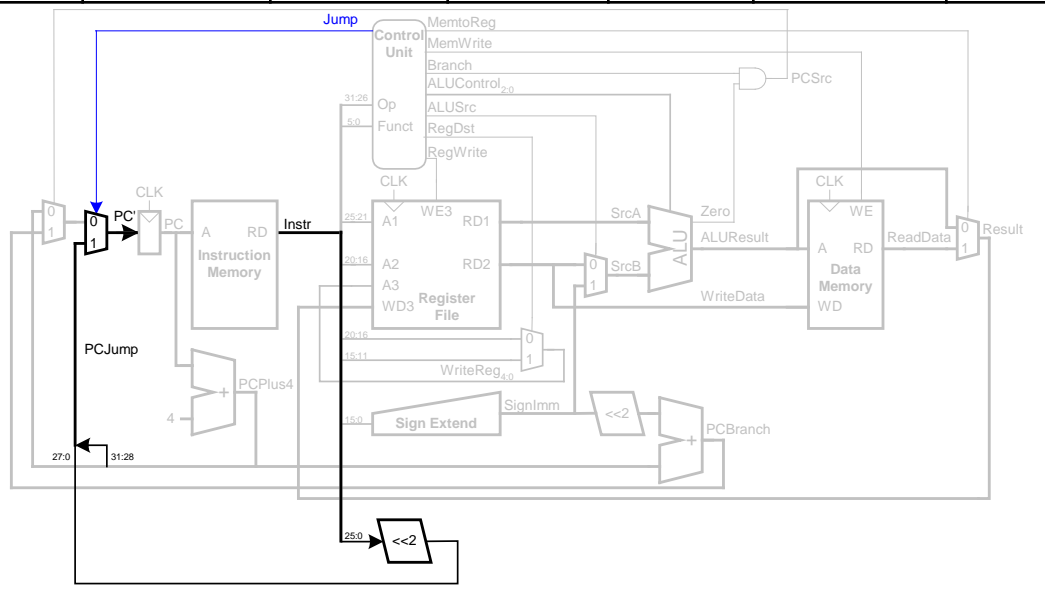

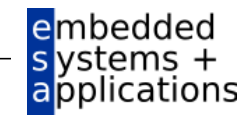

#### **Steuerwerk: Hauptdecoder**

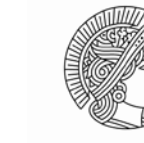

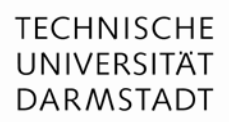

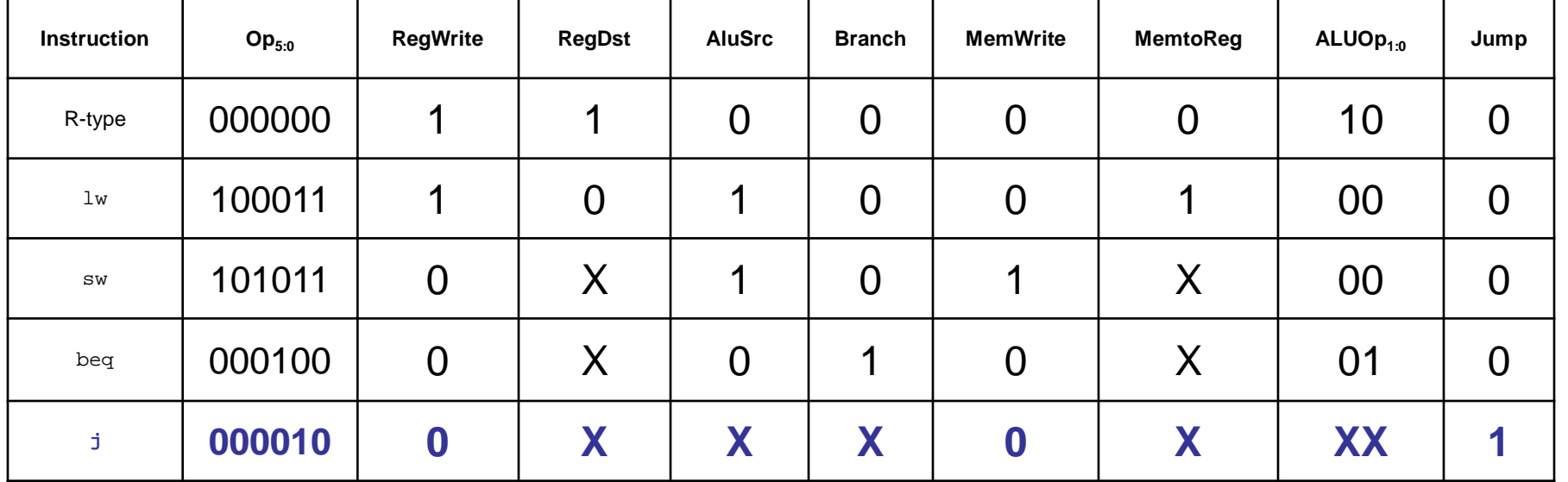

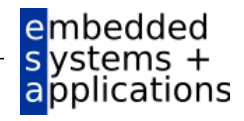

# **Wiederholung: Rechenleistung des Prozessors**

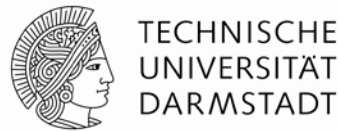

**Programmausführungszeit** 

- **= (# Instruktionen) (Takte/Instruktion )(Sekunden/Takt)**
- $=$  # Instruktionen CPI T<sub>C</sub>

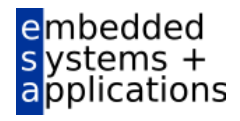

#### **Rechenleistung des Ein-Takt-Prozessors**

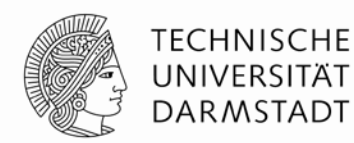

applications

 $\blacksquare$  T<sub>c</sub> wird durch längsten Pfad bestimmt ( $\lceil \log n \rceil$ 

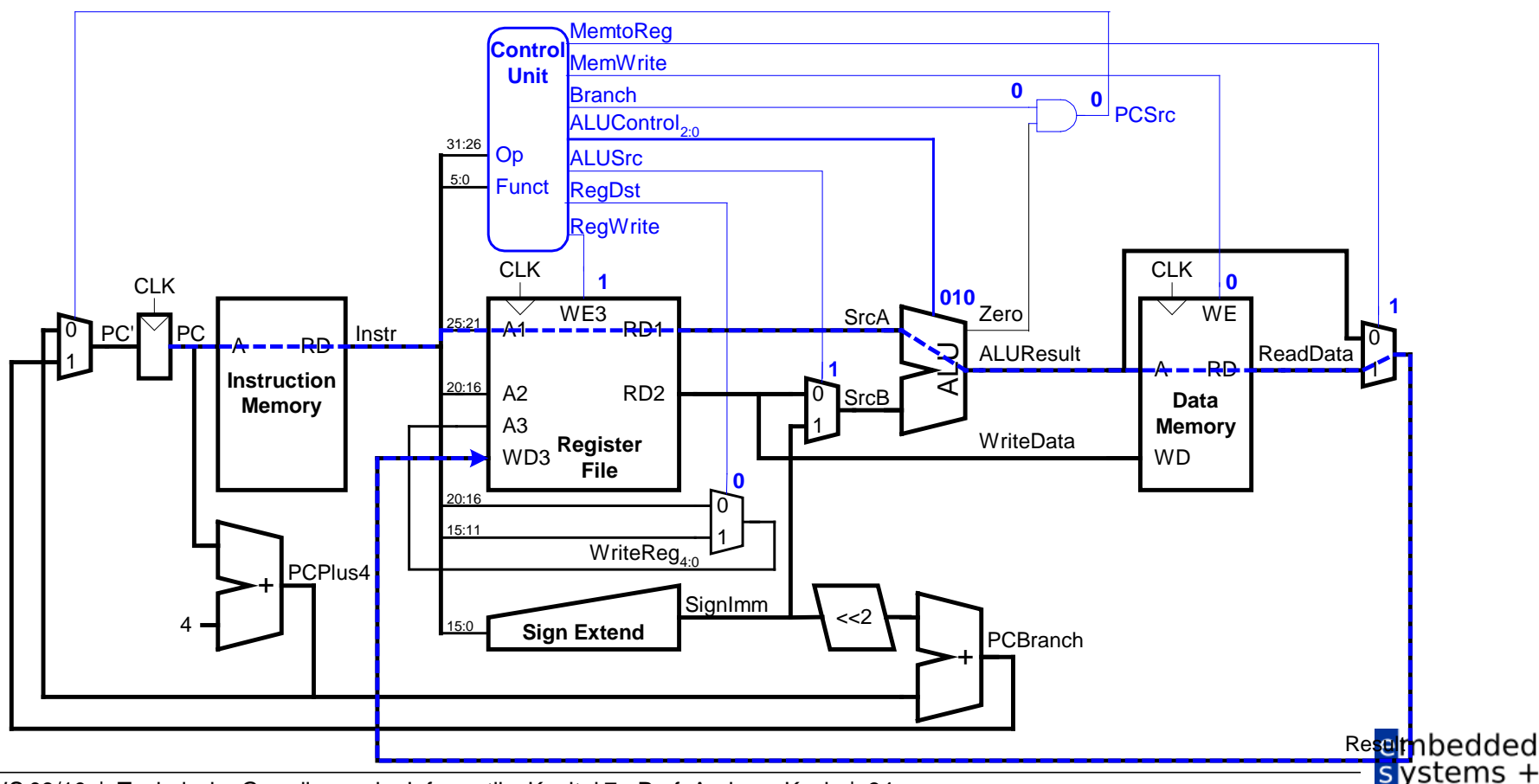

WS 09/10 | Technische Grundlagen der Informatik - Kapitel 7 - Prof. Andreas Koch | 34

#### **Rechenleistung des Ein-Takt-Prozessors**

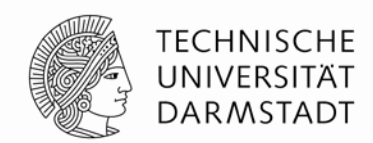

- Kritischer Pfad:
	- $T_c = t_{pcq}$   $_{PC}$  +  $t_{mem}$  + max( $t_{RFread}$ ,  $t_{sext}$  +  $t_{mux}$ ) +  $t_{ALU}$  +  $t_{mem}$  +  $t_{mux}$  +  $t_{RFsetup}$
- In vielen Implementierungen: Kritischer Pfad durch
	- Speicher, ALU, Registerfeld
- Damit:
	- $\blacksquare$  *T<sub>c</sub>* =  $t_{pcq\_PC}$  + 2 $t_{mem}$  +  $t_{RFread}$  +  $t_{mux}$  +  $t_{ALU}$  +  $t_{RFsetup}$

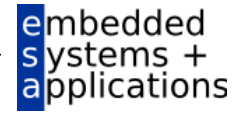

# **Ein-Takt Prozessor Rechenleistung: Beispiel**

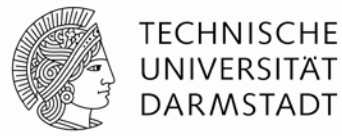

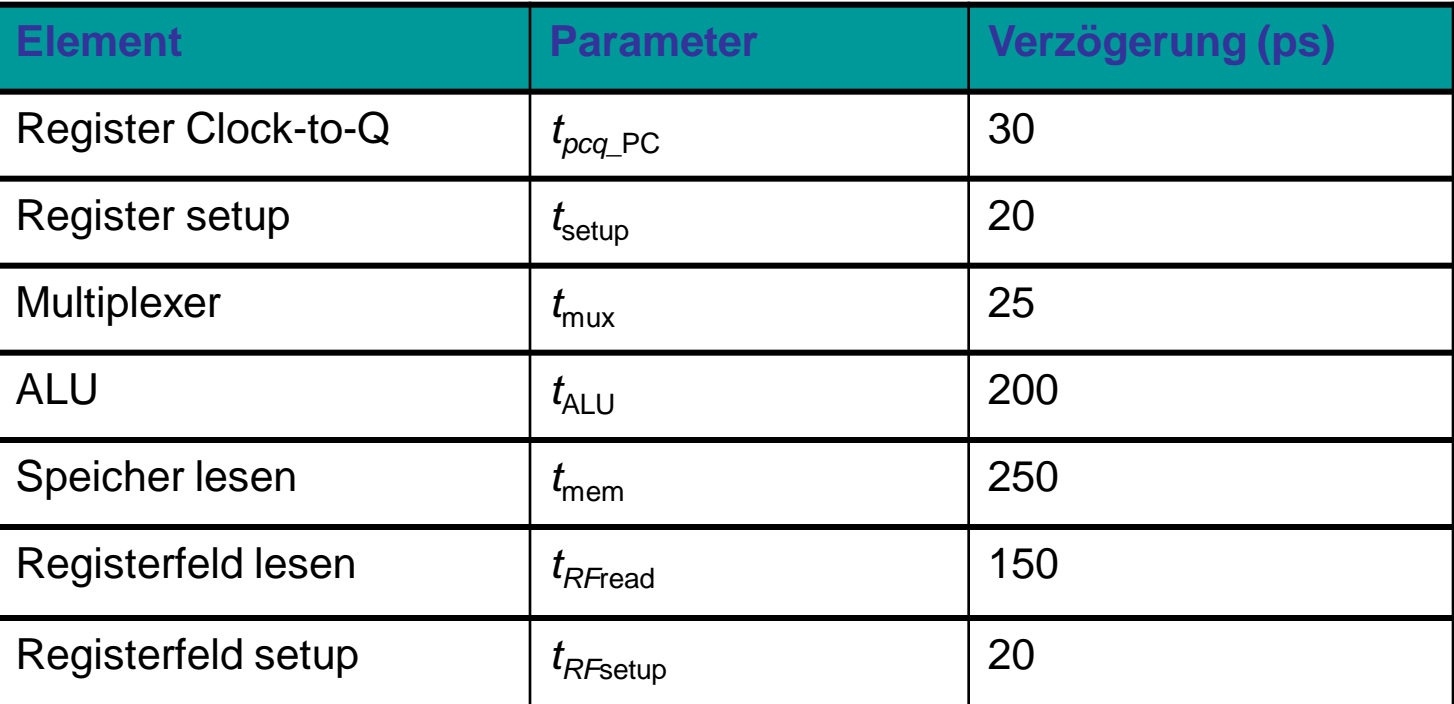

 $T_c =$ 

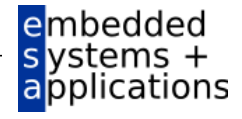
# **Ein-Takt Prozessor Rechenleistung: Beispiel**

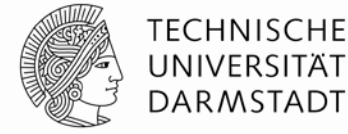

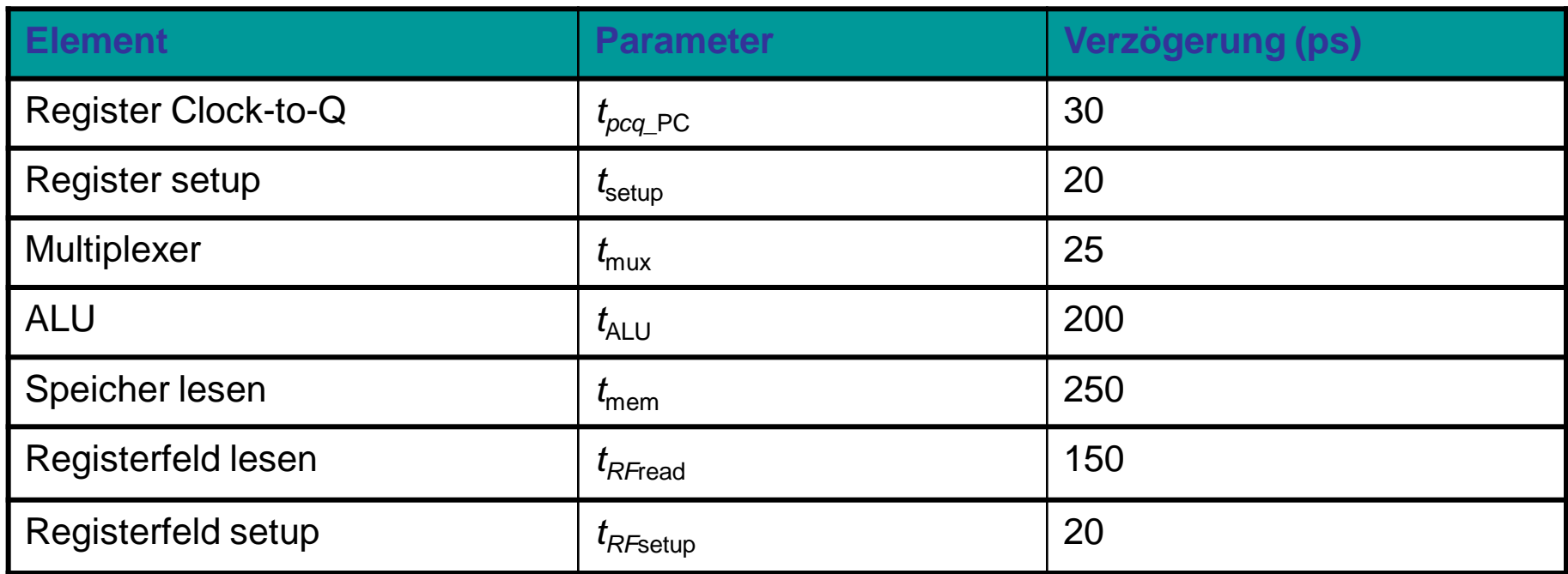

$$
T_c = t_{pcq\_PC} + 2t_{mem} + t_{RFread} + t_{mux} + t_{ALU} + t_{RFsetup}
$$
  
= [30 + 2(250) + 150 + 25 + 200 + 20] ps  
= 925 ps

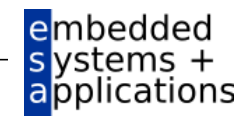

# **Ein-Takt Prozessor Rechenleistung: Beispiel**

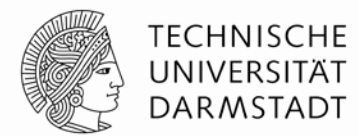

- Auszuführen: Programm mit 100 Milliarden Instruktionen
	- Auf Ein-Takt MIPS Prozessor

Ausführungszeit =

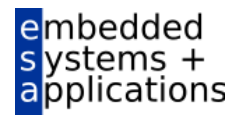

# **Ein-Takt Prozessor Rechenleistung: Beispiel**

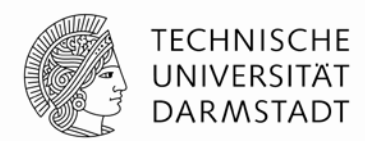

- Auszuführen: Programm mit 100 Milliarden Instruktionen
	- Auf Ein-Takt MIPS Prozessor

Ausführungszeit = # Instruktionen CPI  $T_c$  $=$  (100  $\times$  10<sup>9</sup>) (1) (925  $\times$  10<sup>-12</sup> s) = 92,5 Sekunden

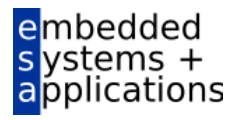

## **Mehrtakt-MIPS-Prozessor**

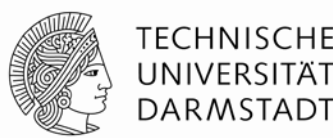

- Ein-Takt-Mikroarchitektur:
	- + einfach
	- Taktfrequenz wird durch langsamste Instruktion bestimmt  $(\text{lw})$
	- Zwei Addierer / ALUs und zwei Speicher

#### Mehrtaktmikroarchitektur:

- + höhere Taktfrequenz
- + einfachere Instruktionen laufen schneller
- + bessere Wiederverwendung von Hardware in verschiedenen Takten
- aufwendigere Ablaufsteuerung
- Gleiche Grundkomponenten
	- Datenpfad
	- Steuerwerk

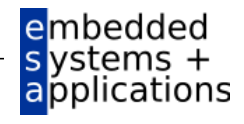

# **Zustandselemente im Mehrtaktprozessor**

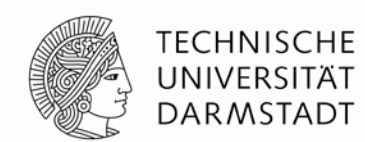

- Ersetze getrennte Instruktions- und Datenspeicher
	- Harvard-Architektur
- Durch einen gemeinsamen Speicher
	- Von Neumann-Architektur
	- Heute weiter verbreitet

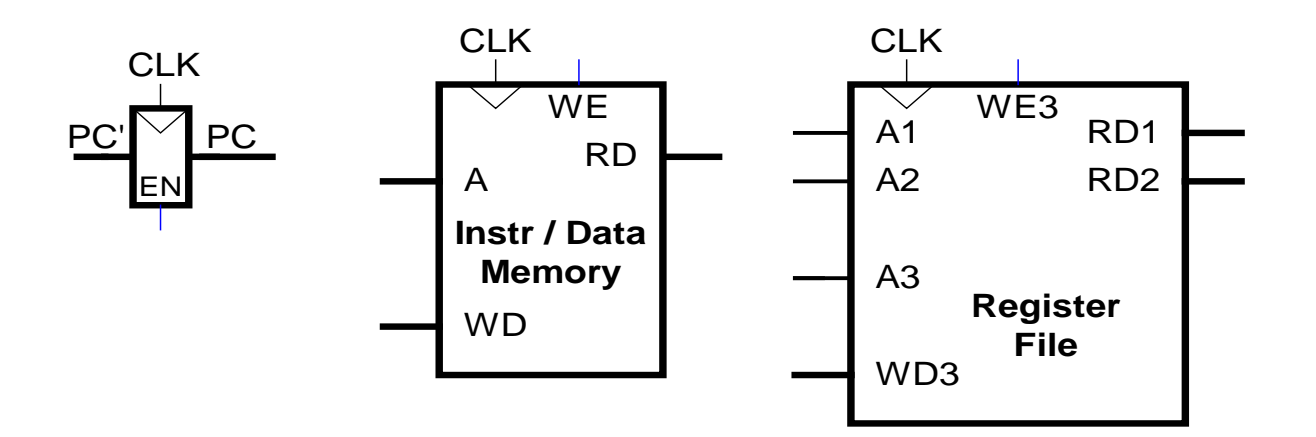

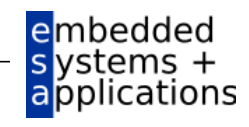

# **Mehrtaktdatenpfad: Instruktionen holen (***fetch***)**

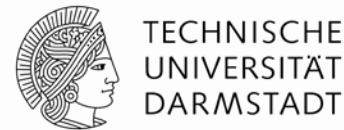

- **Beispiel: Ausführung von lw**
- **Schritt 1: Hole Instruktion**

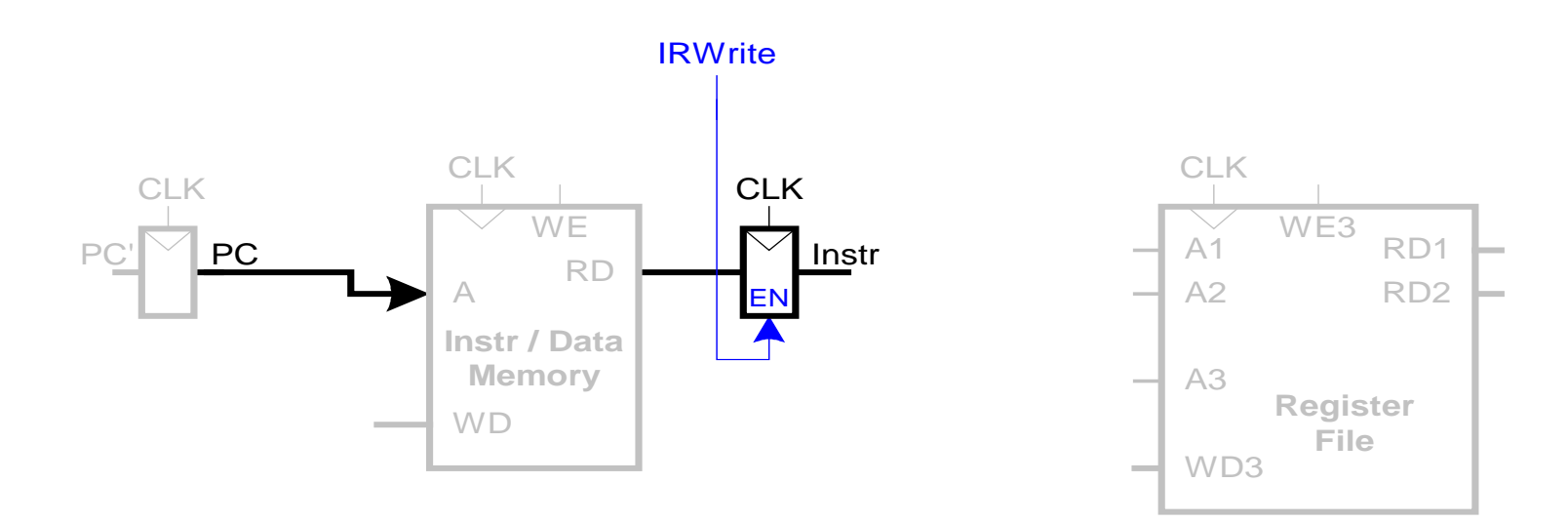

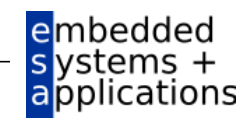

### **Mehrtaktdatenpfad: Lese Register für lw**

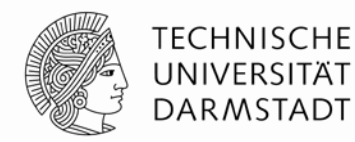

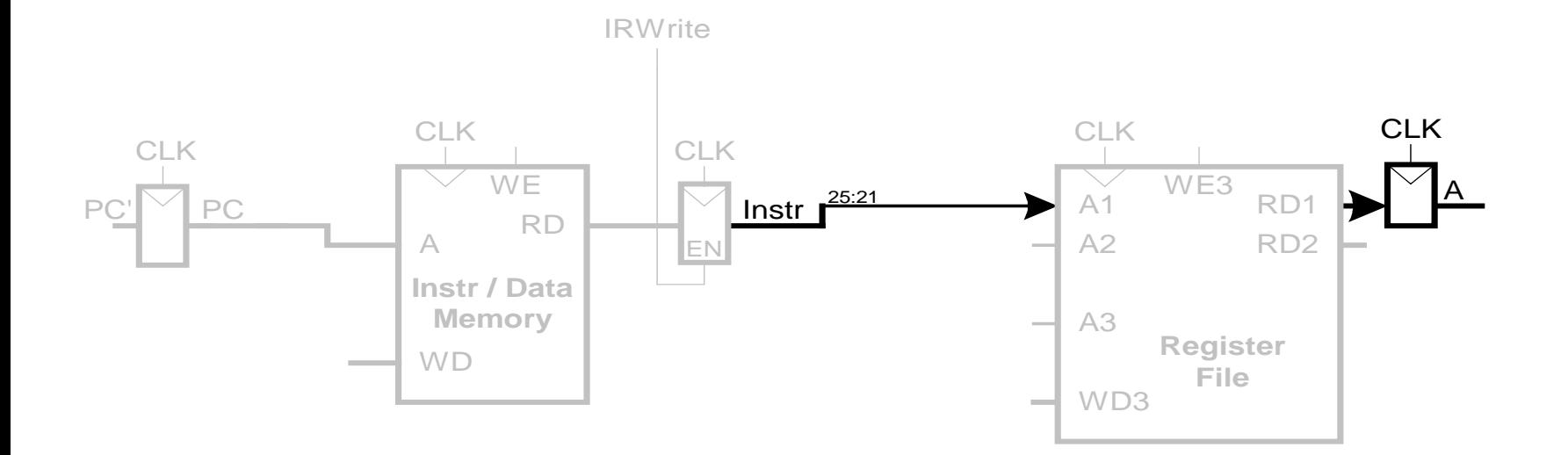

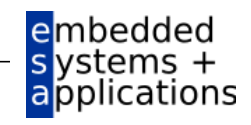

#### **Mehrtaktdatenpfad: Werte lw Direktwert aus**

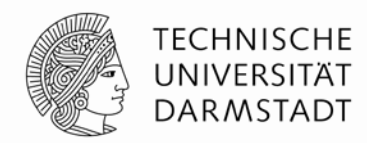

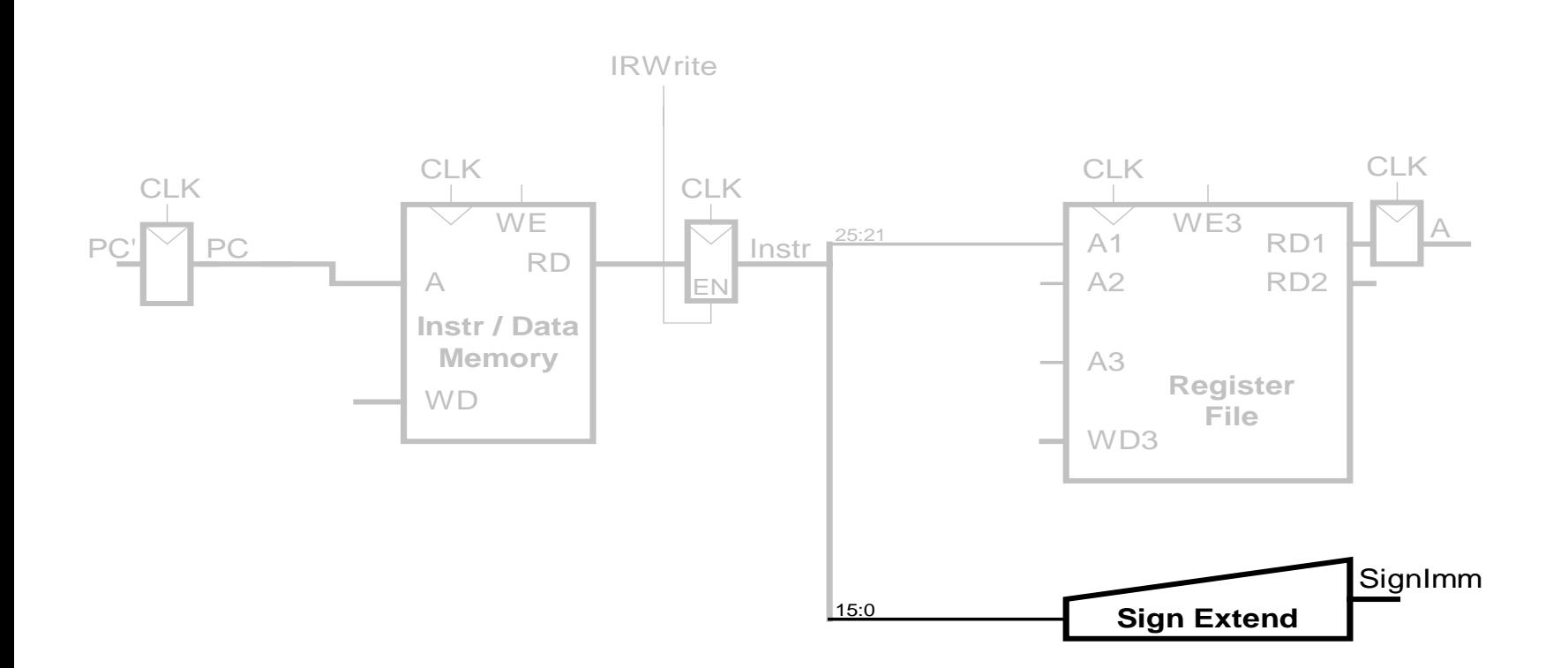

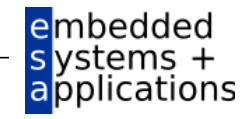

### **Mehrtaktdatenpfad: Bestimme effektive Adresse für lw**

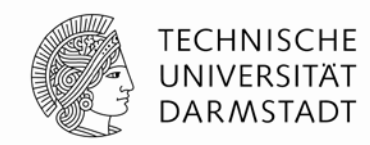

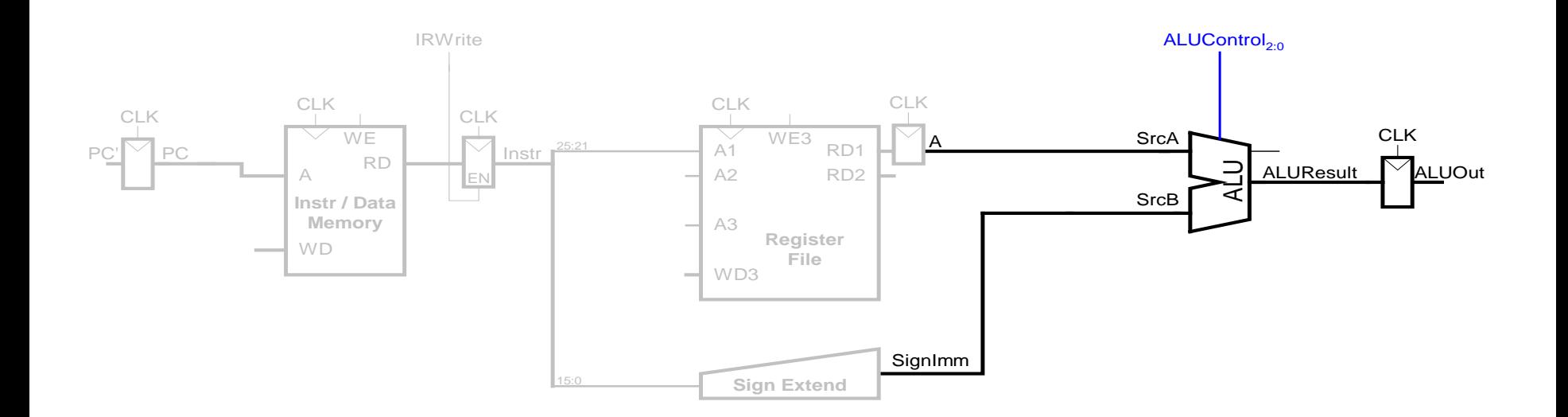

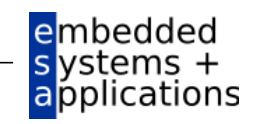

#### Mehrtaktdatenpfad: Lesezugriff von 1w

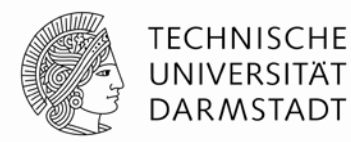

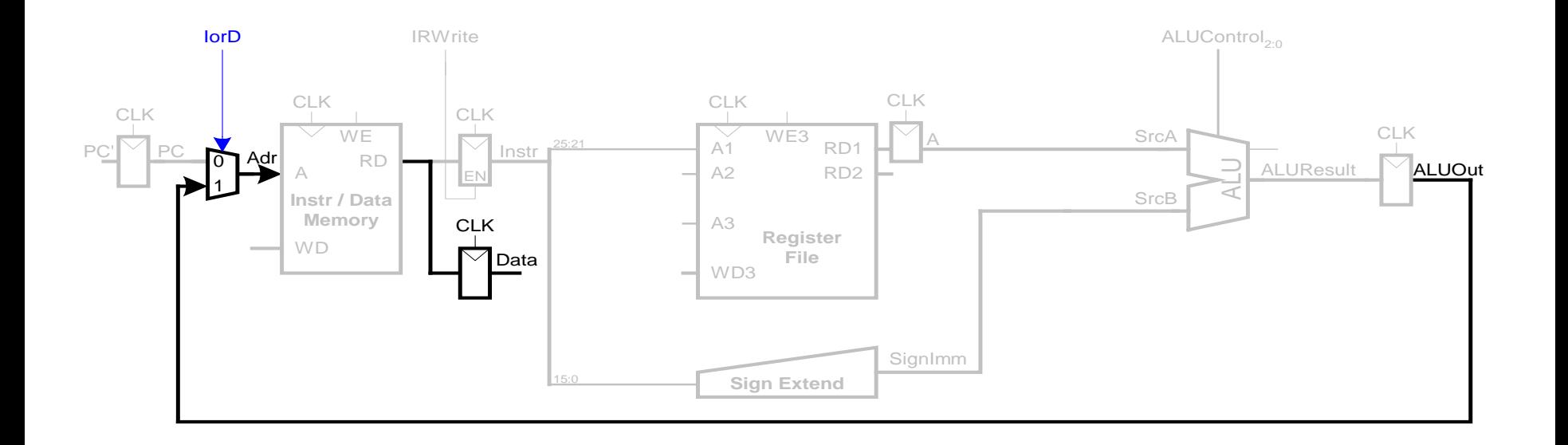

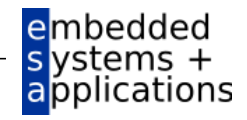

## Mehrtaktdatenpfad: Schreibe Register in 1w

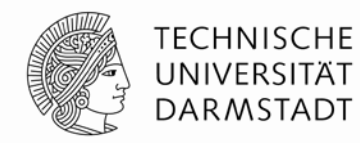

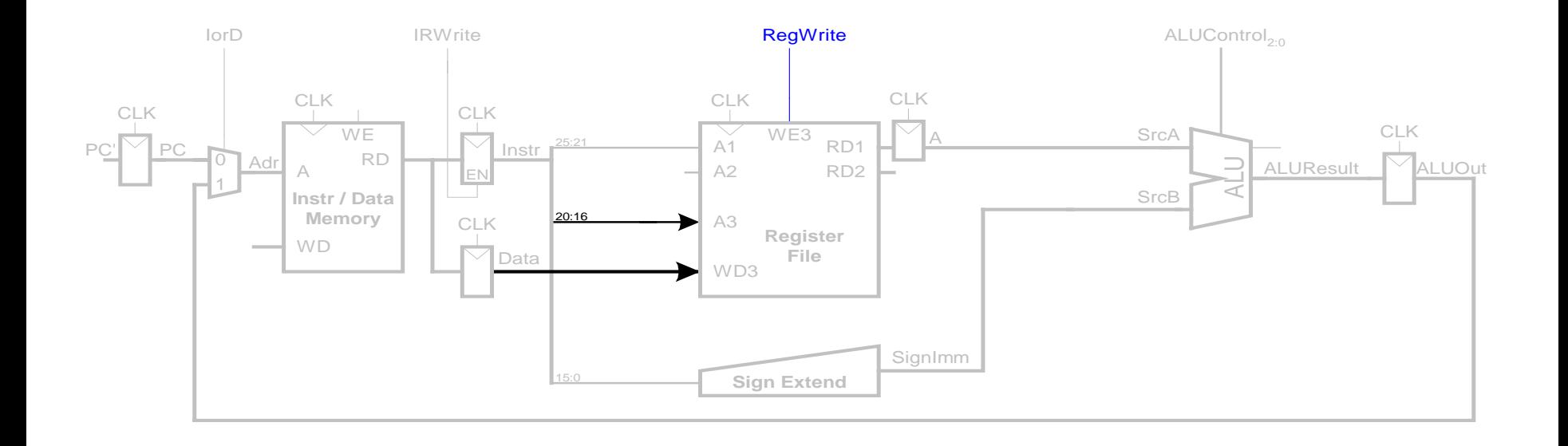

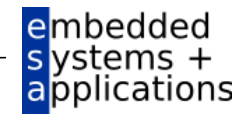

#### Mehrtaktdatenpfad: Erhöhe PC

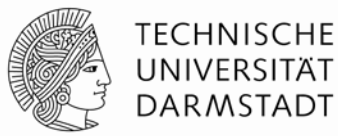

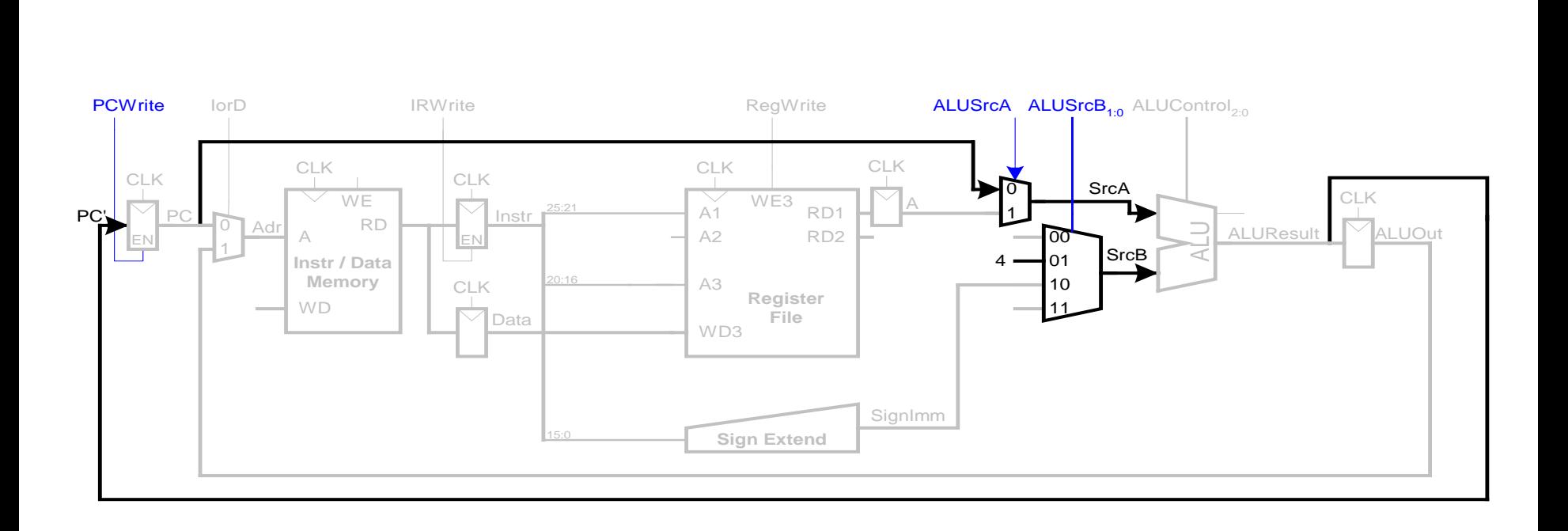

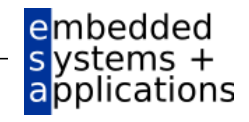

## **Mehrtaktdatenpfad: Nun Ausführung von sw**

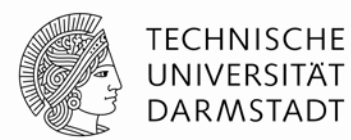

Schreibe Daten aus  $r$ t in Speicher

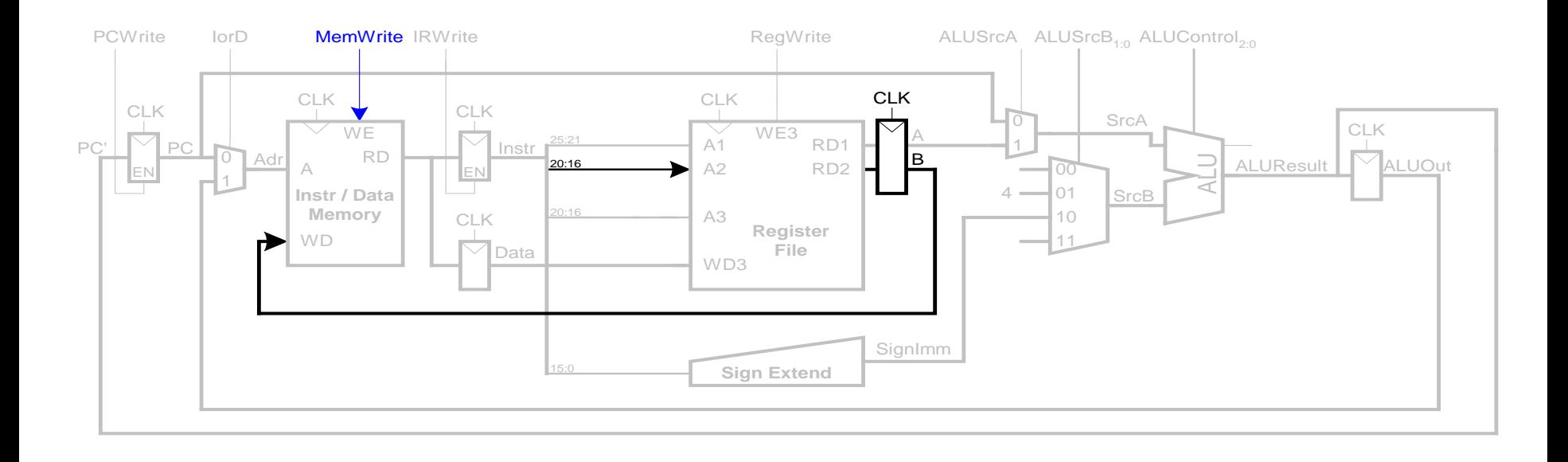

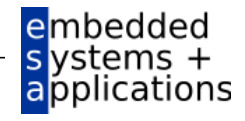

#### Mehrtaktdatenpfad: Instruktion vom R-Typ

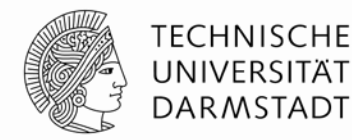

- Lese Werte aus rs und rt
- Schreibe ALUResult ins Registerfeld
- Schreibe Wert nach rd (statt nach rt)

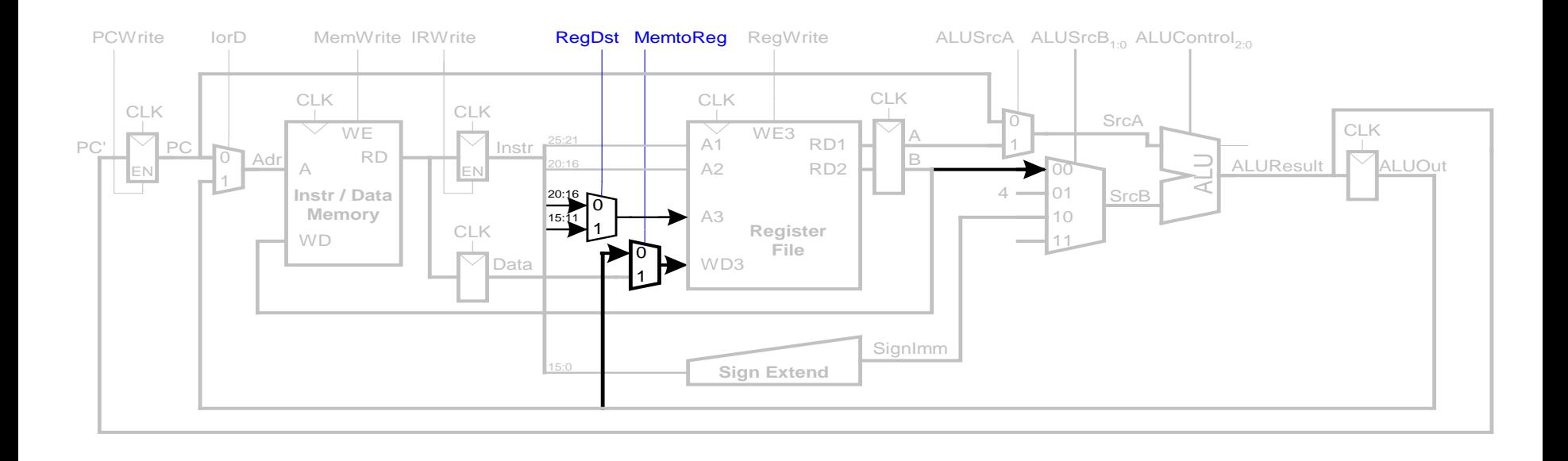

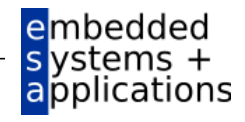

#### Mehrtaktdatenpfad: beq

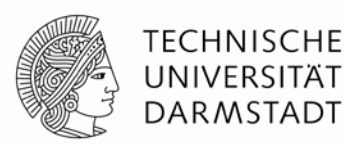

- Prüfe, ob Werte in  $rs$  und  $rt$  gleich sind
- Bestimme Adresse des Sprungziels (branch target address):  $BTA = (vorzeichenerweiterter Direktwert << 2) + (PC+4)$

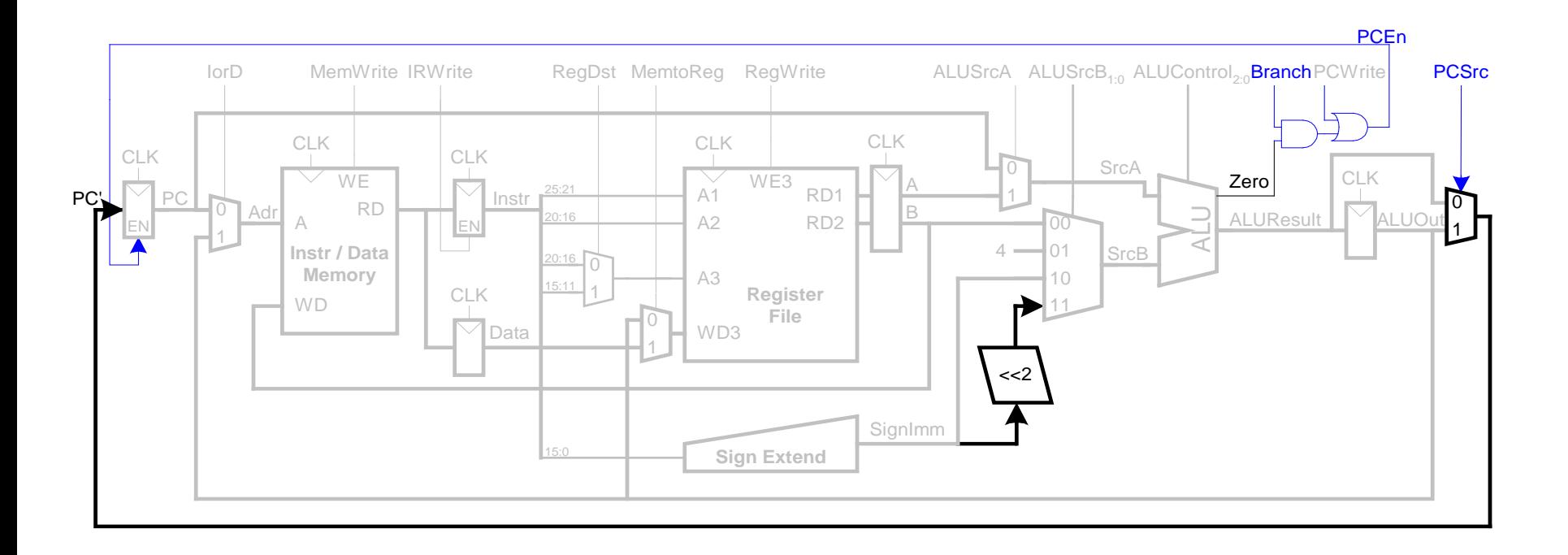

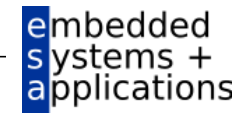

## Vollständiger Mehrtaktprozessor

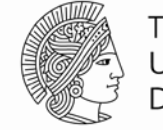

**TECHNISCHE** UNIVERSITÄT **DARMSTADT** 

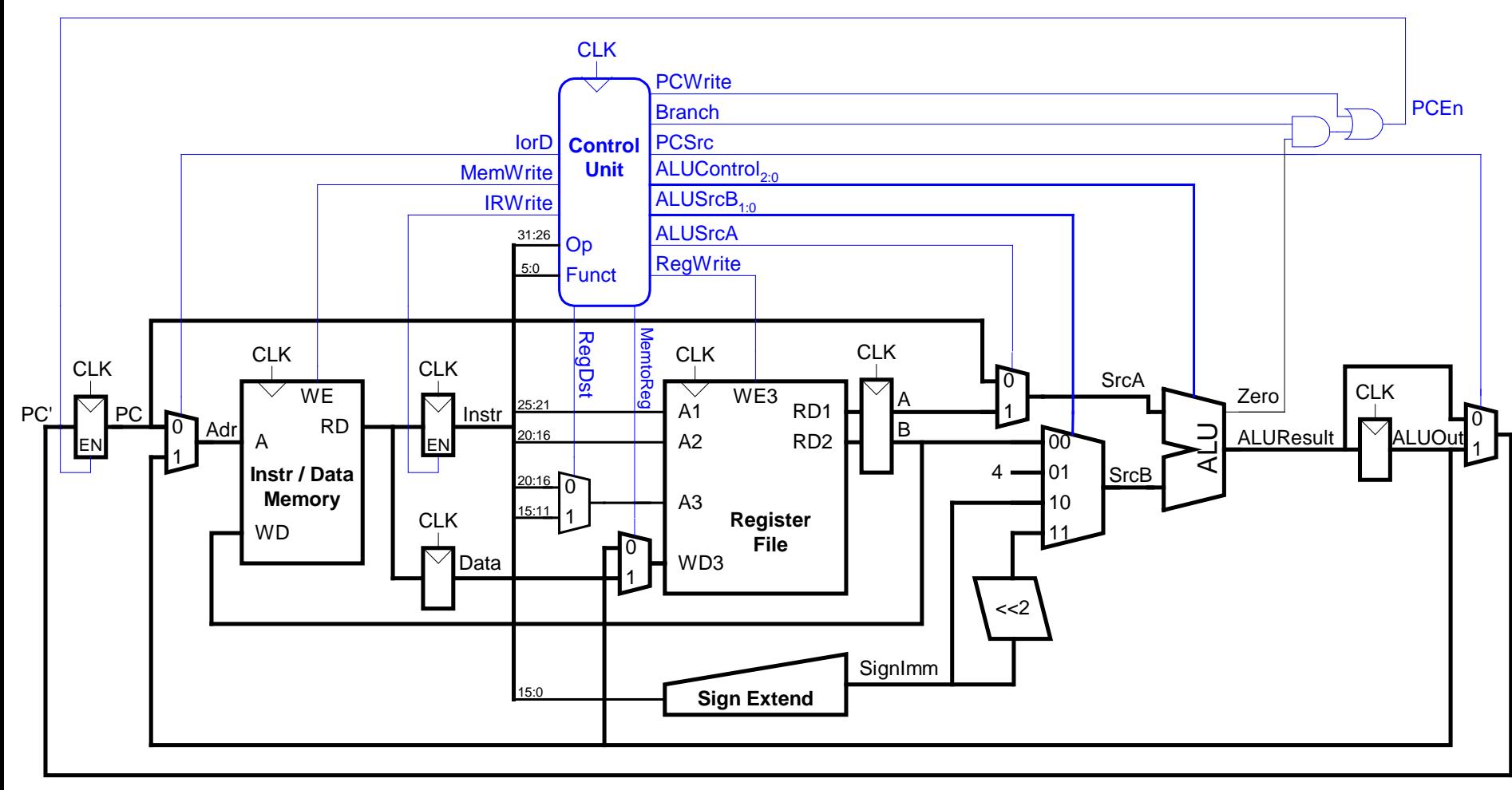

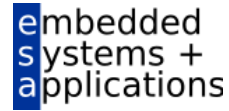

# **Steuerwerk**

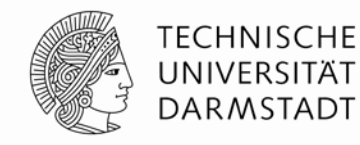

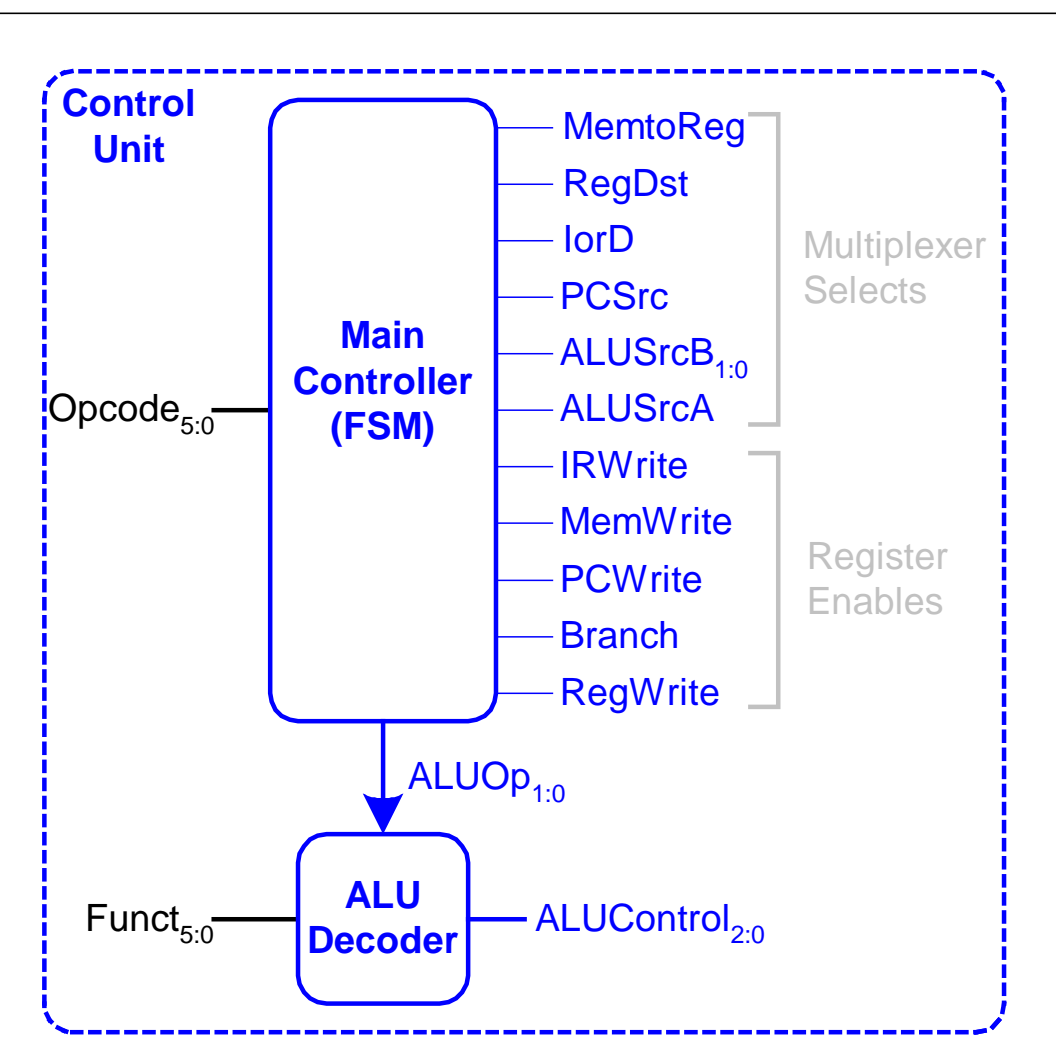

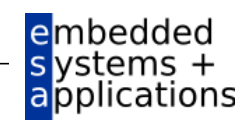

#### **Hauptsteuerwerk: Holen eines Befehls**

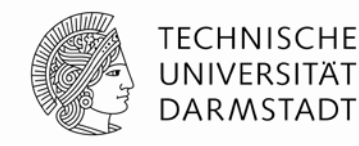

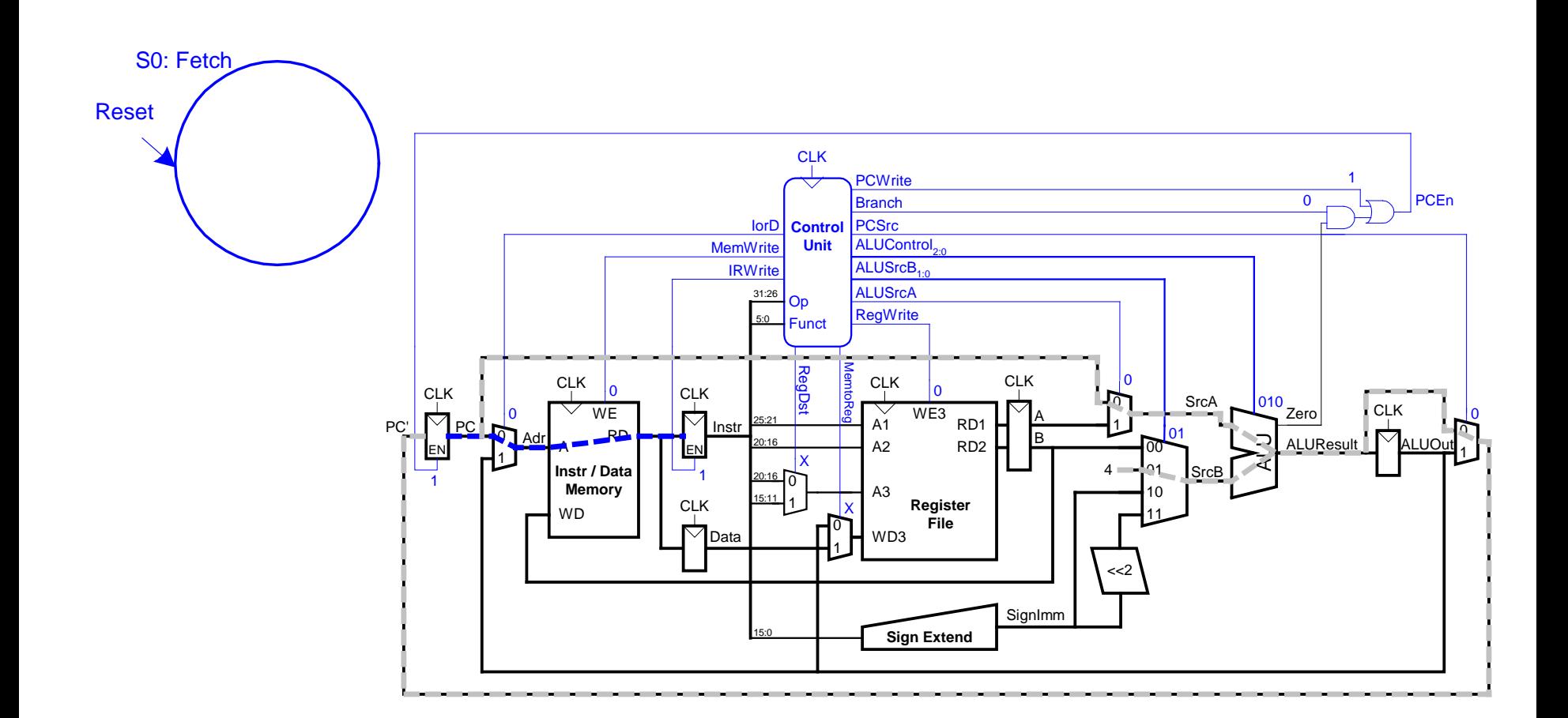

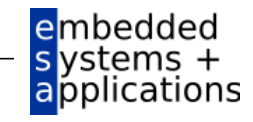

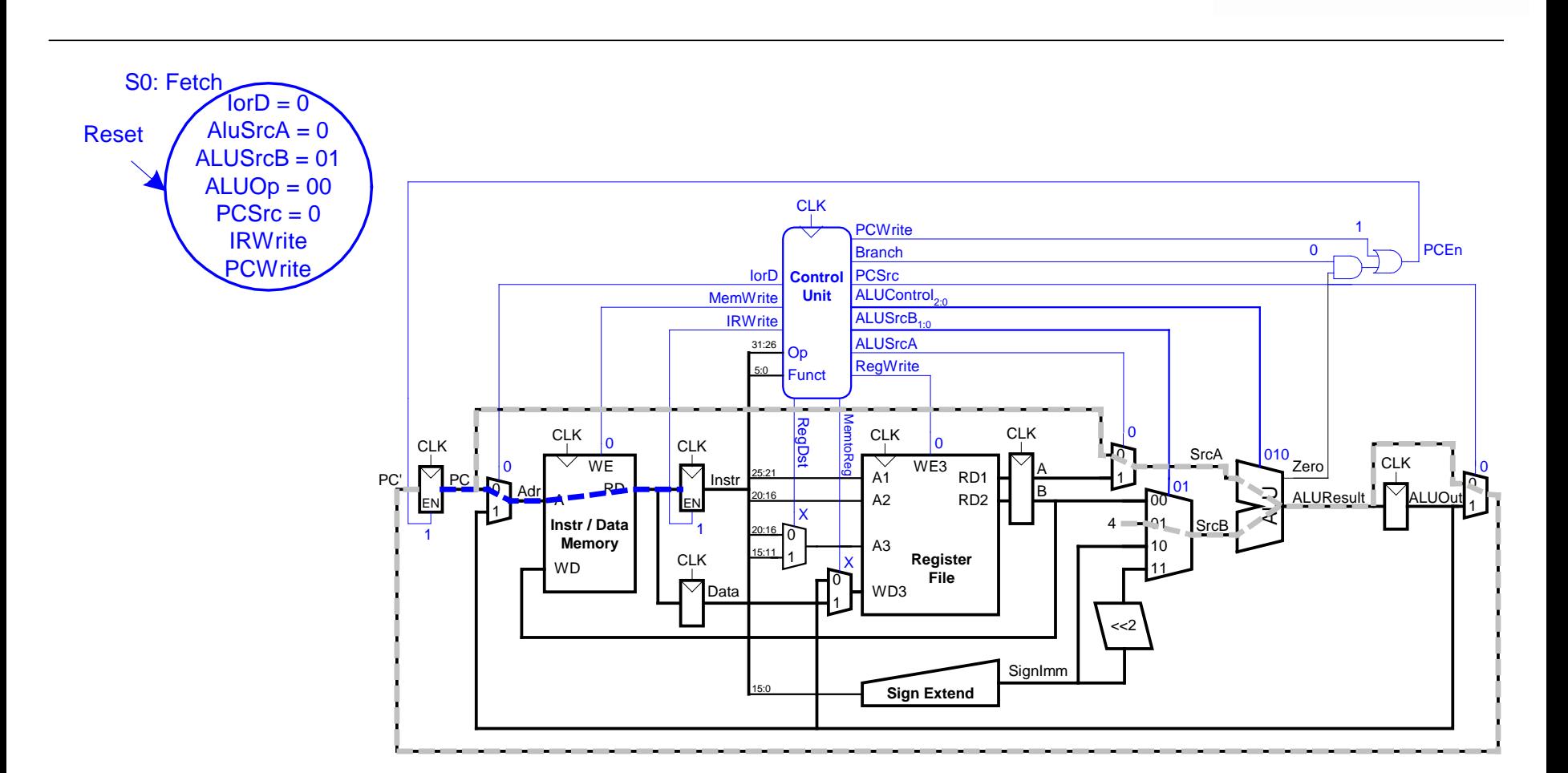

#### **Hauptsteuerwerk: Holen eines Befehls**

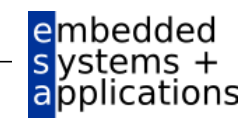

**TECHNISCHE** 

UNIVERSITÄT **DARMSTADT** 

#### **TECHNISCHE** Hauptsteuerwerk: Dekodieren eines Befehls UNIVERSITÄT **DARMSTADT** S0: Fetch S1: Decode  $\widehat{I}$  or  $D = 0$ AluSrcA =  $0$ Reset  $ALUS<sub>rcB</sub> = 01$  $ALUOp = 00$  $PCSrc = 0$ **IRWrite** PCWrite  $CLK$ **PCWrite**  $\mathbf{0}$ **PCEn Branch** PCSrc lorD | Control **MemWrite Unit** ALUControl<sub>2</sub> ALUSrcB<sub>4</sub> **IRWrite ALUSrcA** 31:26 Op **RegWrite** Funct **RegDs**  $CLK$ **CLK**  $\mathsf{x}$ **CLK**  $|XXX \over Zero|$  $\ensuremath{\mathsf{CLK}}$ ١o **CLK SrcA** CLK<br>MALUOut  $W<sub>E</sub>$  $\frac{1}{\sqrt{2}}$  lnstr<sup>1</sup>  $\bigtriangledown$  $WE3$ ▽ PC' P<sub>C</sub> **RD** xx **ALUResult**  $00$ EN Instr / Data 01  $\overline{0}$ SrcR **Memory** A<sub>3</sub>  $\overline{10}$ Register **CLK WD** File  $\nabla$ Data  $MD3$ <<2 SignImm - <del>Sign</del> Extend

embedded systems + applications

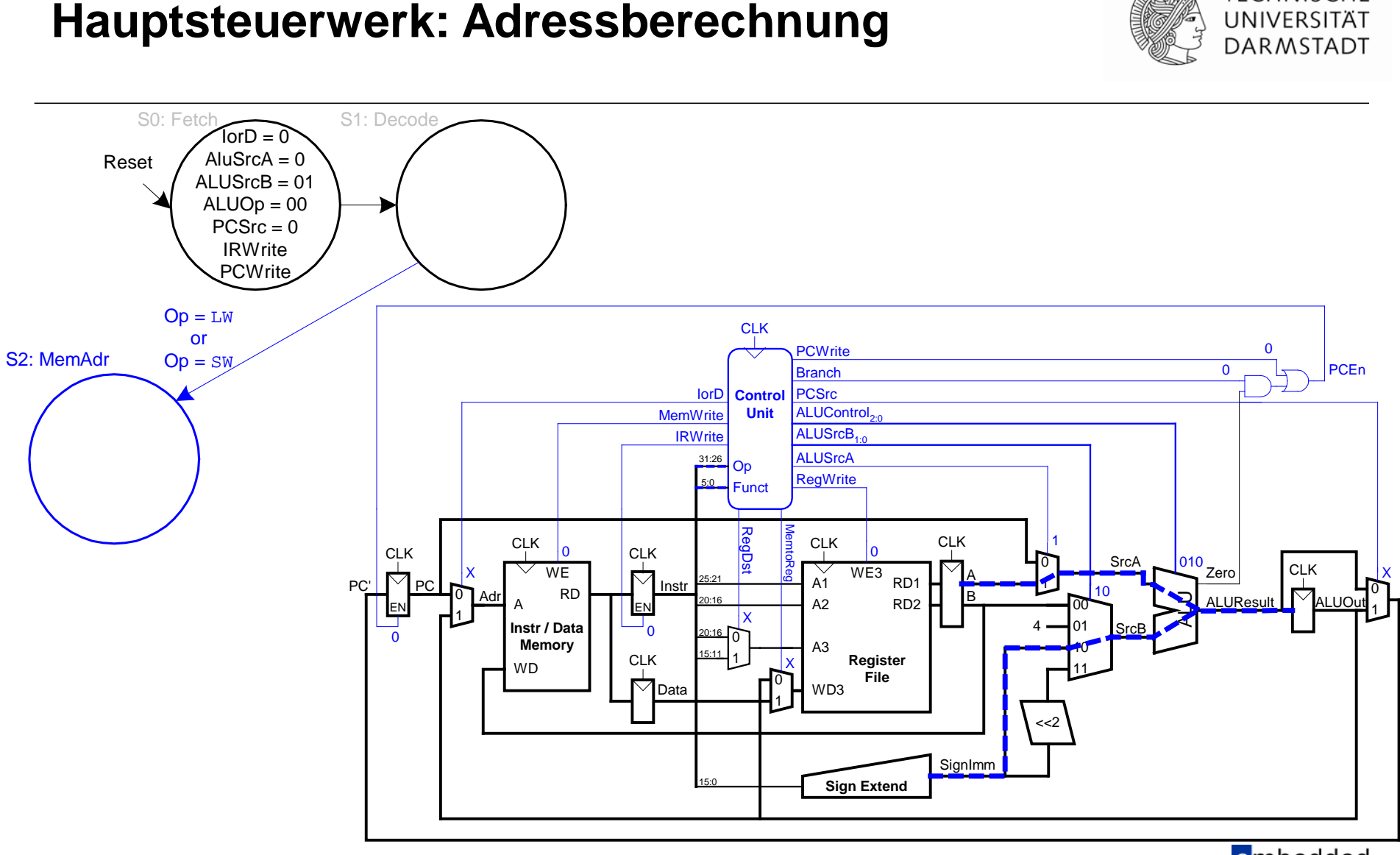

WS 09/10 | Technische Grundlagen der Informatik - Kapitel 7 - Prof. Andreas Koch | 57

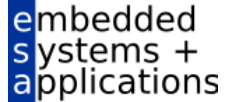

**TECHNISCHE** 

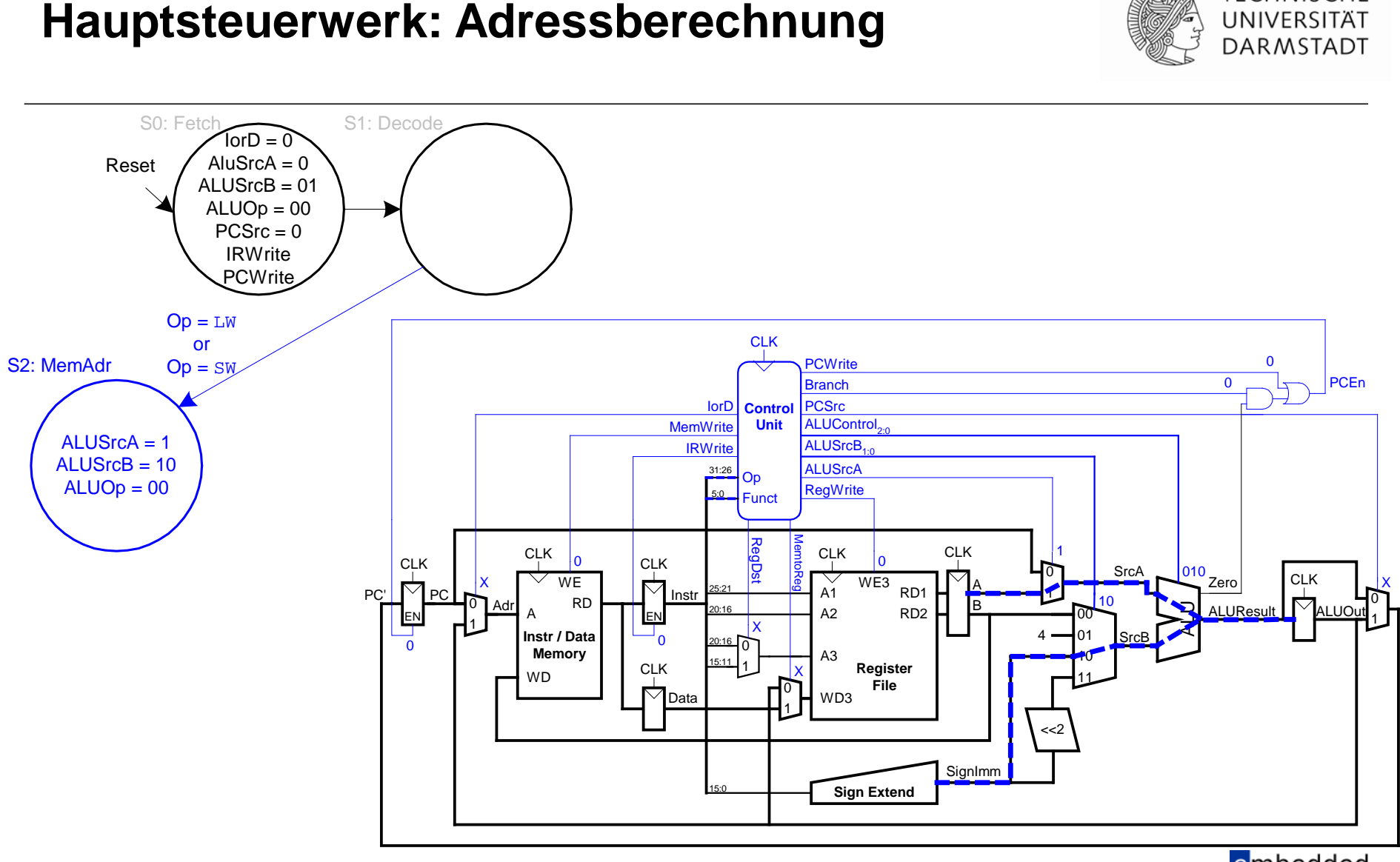

WS 09/10 | Technische Grundlagen der Informatik - Kapitel 7 - Prof. Andreas Koch | 58

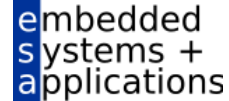

**TECHNISCHE** 

## **Hauptsteuerwerk: FSM für lw**

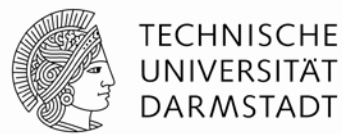

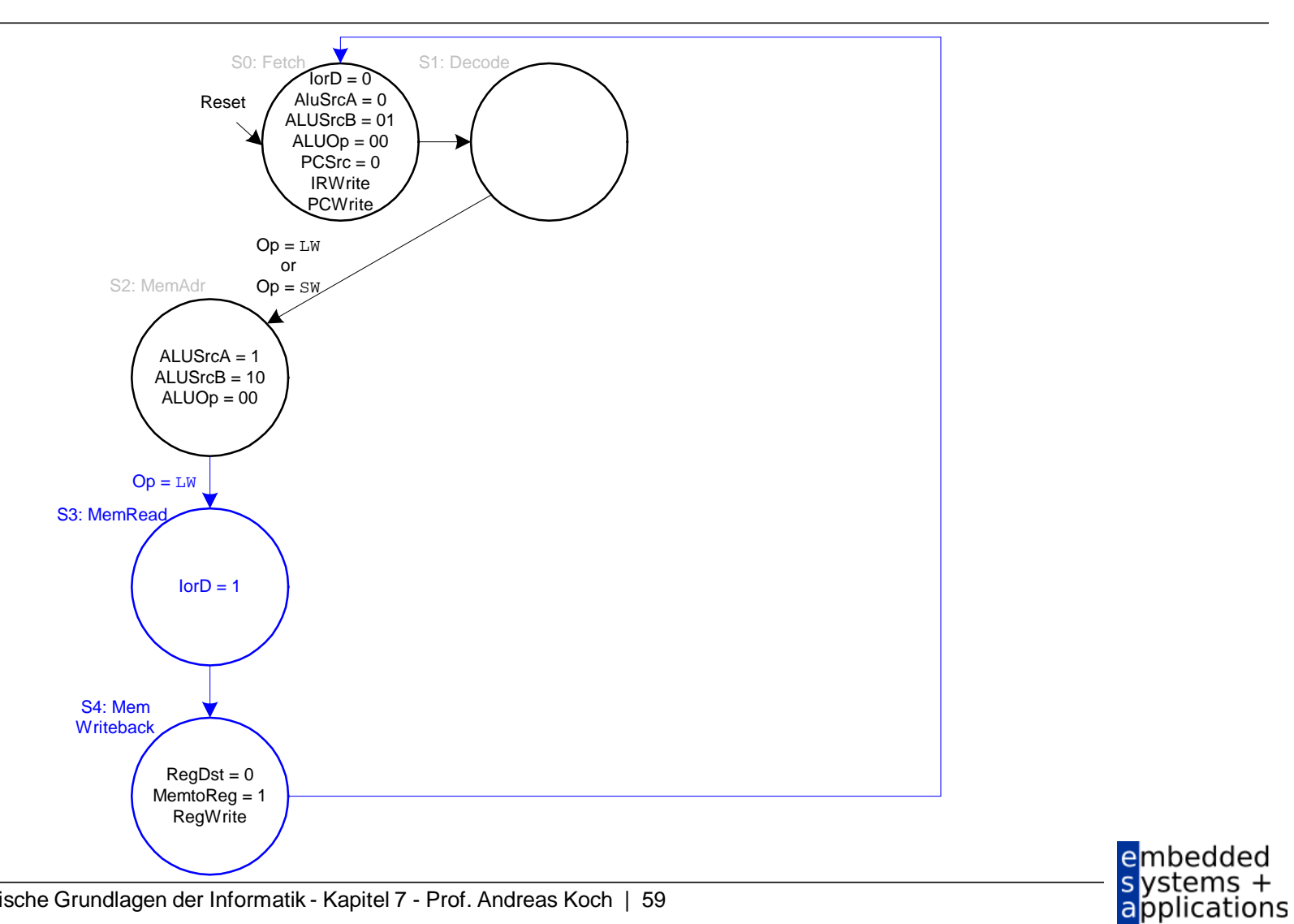

#### **Hauptsteuerwerk: FSM für sw**

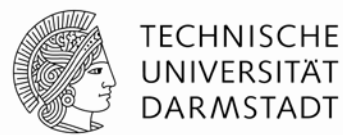

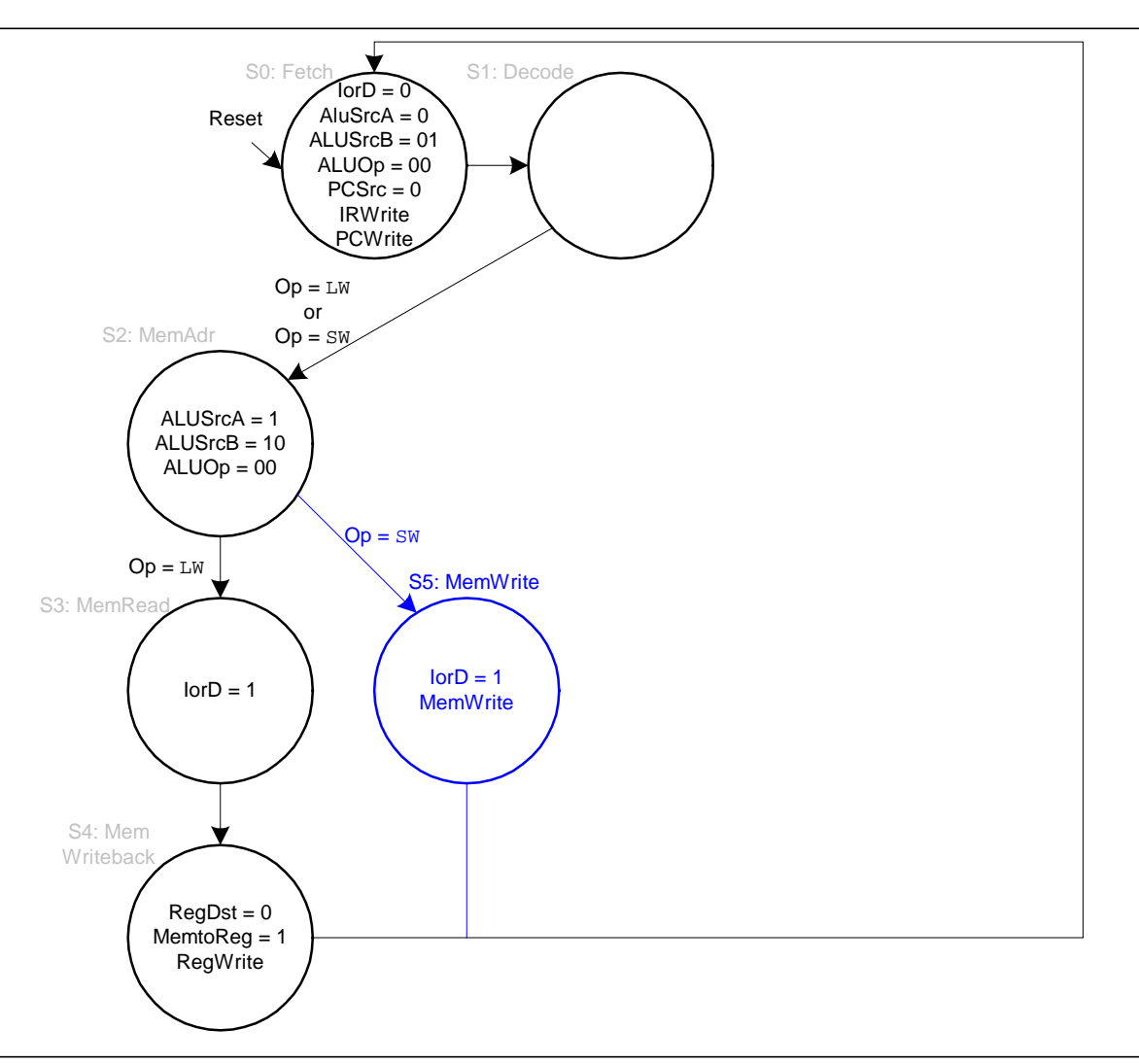

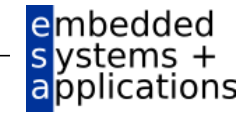

# **Hauptsteuerwerk: FSM für R-Typ**

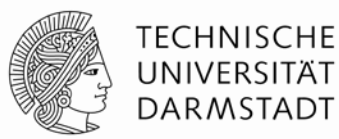

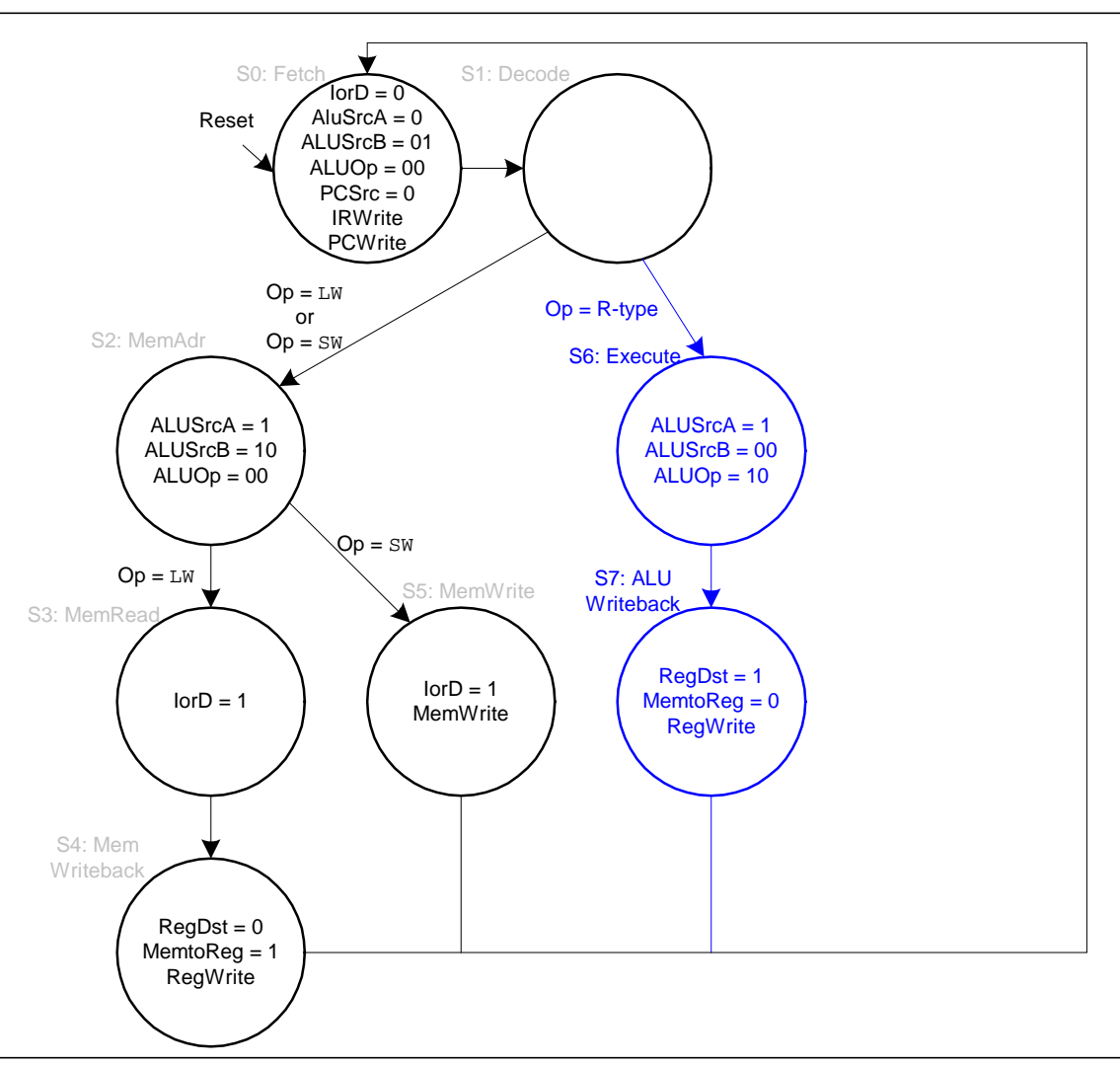

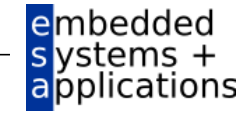

## **Hauptsteuerwerk: FSM für beq**

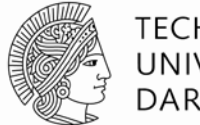

**TECHNISCHE** UNIVERSITÄT **DARMSTADT** 

> embedded systems +<br>applications

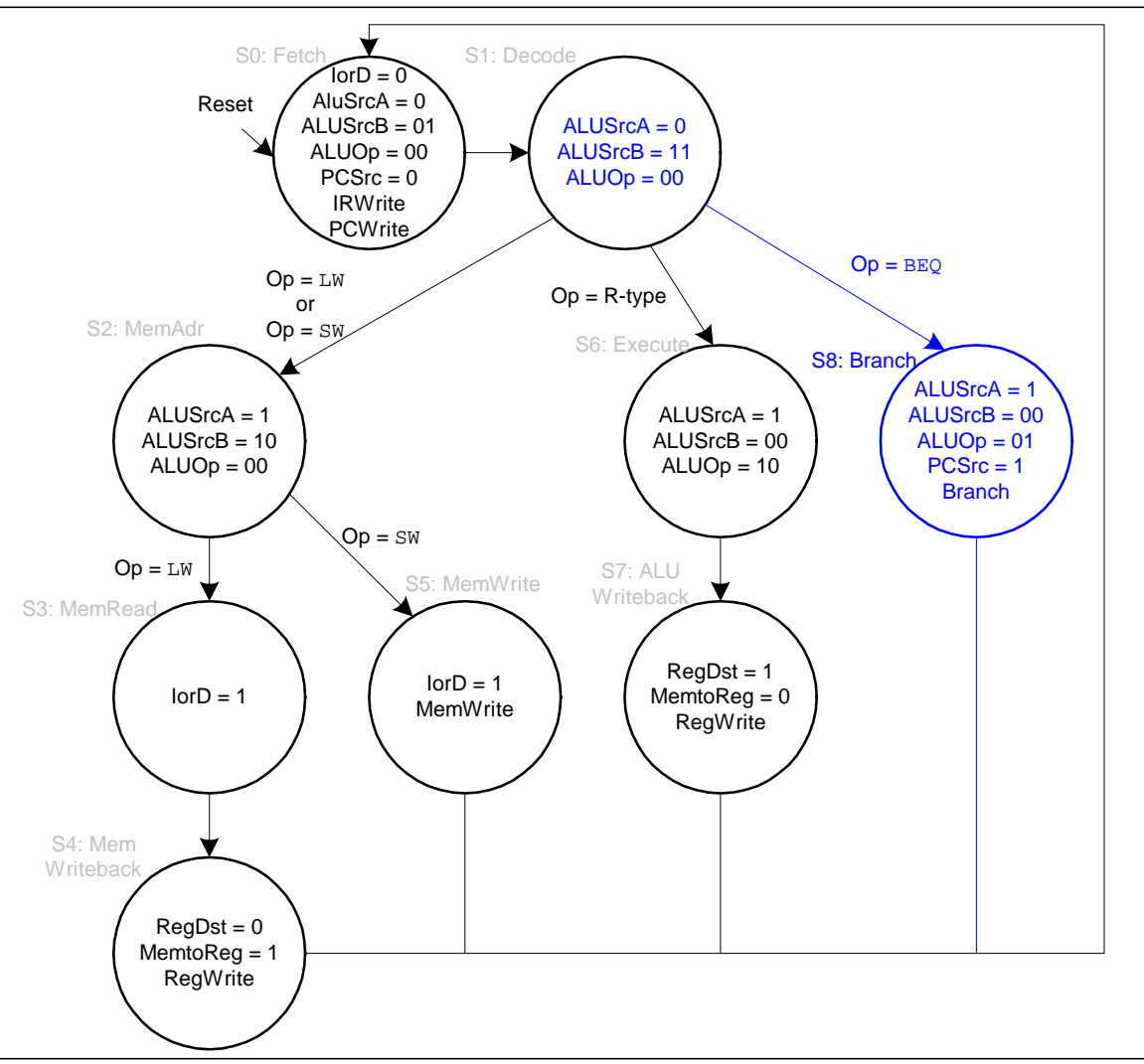

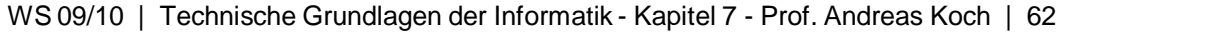

# **Vollständiges Hauptsteuerwerk für Mehrtakt-CPU**

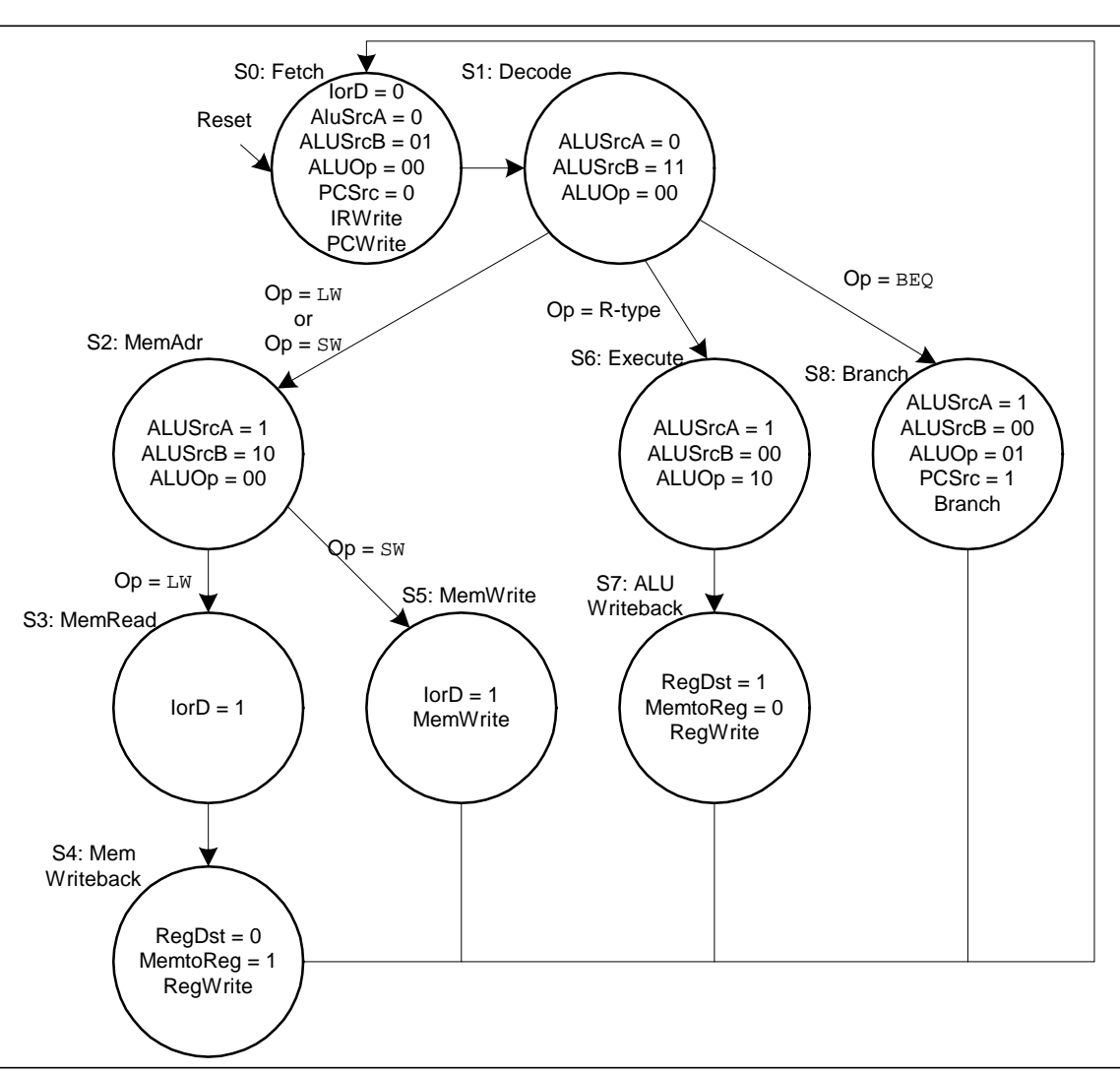

**TECHNISCHE** 

UNIVERSITÄT **DARMSTADT** 

embedded  $s$  ystems  $+$ applications

Ą

#### **Erweiterung des Hauptsteuerwerks: addi**

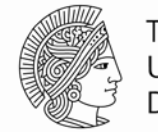

**TECHNISCHE** UNIVERSITÄT **DARMSTADT** 

applications

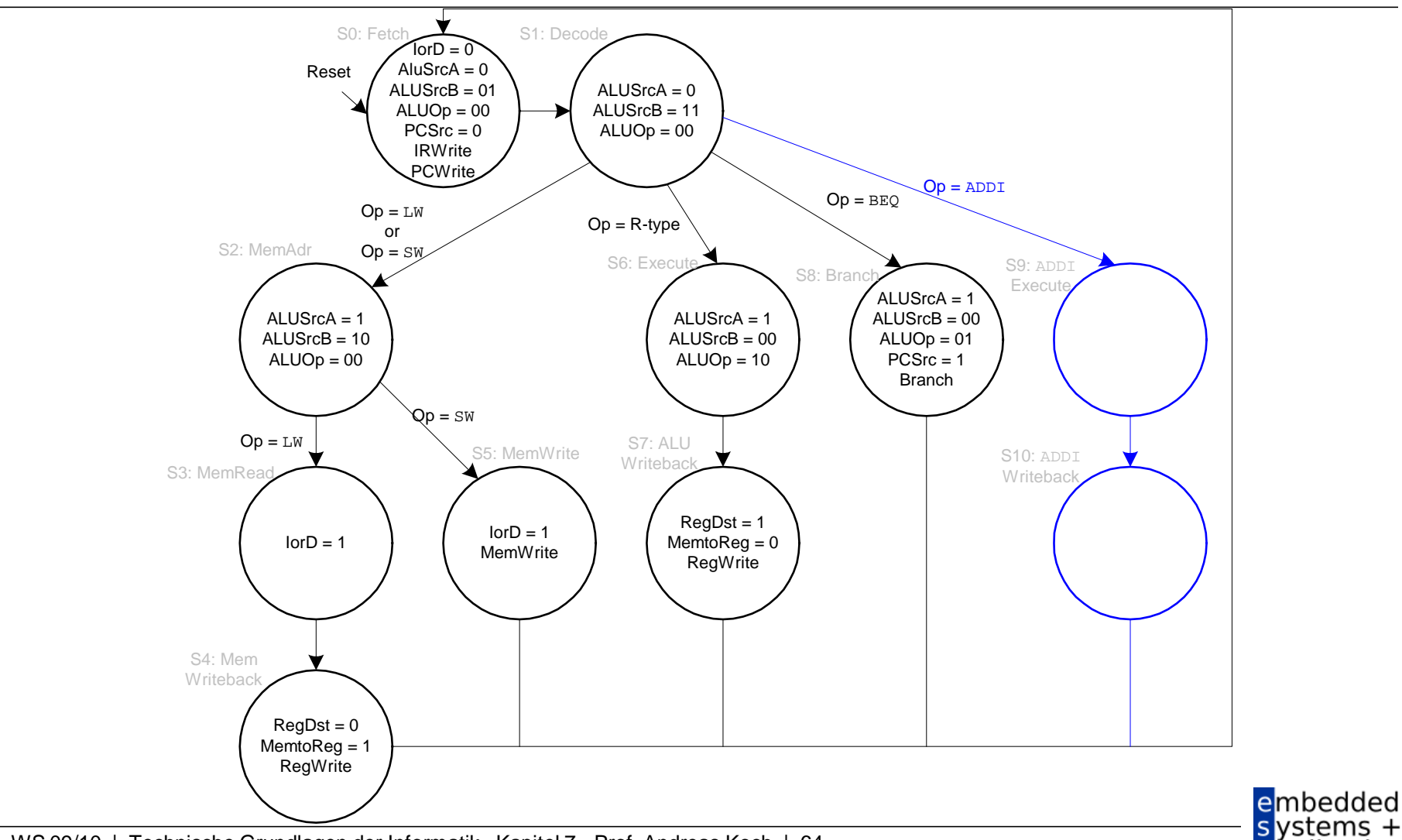

#### **Erweiterung des Hauptsteuerwerks: addi**

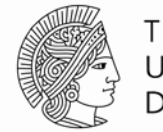

**TECHNISCHE** UNIVERSITÄT **DARMSTADT** 

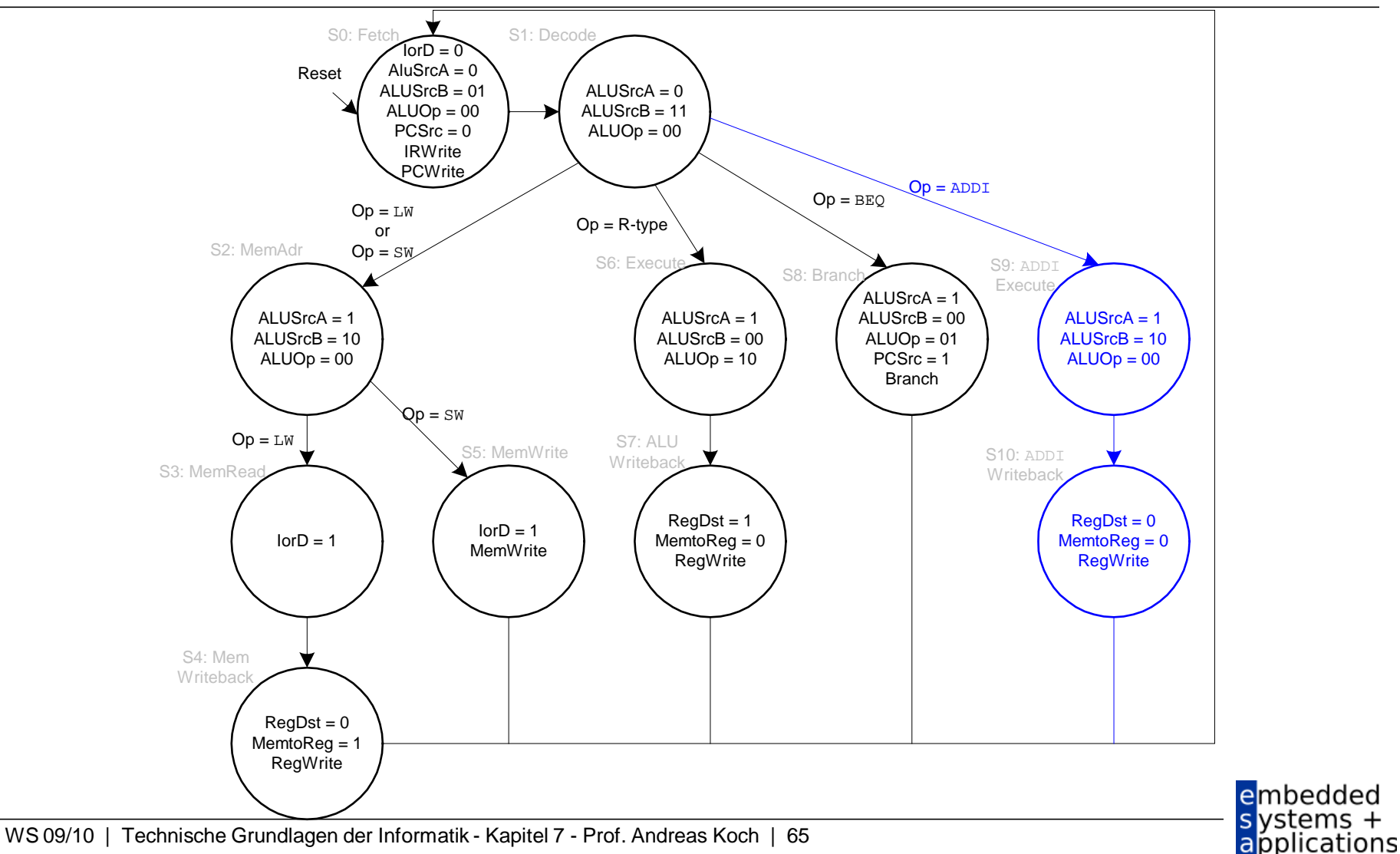

WS 09/10 | Technische Grundlagen der Informatik - Kapitel 7 - Prof. Andreas Koch | 65

# Erweiterung des Datenpfads für j

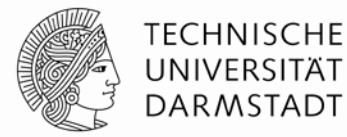

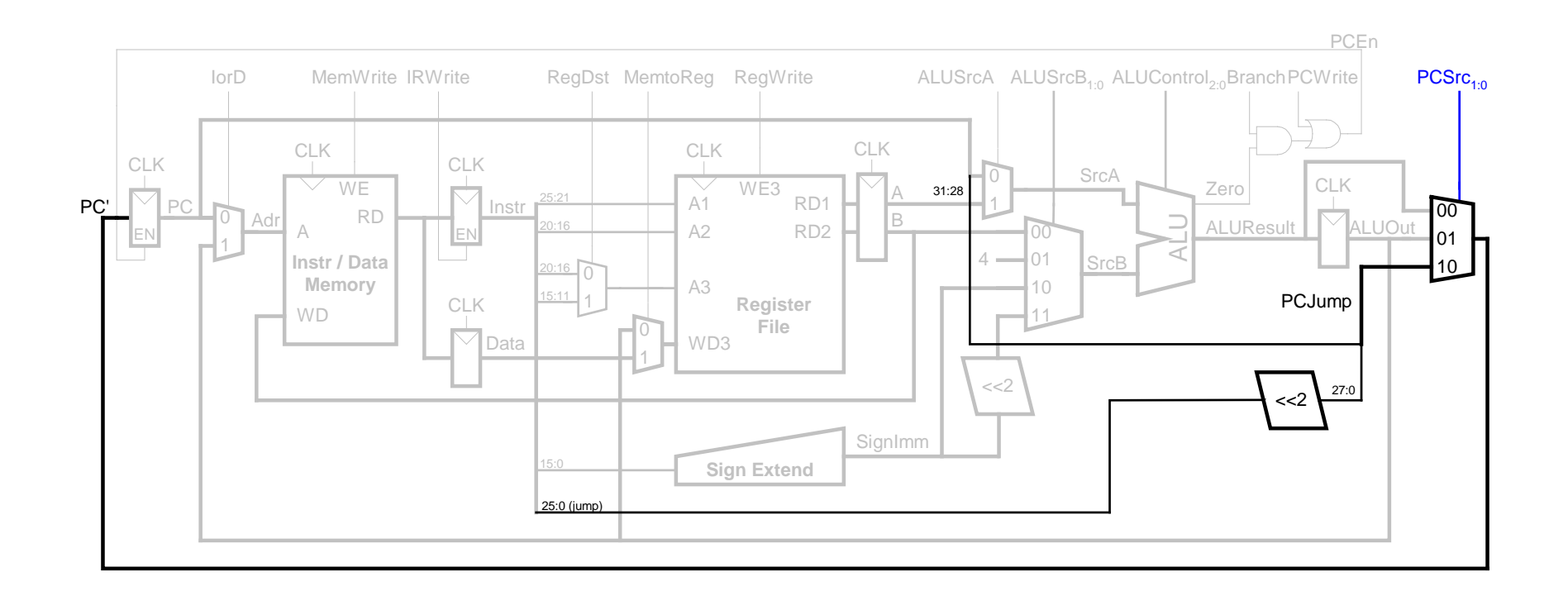

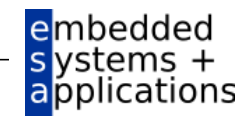

#### **Erweiterung des Hauptsteuerwerks um** j

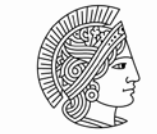

**TECHNISCHE** UNIVERSITÄT **DARMSTADT** 

applications

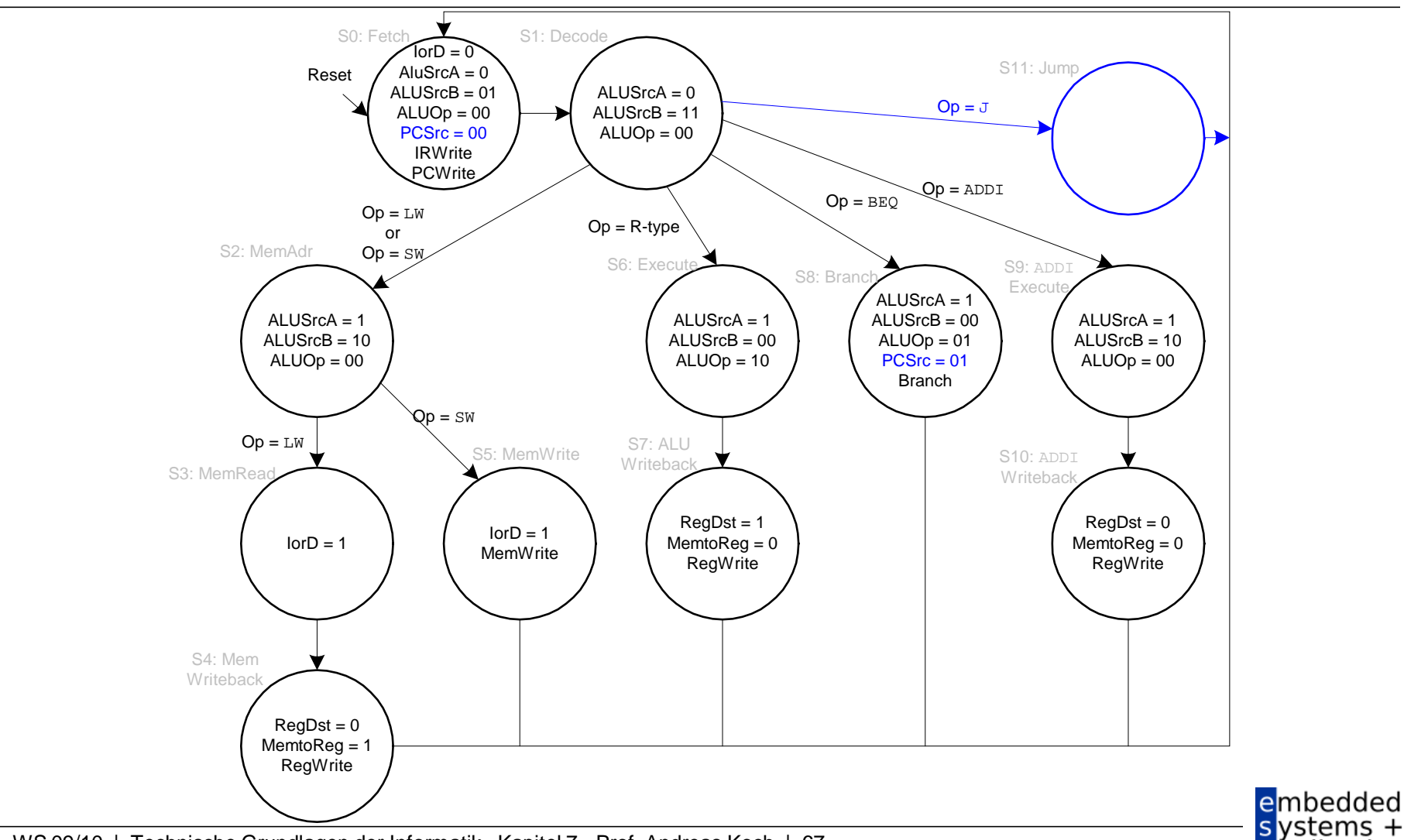

#### **Erweiterung des Hauptsteuerwerks um** j

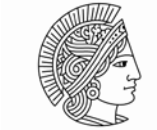

**TECHNISCHE** UNIVERSITÄT **DARMSTADT** 

applications

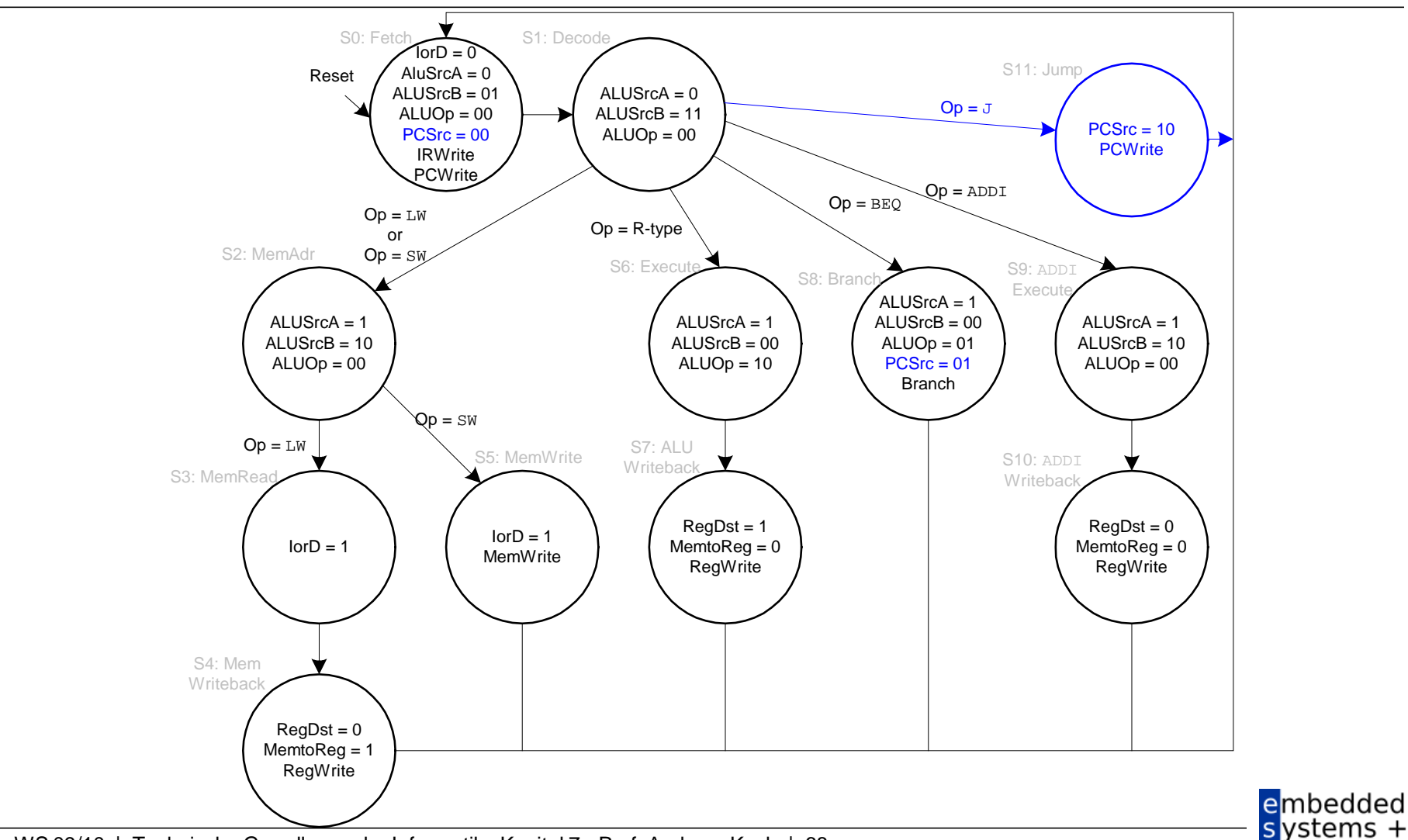

## **Rechenleistung des Mehrtaktprozessors**

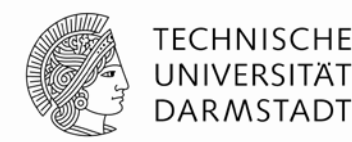

- Instruktionen benötigen unterschiedliche viele Takte:
	- 3 Takte : beq, j
	- **4 Takte: R-Typ, sw, addi**
	- $\blacksquare$  5 Takte :  $\lceil w \rceil$
- CPI wird bestimmt als gewichteter Durchschnitt
- SPECint 2000 Benchmark:
	- 25% Laden
	- **10% Speichern**
	- **11% Verzweigungen**
	- 2% Sprünge
	- 52% R-Typ

#### **Durchschnittliche CPI = (0,11 + 0,02)(3) + (0,52 + 0,10)(4) + (0,25)(5) = 4,12**

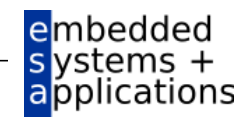

## Rechenleistung des Mehrtaktprozessors

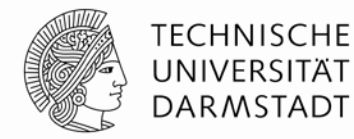

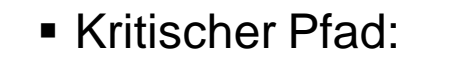

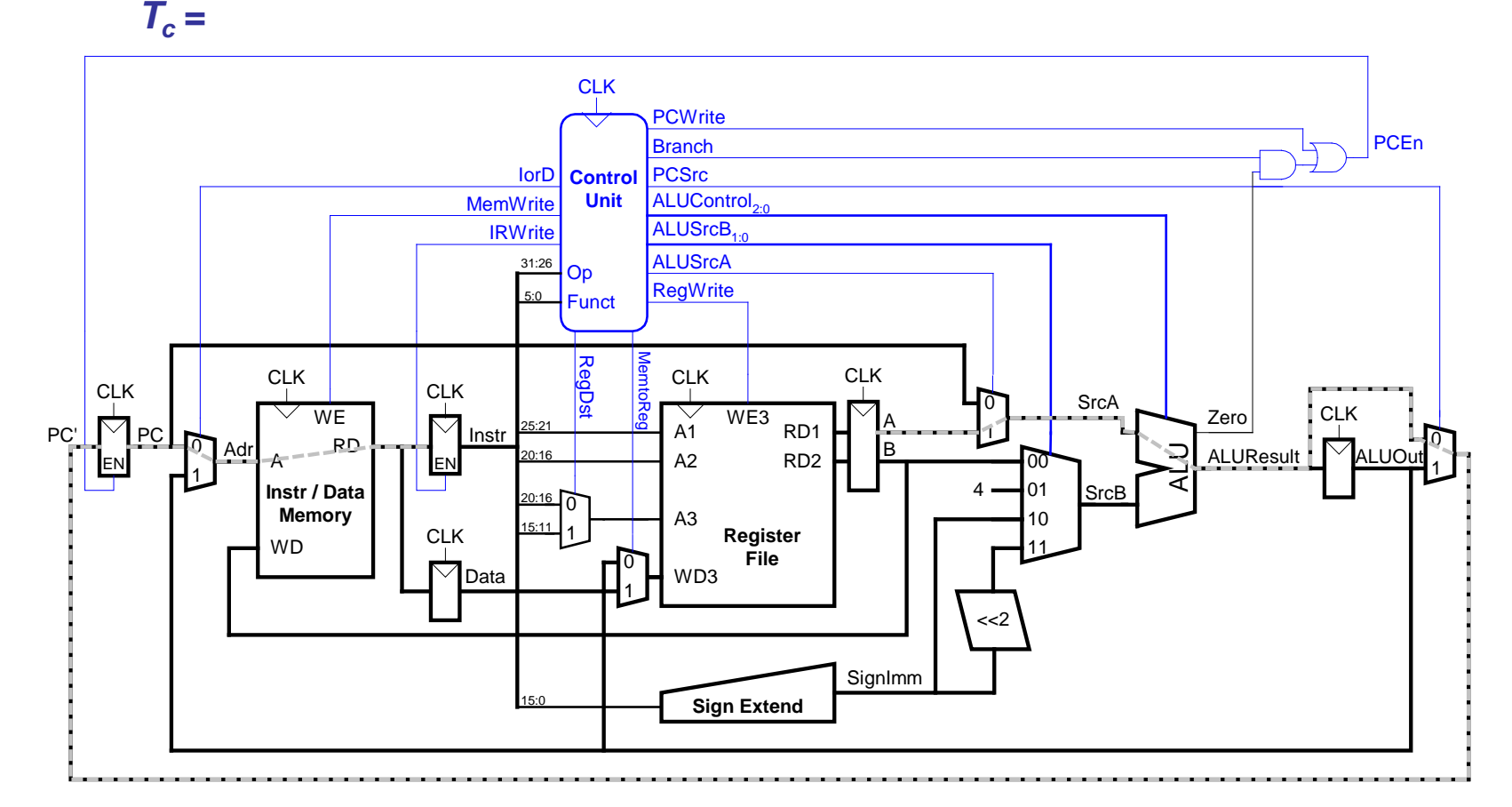

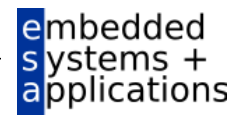

#### Rechenleistung des Mehrtaktprozessors

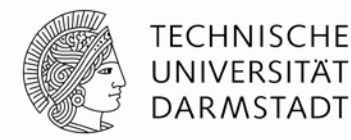

Kritischer Pfad:

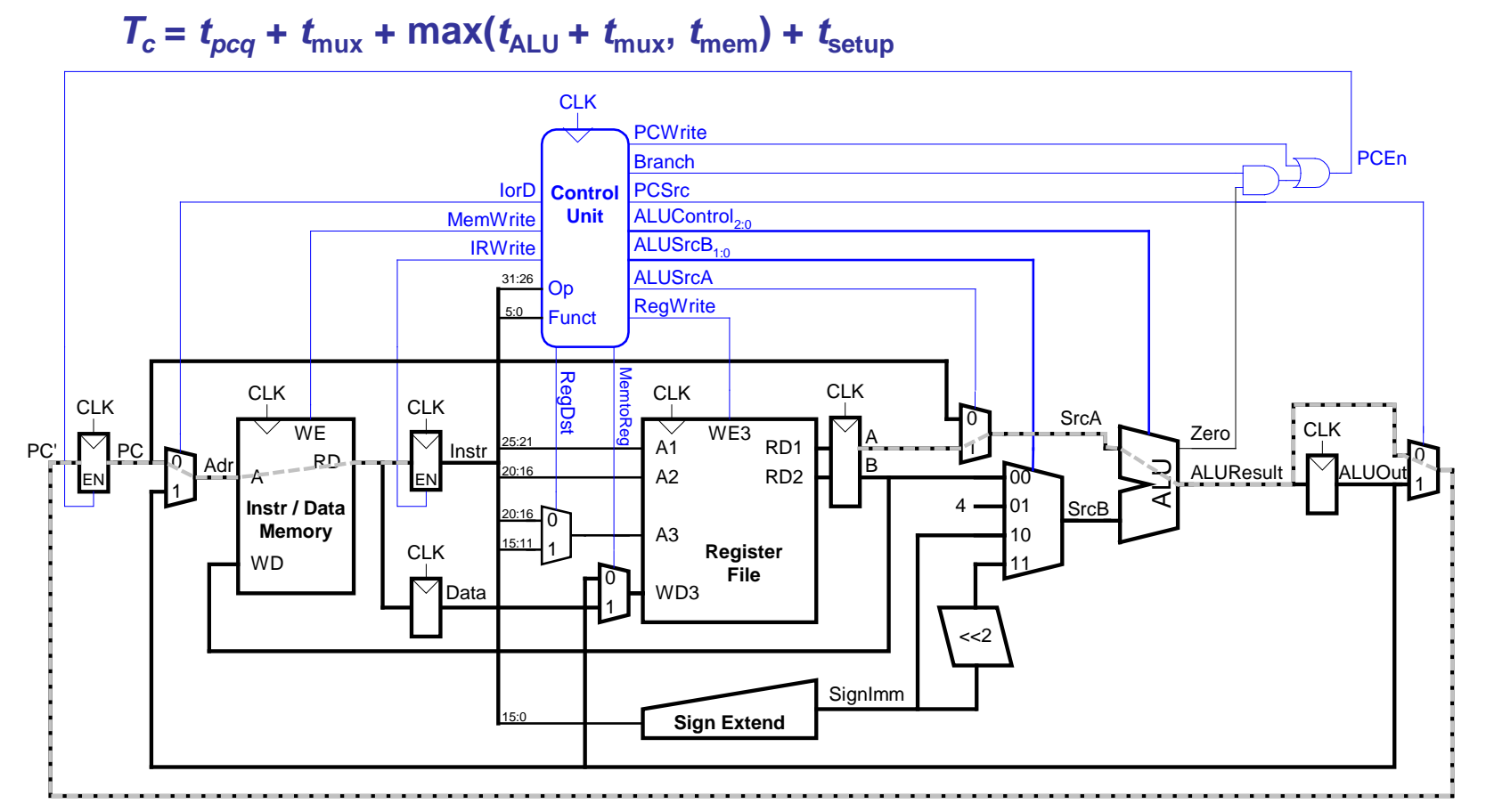

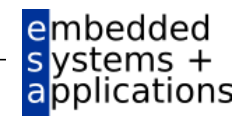

# **Beispiel: Rechenleistung Mehrtaktprozessor**

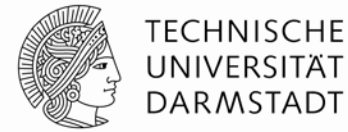

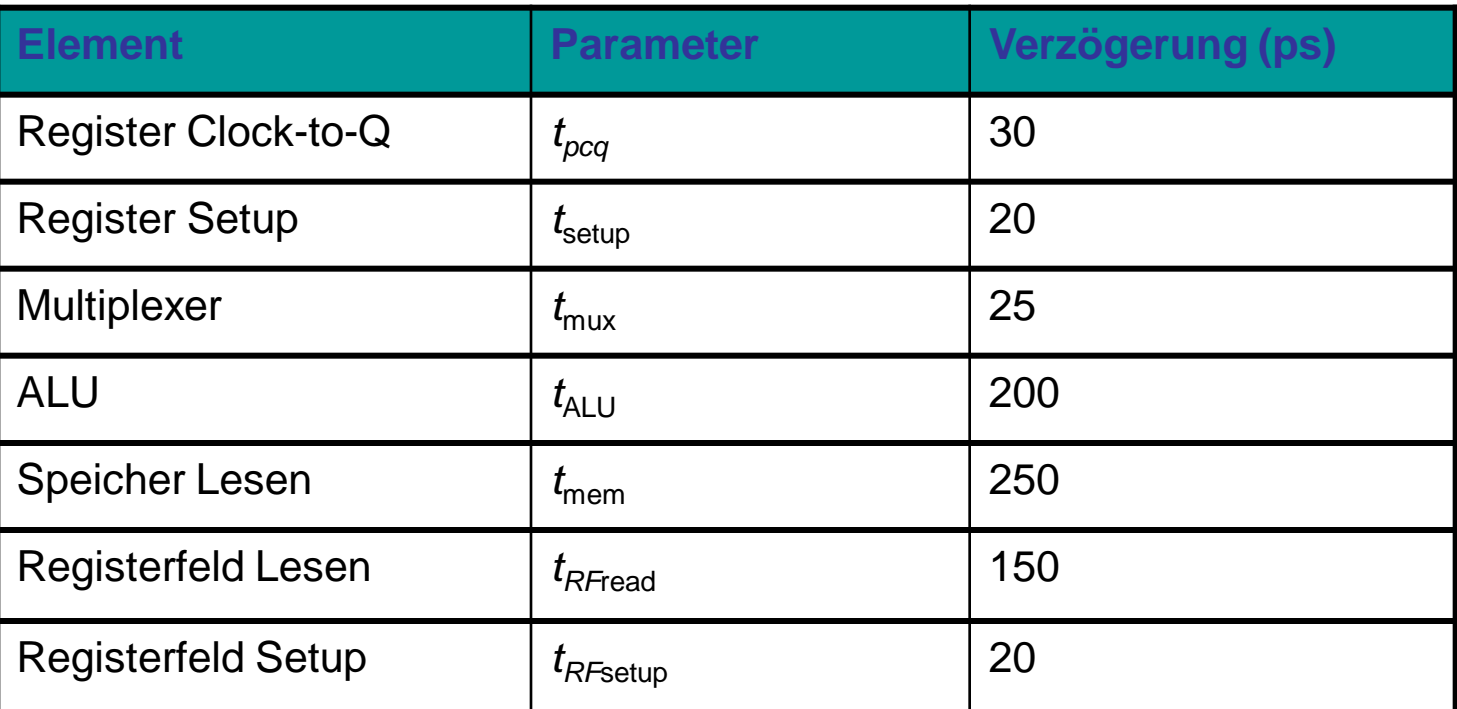

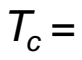

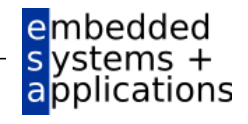
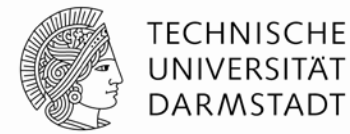

**Element Parameter Verzögerung (ps)** Register Clock-to-Q  $t_{pcq}$  30 Register Setup *t*<sub>setup</sub> 20 Multiplexer  $t_{\text{max}}$  25 ALU |  $t_{\text{ALU}}$  | 200 Speicher Lesen *t*<sub>mem</sub> 250 Registerfeld Lesen *t<sub>RFread</sub>* 150 Registerfeld Setup *t<sub>RFsetup</sub>* 20

$$
T_c = t_{pcq\_PC} + t_{max} + max(t_{ALU} + t_{max}, t_{mem}) + t_{setup}
$$
  
=  $t_{pcq\_PC} + t_{max} + t_{mem} + t_{setup}$   
= [30 + 25 + 250 + 20] ps  
= 325 ps

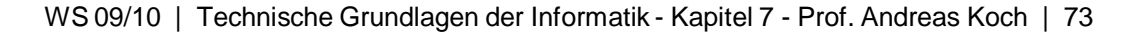

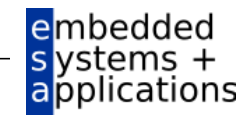

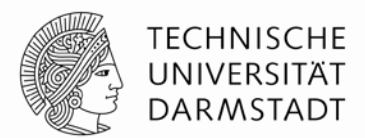

- Führe Programm mit 100 Milliarden Instruktionen auf Mehrtaktprozessor aus
	- $\bullet$  CPI = 4,12
	- $T_c$  = 325 ps

Ausführungszeit =

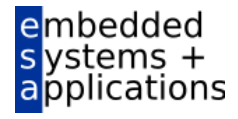

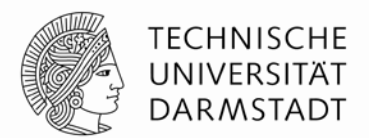

- Führe Programm mit 100 Milliarden Instruktionen auf Mehrtaktprozessor aus
	- $CPI = 4,12$
	- $T_c$  = 325 ps

Ausführungszeit =  $(\#$  Instruktionen)  $\times$  CPI  $\times$   $T_c$  $= (100 \times 10^9)$  (4,12) (325  $\times 10^{-12}$ )

= 133,9 Sekunden

- **Langsamer als Ein-Takt-Prozessor (brauchte 92,5 Sekunden).** 
	- Warum?

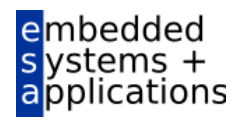

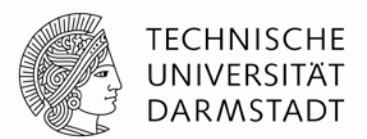

- Führe Programm mit 100 Milliarden Instruktionen auf Mehrtaktprozessor aus
	- $CPI = 4.12$
	- $T_c$  = 325 ps

Ausführungszeit =  $(\#$  Instruktionen)  $\times$  CPI  $\times$   $T_c$ 

$$
= (100 \times 10^9) (4,12) (325 \times 10^{-12})
$$

= 133,9 Sekunden

- **Langsamer als Ein-Takt-Prozessor (brauchte 92,5 Sekunden).** 
	- Unterschiedlich lange Anzahl von Ausführungstakten (bis zu 5 für  $1w$ )
		- Aber nicht 5x schnellere Taktfrequenz
	- Nun zusätzliche Verzögerungen für sequentielle Logik mehrfach je Befehl

• 
$$
t_{pcq}
$$
 +  $t_{setup}$  = 50 ps

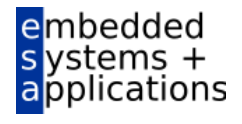

#### **Rückblick: Ein-Takt MIPS Prozessor**

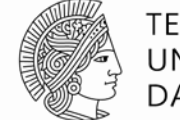

**TECHNISCHE** UNIVERSITÄT **DARMSTADT** 

applications

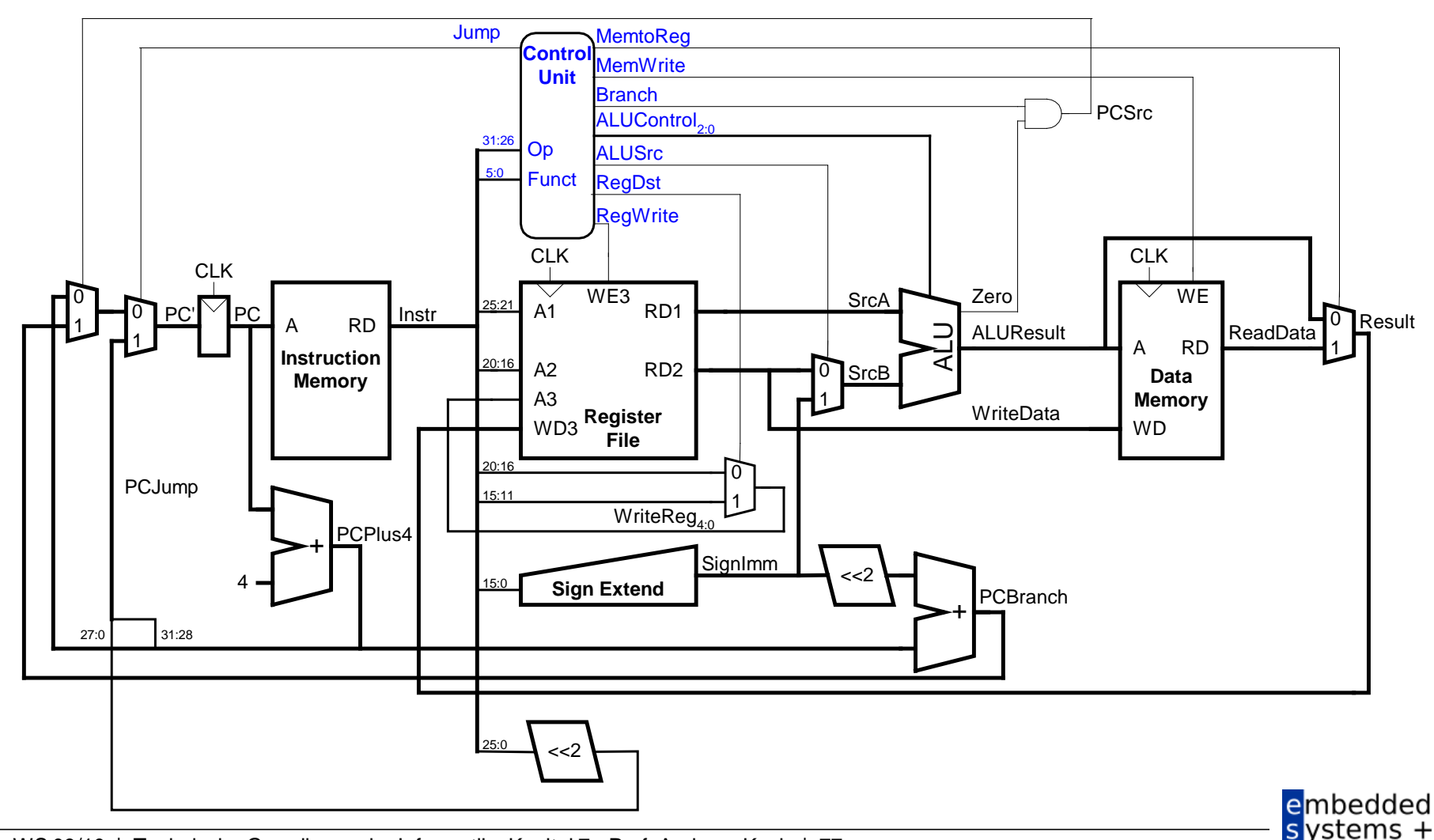

#### **Rückblick: Mehrtakt-MIPS-Prozessor**

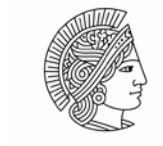

**TECHNISCHE** UNIVERSITÄT **DARMSTADT** 

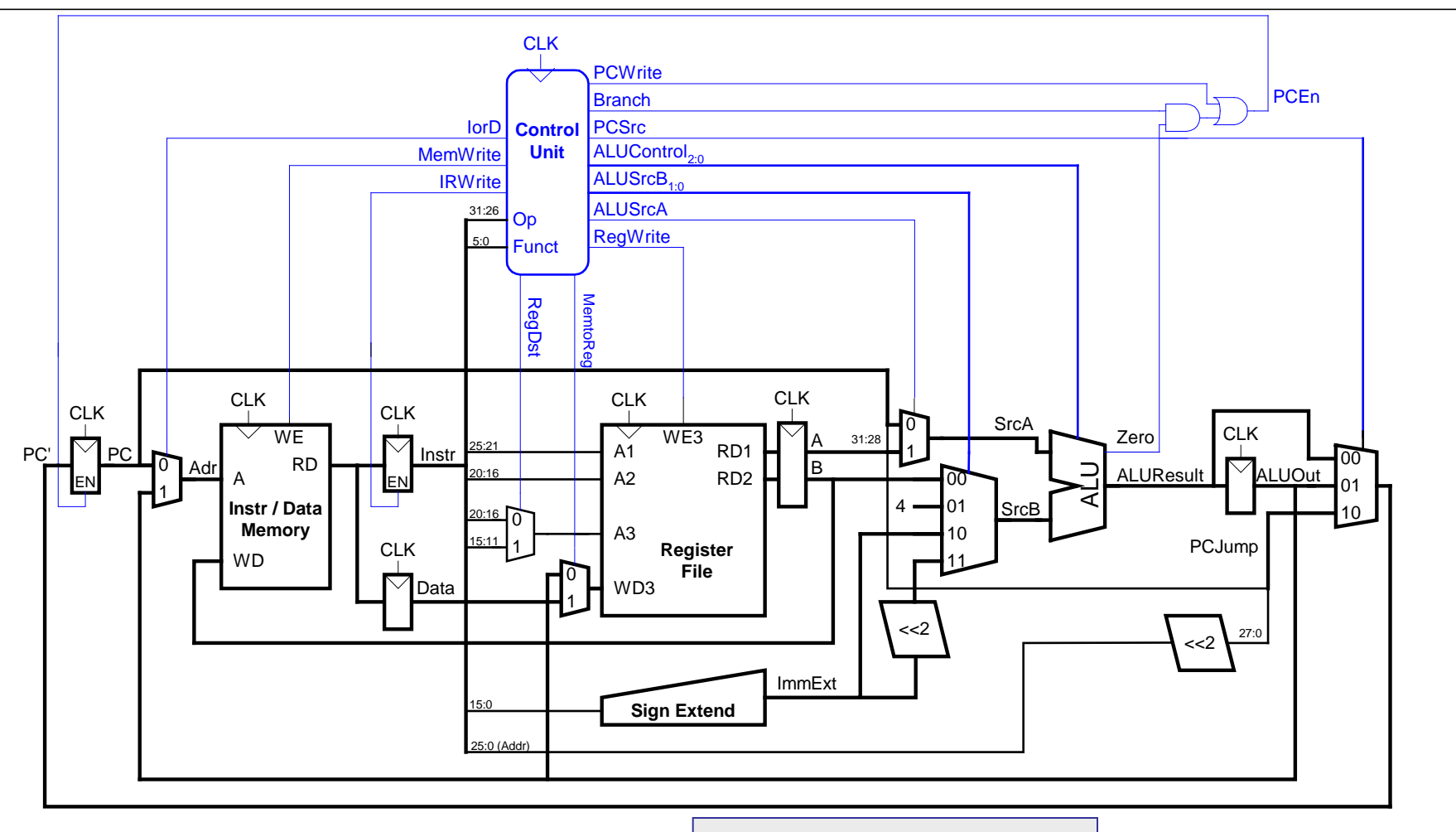

Potentiell etwas kleiner.

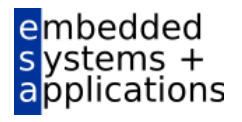

# **MIPS Prozessor mit Pipelining**

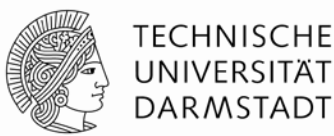

#### Zeitliche Parallelität

- Teile Ablauf im Ein-Takt-Prozessor in fünf Stufen:
	- Hole Instruktion (*Fetch*)
	- Dekodiere Bedeutung von Instruktion (*Decode*)
	- Führe Instruktion aus (*Execute*)
	- Greife auf Speicher zu (*Memory*)
	- Schreibe Ergebnisse zurück (*Writeback*)
- Füge Pipeline-Register zwischen den Stufen ein

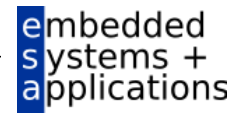

### **Rechenleistung: Ein-Takt und Pipelined**

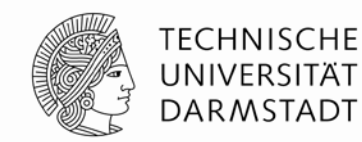

#### Ein-Takt

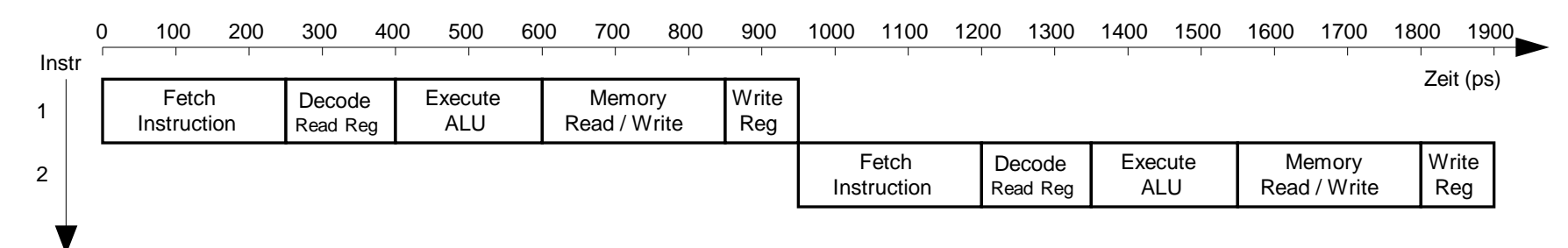

#### **Pipelined**

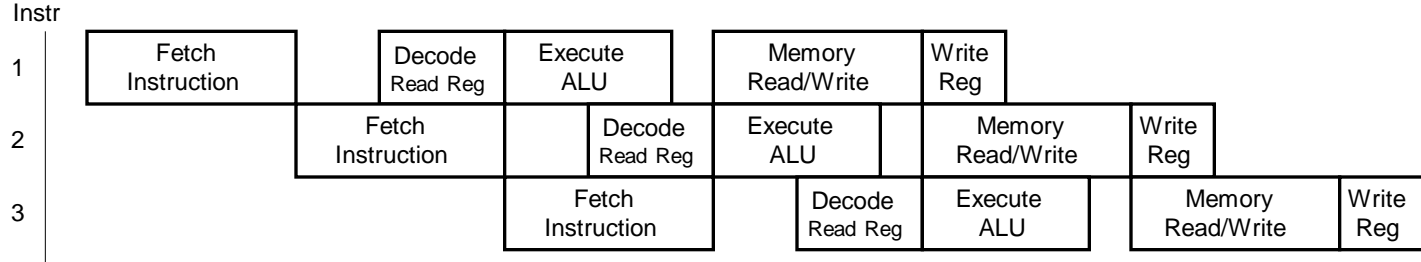

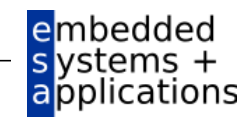

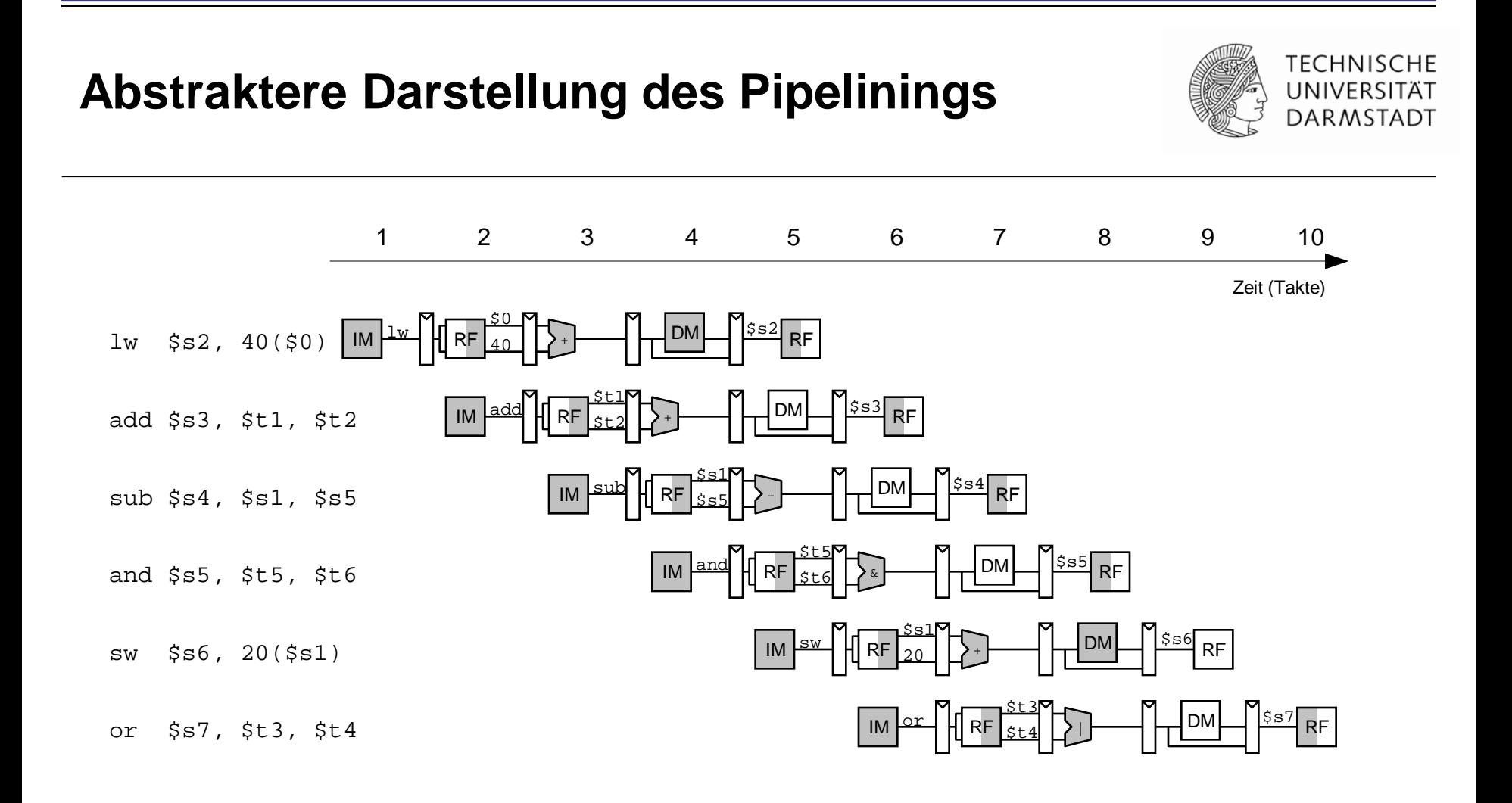

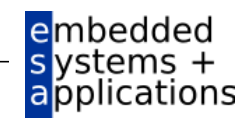

#### **Ein-Takt- und Pipelined-Datenpfad**

**TECHNISCHE** UNIVERSITÄT **DARMSTADT** 

CLK CLK CLK  $\overline{\widetilde{A1}}$  $\downarrow$ **WE** WE3 Zero **SrcA**  $\boxtimes$  PC RD1  $PC'$  PC  $\bigcup_{\Delta}$  PC Instr 0 **RD** ALUResult ReadData ALU 1 A RD 1 **Instruction** A2 RD2 20:16 0 **Data** SrcB **Memory** A3 1 **Memory WriteData** WD3 **Register** WD **File**  $WriteReg<sub>4:0</sub>$ 20:16  $\sigma$ 15:11 1 PCPlus4 +SignImm <<2 4 **Sign Extend** 15:0 PCBranch +Result

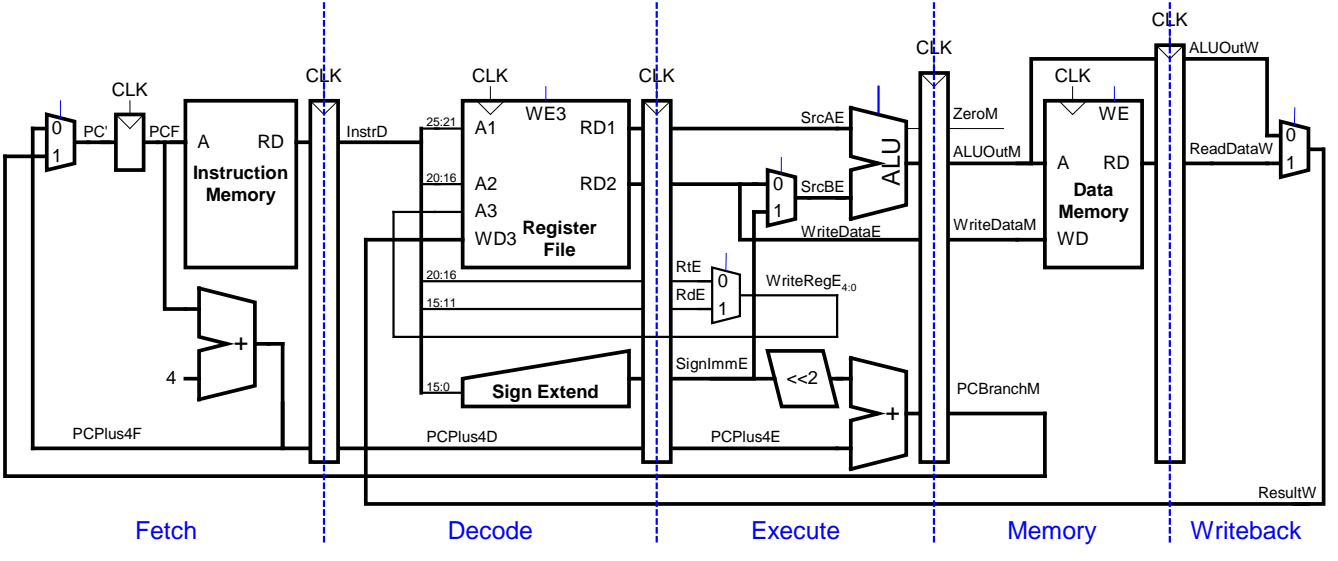

embedded s ystems +<br>applications

### **Korrigierter Pipelined-Datenpfad**

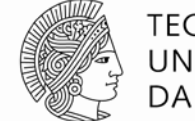

**TECHNISCHE** UNIVERSITAT **DARMSTADT** 

WriteReg muss zur gleichen Zeit am Registerfeld ankommen wie Result

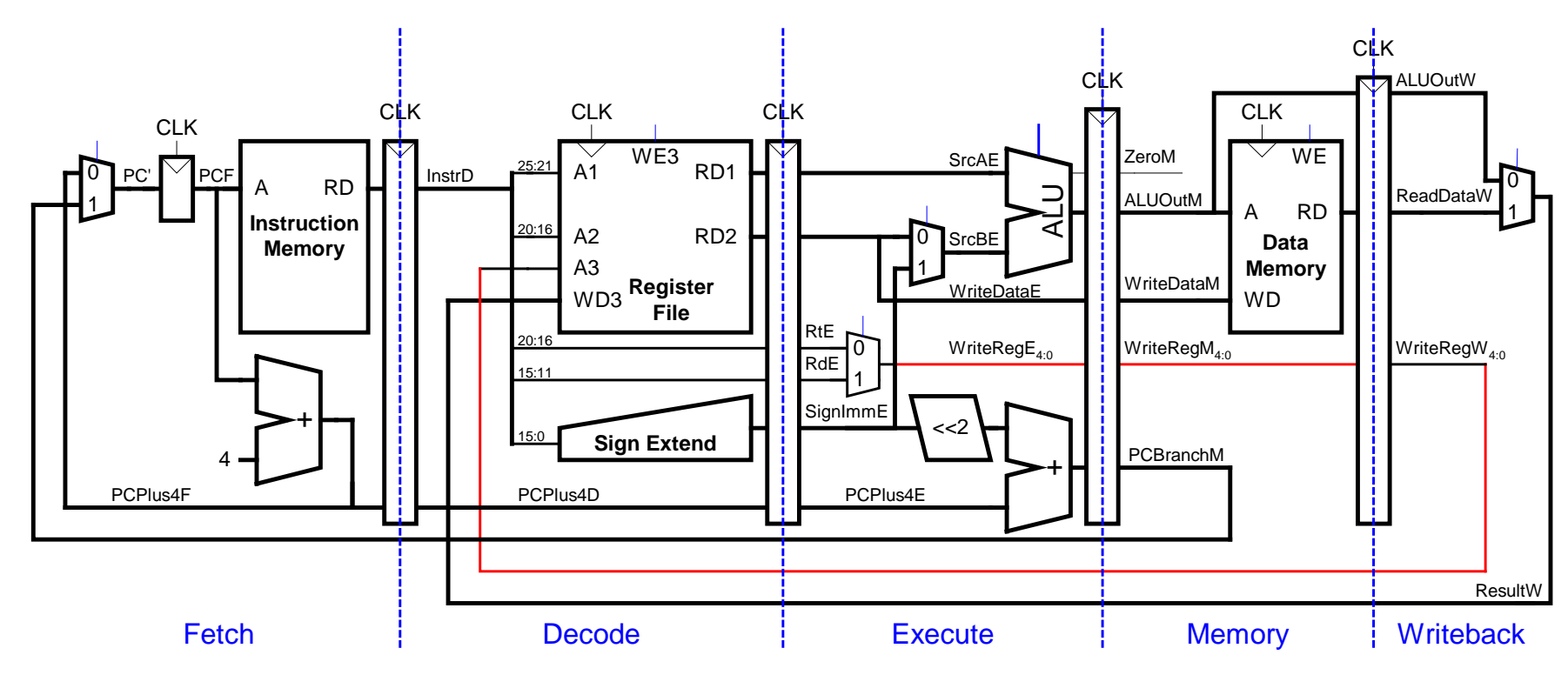

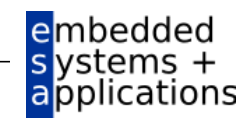

### **Steuersignale für Pipelined-Datenpfad**

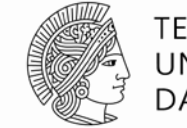

**TECHNISCHE** UNIVERSITÄT **DARMSTADT** 

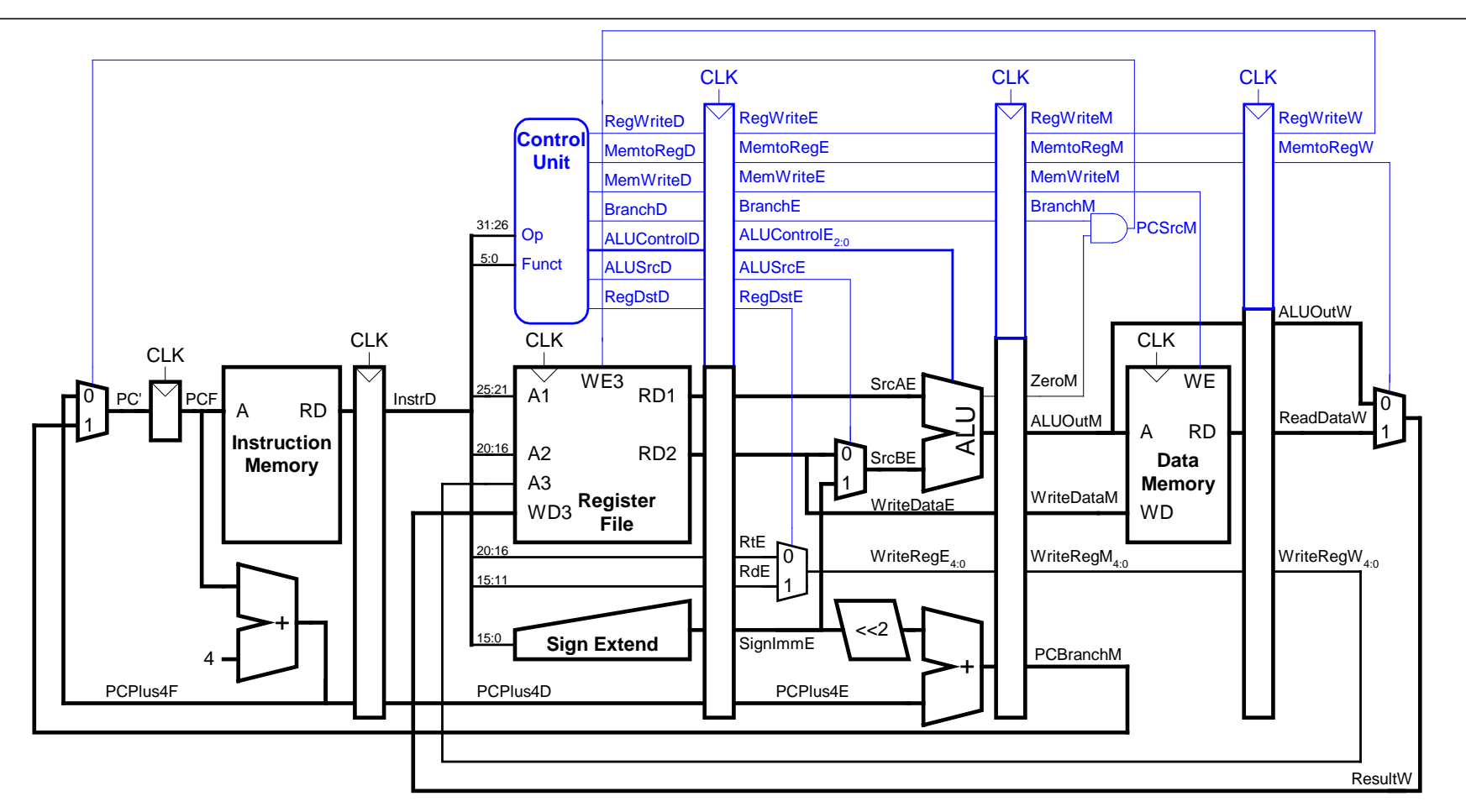

Identisch zu Ein-Takt-Steuerwerk, aber Signale verzögert über Pipeline-Stufen

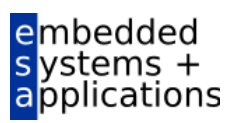

# **Abhängigkeiten zwischen Pipeline-Stufen (***hazards***)**

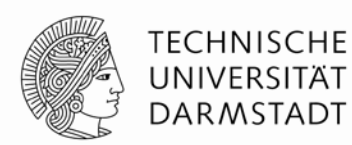

- **Treten auf wenn eine** 
	- Instruktion vom Ergebnis einer vorhergehenden abhängt
	- … diese aber noch kein Ergebnis geliefert hat
- Arten von Hazards
	- **Data Hazard:** z.B. Neuer Wert von Register noch nicht in Registerfeld eingetragen
	- **Control Hazard:** Unklar welche Instruktion als nächstes ausgeführt werden muss
		- Tritt bei Verzweigungen auf

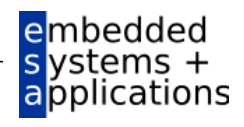

#### **Data Hazard**

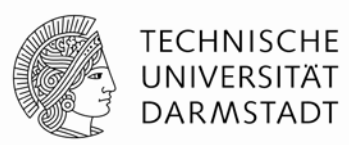

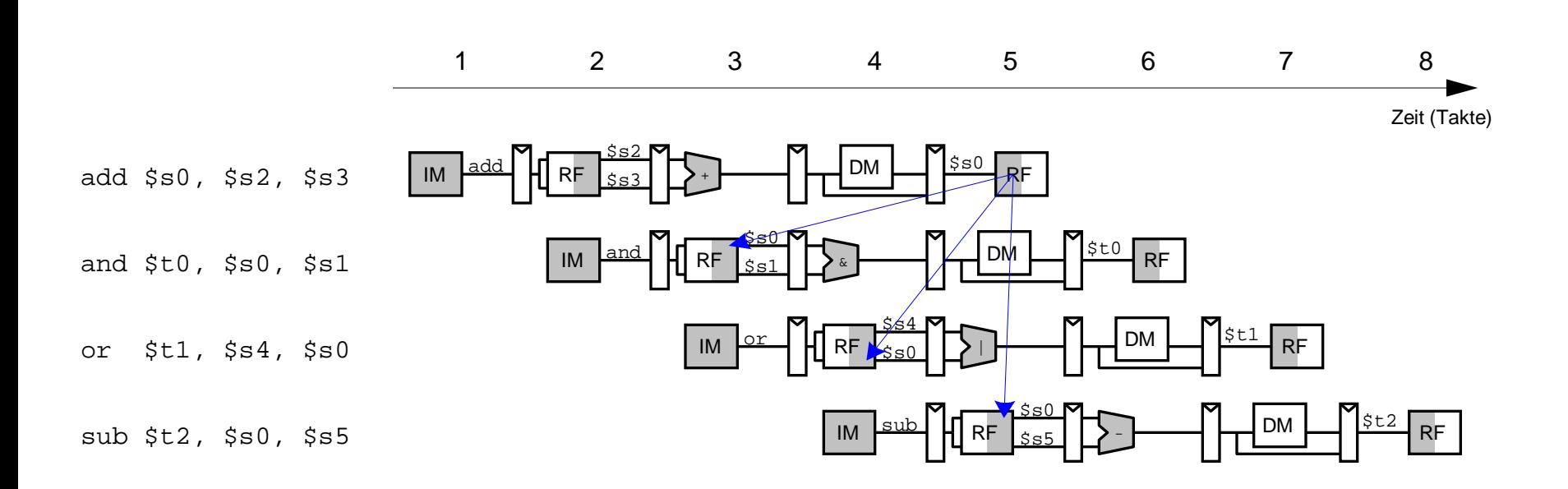

#### Hier: Read-after-Write Hazard (RAW) - \$s0 "muss vor Lesen geschrieben werden"

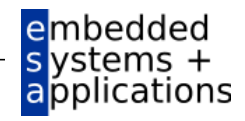

#### **Umgang mit Data Hazards**

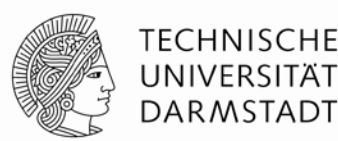

- Plane Wartezeiten von Anfang an ein
	- Füge nops zur Compile-Zeit ein
	- *scheduling*
- Stelle Maschinencode zur Compile-Zeit um
	- *scheduling / reordering*
- Leite Daten zur Laufzeit schneller über Abkürzungen weiter
	- *bypassing / forwarding*
- Halte Prozessor zur Laufzeit an bis Daten da sind
	- *stalling*

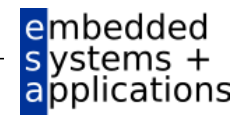

# **Beseitigung von Data Hazards zur Compile-Zeit**

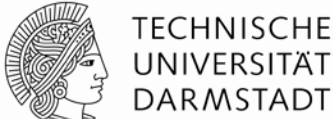

:ations

- Füge ausreichend viele nops ein bis Ergebnis bereitsteht
- Oder schiebe unabhängige Instruktionen nach vorne (statt nops )

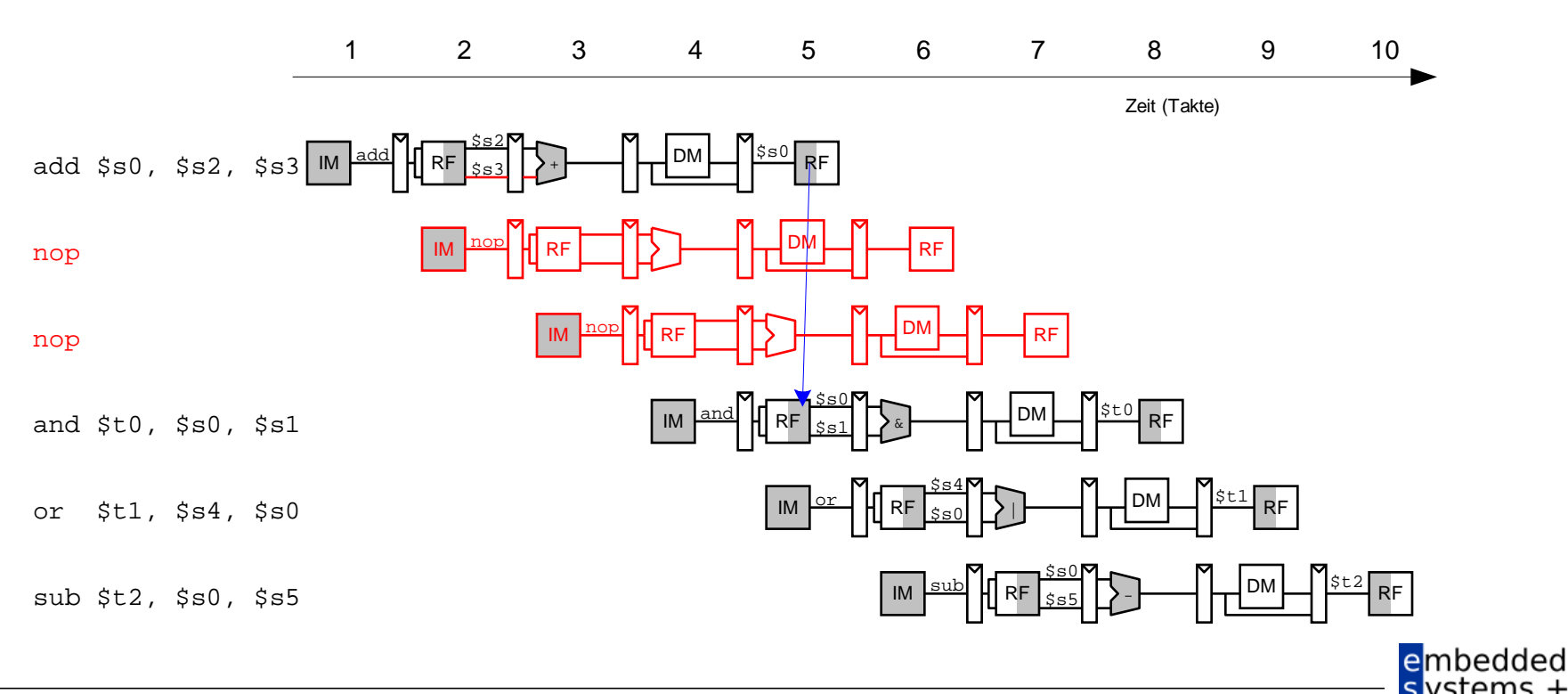

# **Data Forwarding: "Abkürzungen" einbauen**

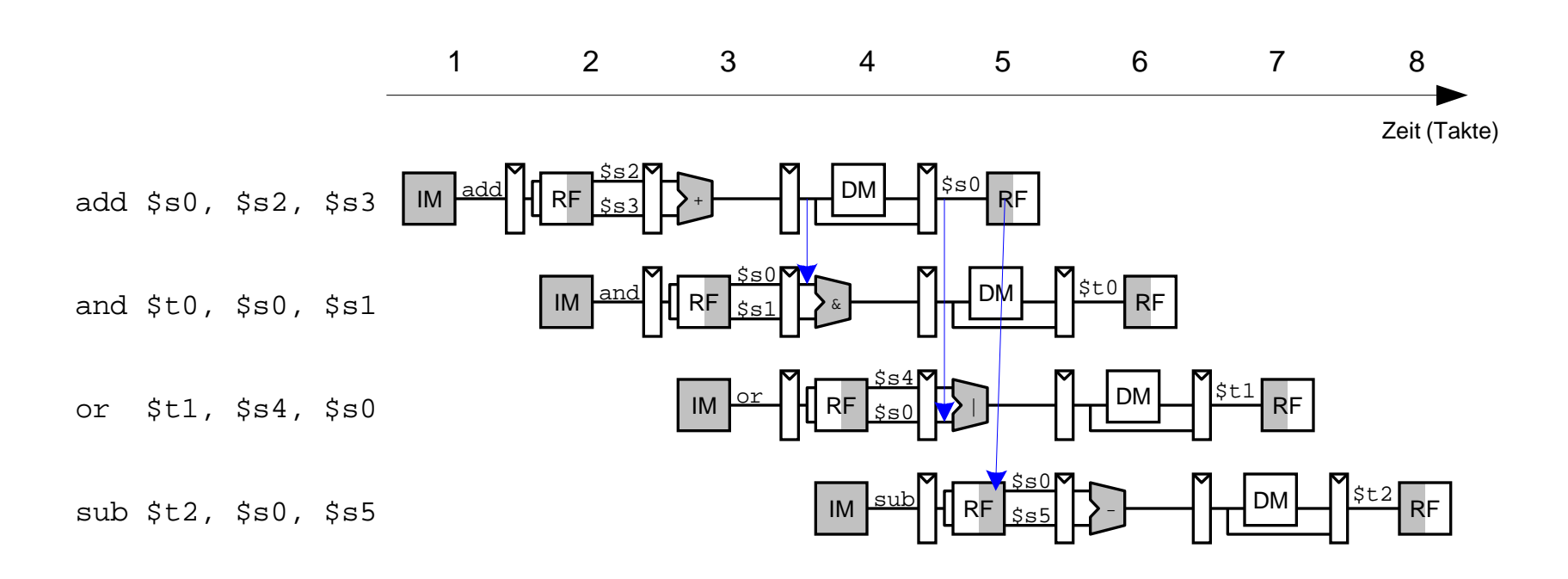

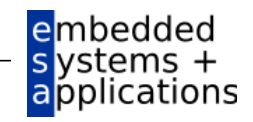

**TECHNISCHE** UNIVERSITAT **DARMSTADT** 

## **Data Forwarding: "Abkürzungen" einbauen**

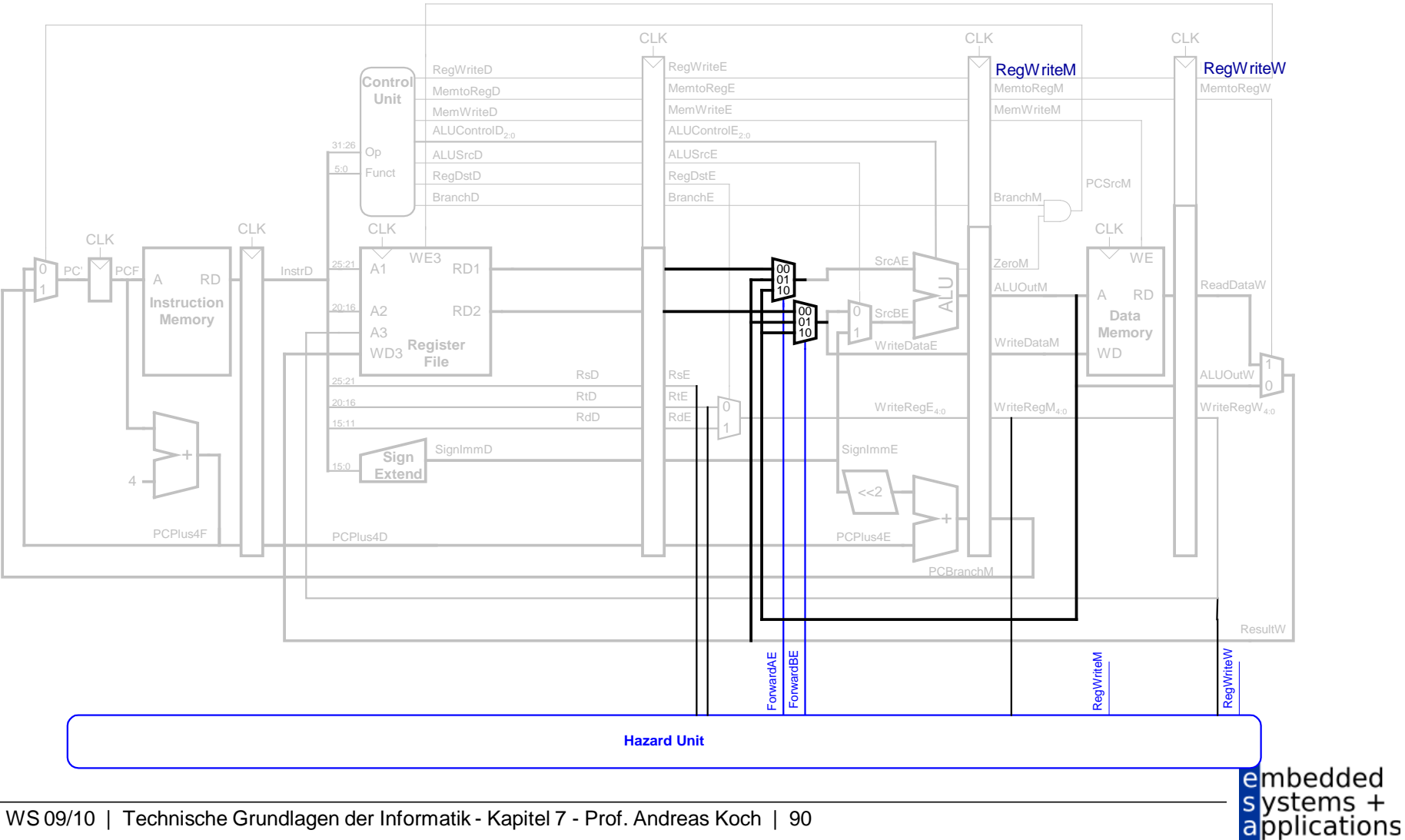

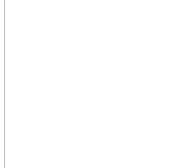

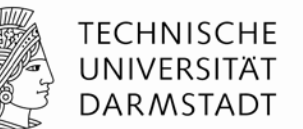

# **Data Forwarding: "Abkürzungen" einbauen**

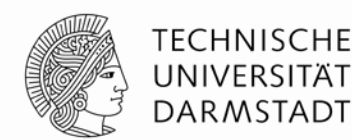

- "Abkürzung" zur Execute-Stufe von
	- Memory-Stufe oder
	- Writeback-Stufe
- Forwarding-Logik für Signal *ForwardAE* (Weiterleiten von Operand A):

```
if ((rsE != 0) AND (rsE == WriteRegM) AND RegWriteM) then
           ForwardAE = 10
else if ((rsE != 0) AND (rsE == WriteRegW) AND RegWriteW) then
           ForwardAE = 01
else
           ForwardAE = 00
```
- Forwarding-Logik für Signal *ForwardBE* (Weiterleiten von Operand B) analog
	- Ersetze *rsE* durch *rtE*

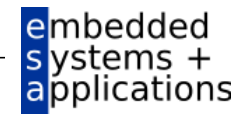

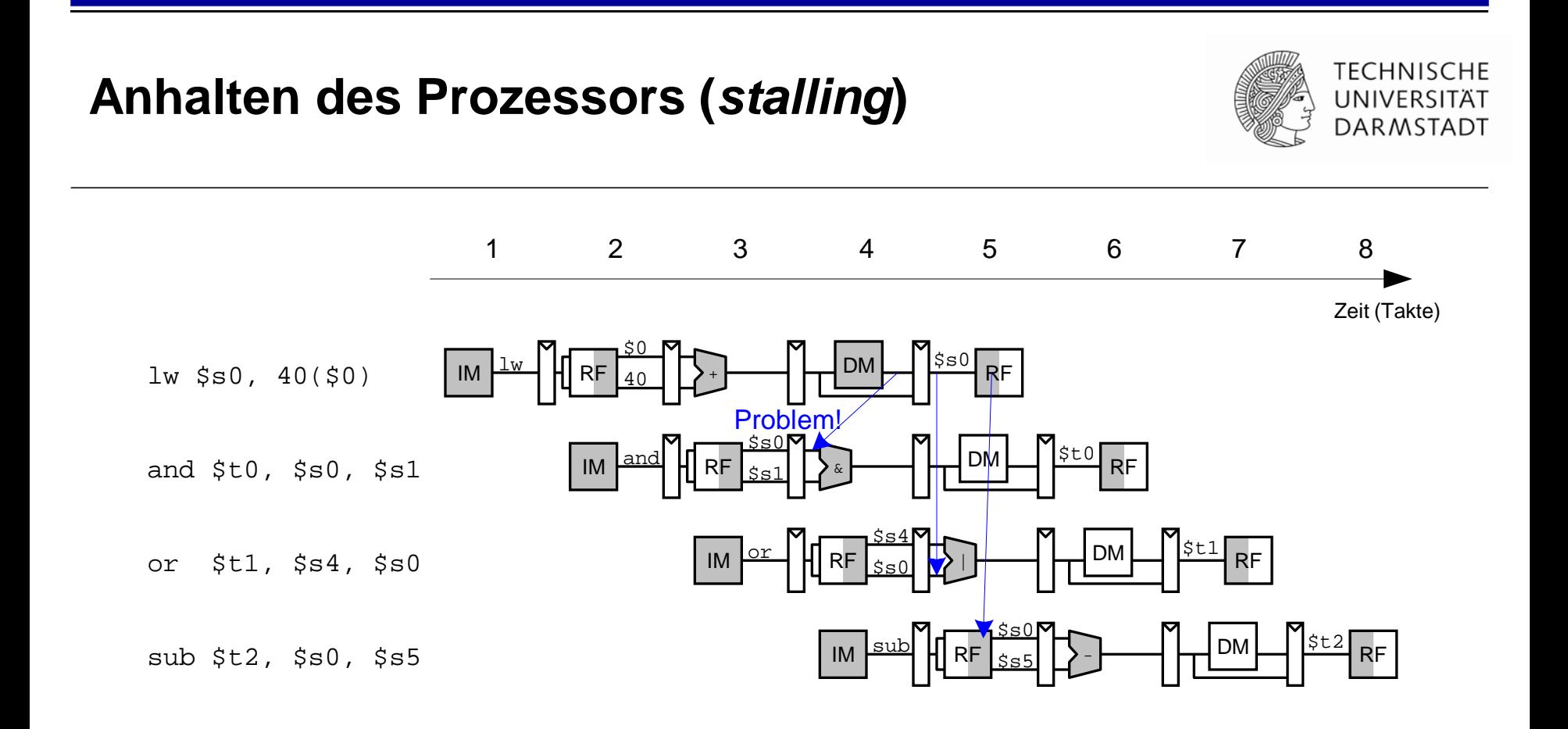

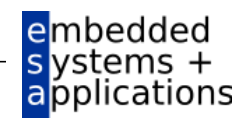

# **Anhalten des Prozessors (***stalling***)**

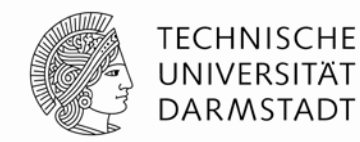

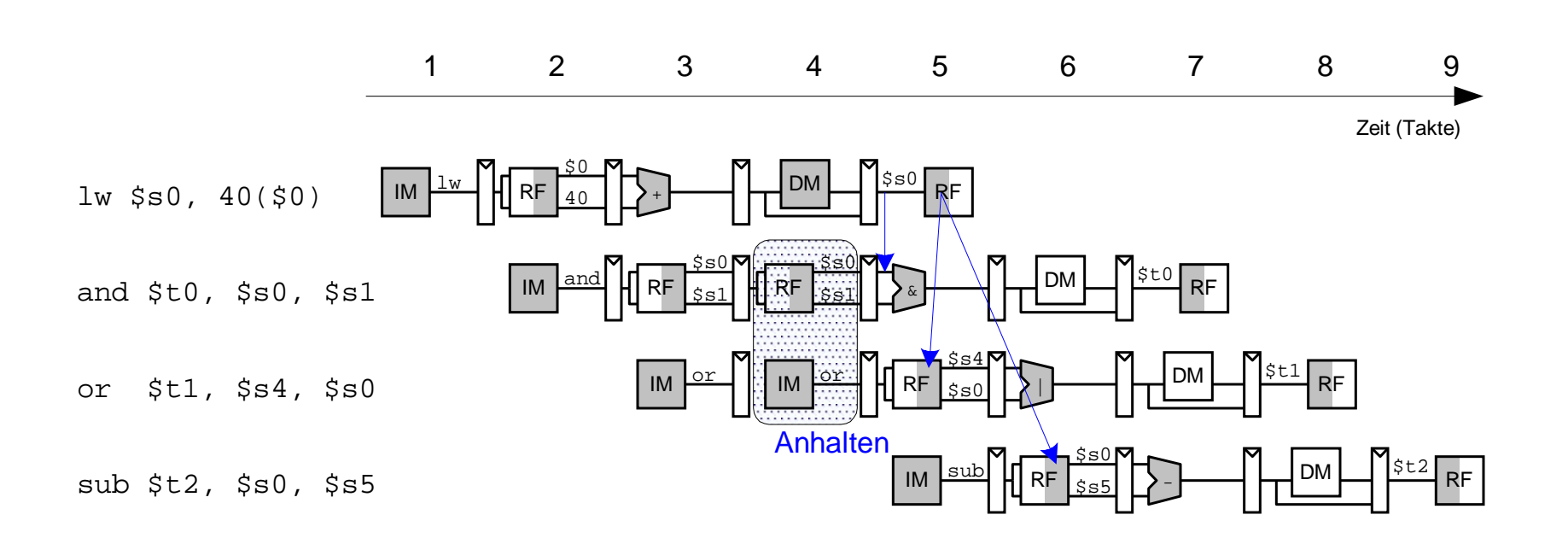

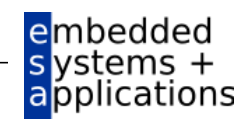

### **Erweiterung der Hazard-Einheit für Stalling**

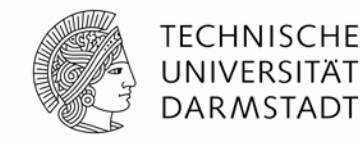

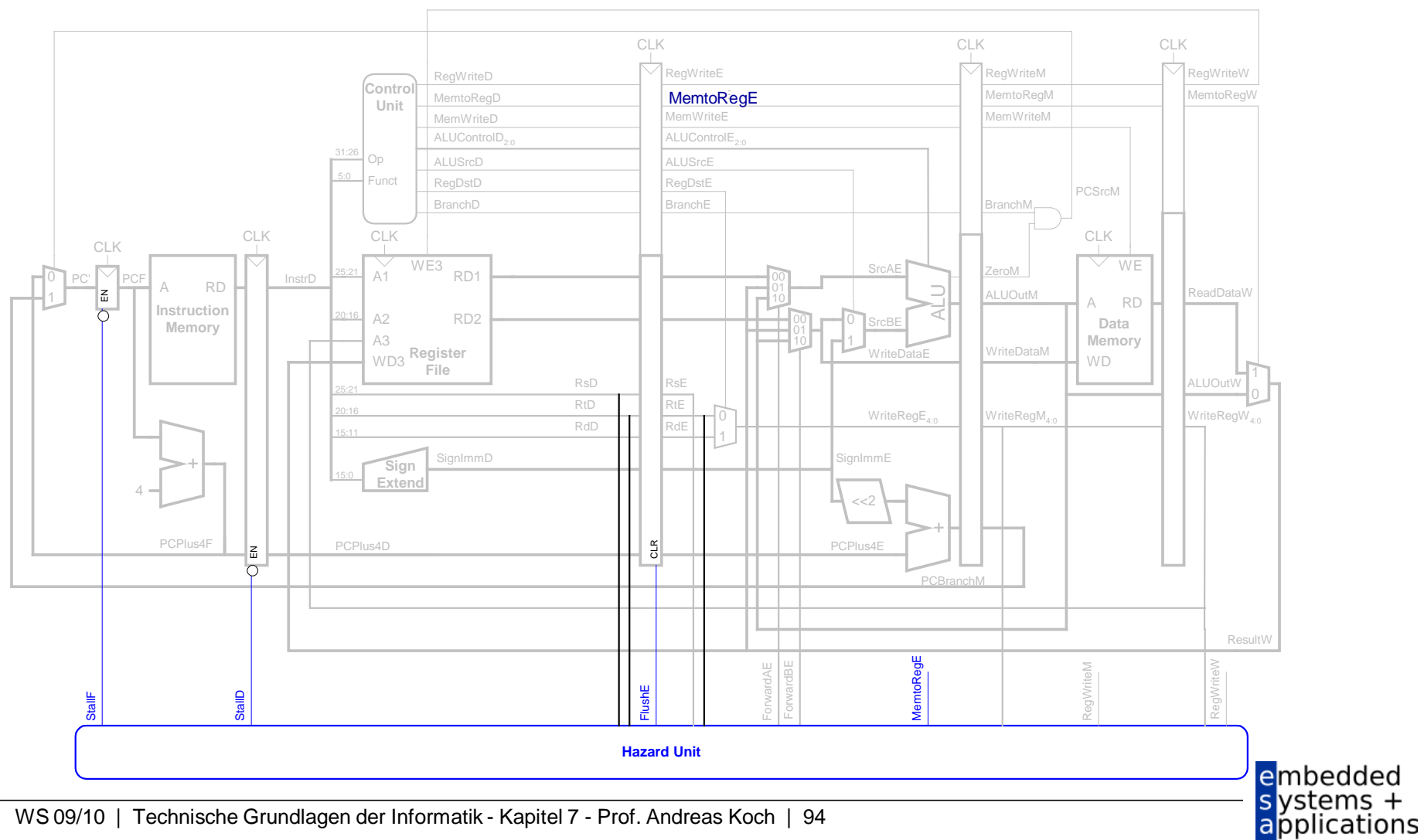

# **Behandlung von Stalling in Hazard-Einheit**

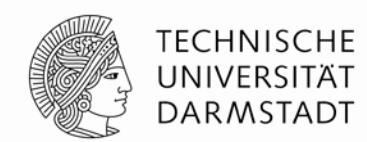

Stalling-Logik:

*lwstall* = ((*rsD* == *rtE*) OR (*rtD* == *rtE*)) AND *MemtoRegE*

*StallF* = *StallD* = *FlushE* = *lwstall*

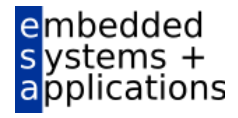

# **Control Hazards**

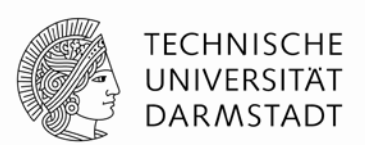

#### beq:

- Entscheidung zu Springen wird erst in vierter Stufe der Pipeline (M) getroffen
- Neue Instruktionen werden aber bereits geholt
	- $\blacksquare$  Im einfachsten Fall: Von PC+4, +8, +12, ...
- Falls zu springen ist, müssen diese Instruktionen aus der Pipeline entfernt werden
	- … das Programm wäre ja woanders (am Sprungziel) weitergegangen
	- "Spülen" (*flush*)
- **Kosten eines solchen falsch vorhergesagten Sprunges:** 
	- Anzahl von zu entfernenden Instruktion falls Sprung genommen
- Könnte reduziert werden, wenn Sprung in früherer Pipeline-Stufe entschieden würde

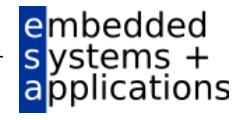

## **Control Hazards: Ursprüngliche Pipeline**

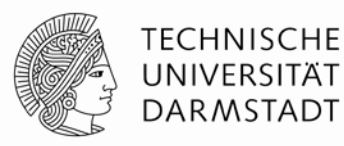

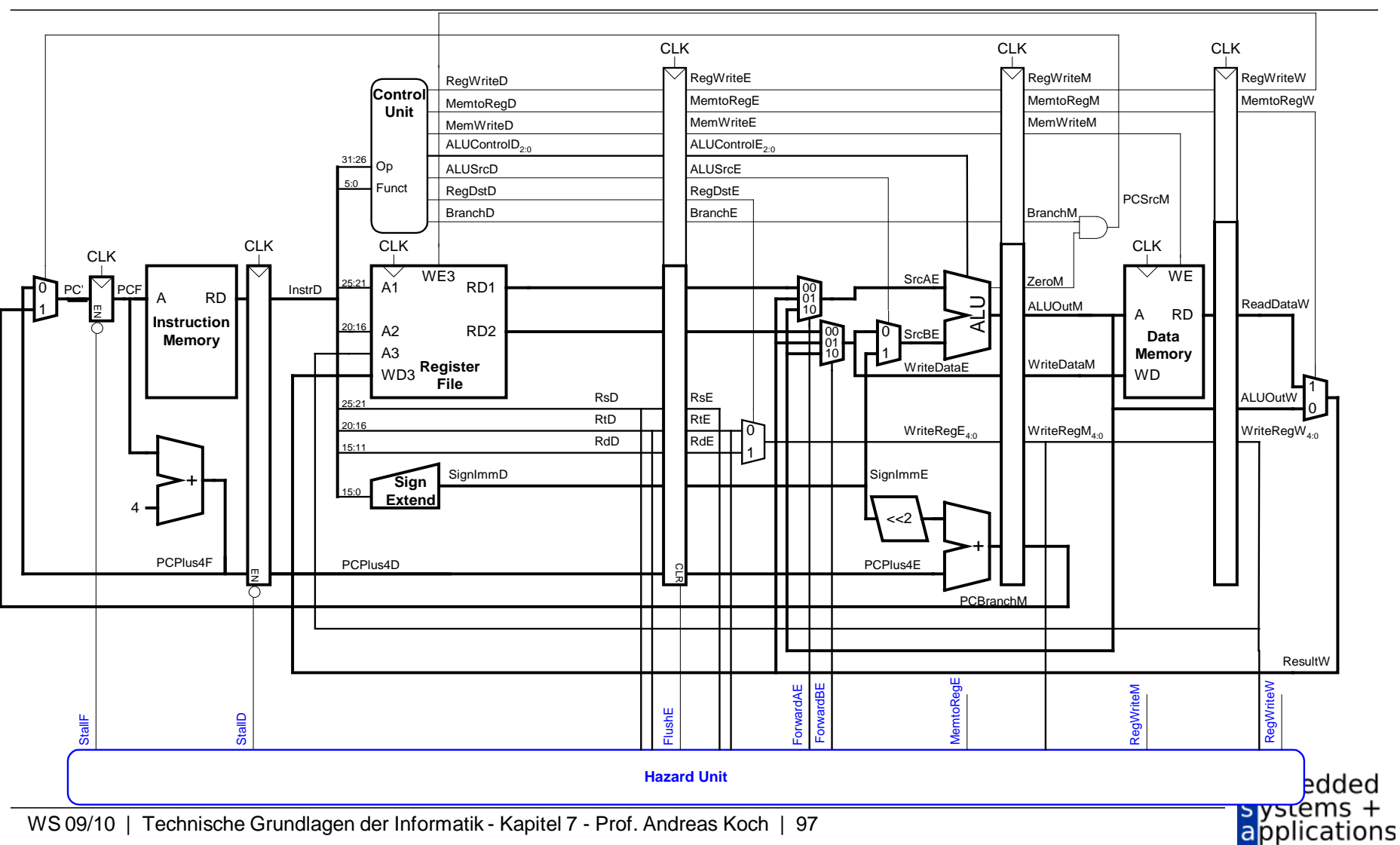

#### **Beispiel: Control Hazards**

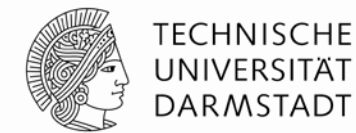

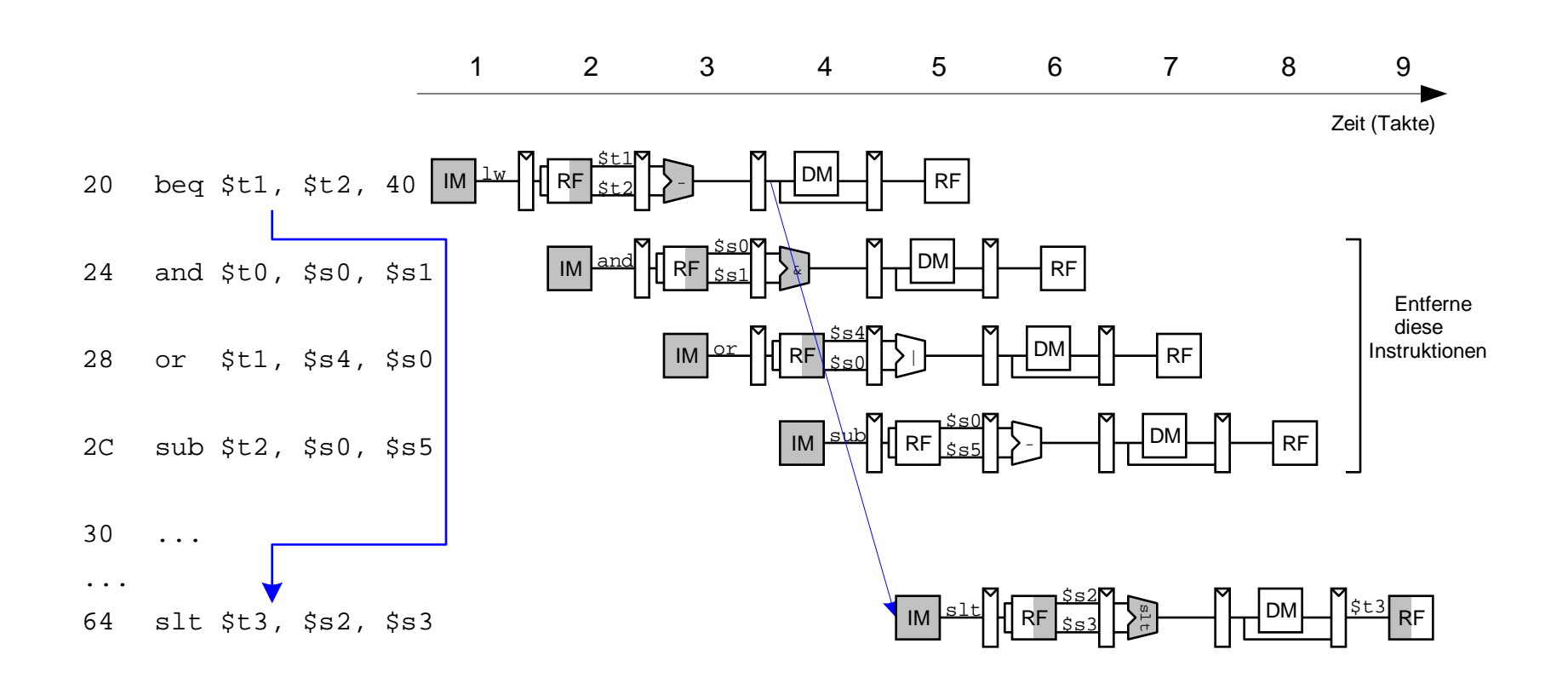

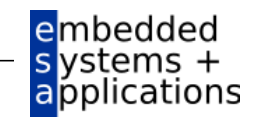

#### **Auflösen von Control Hazards durch frühere Sprungentscheidung**

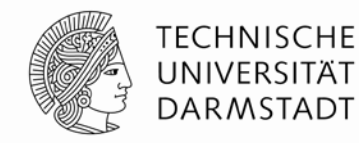

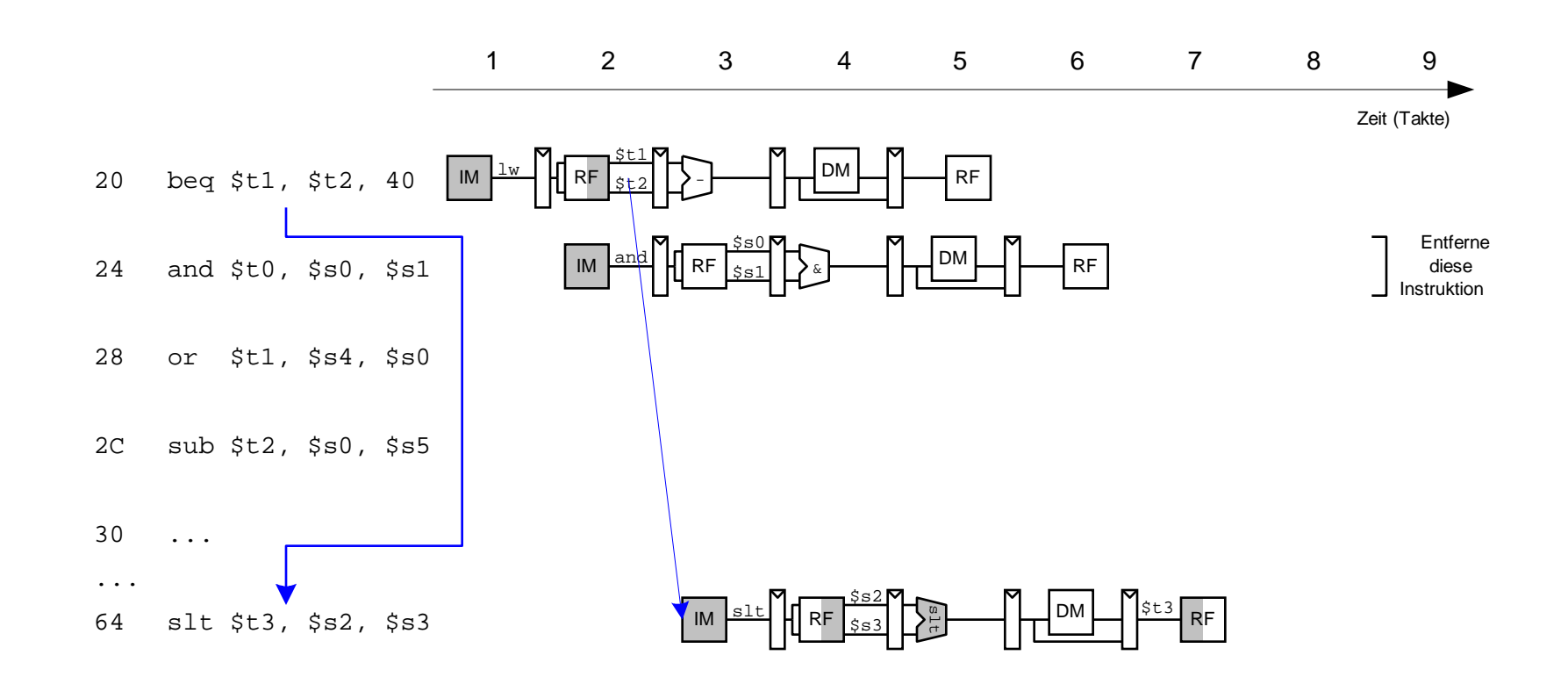

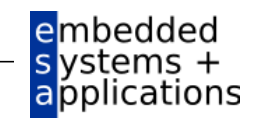

#### **Control Hazards: Ansatz "Frühere Sprungentscheidung"**

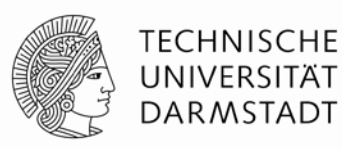

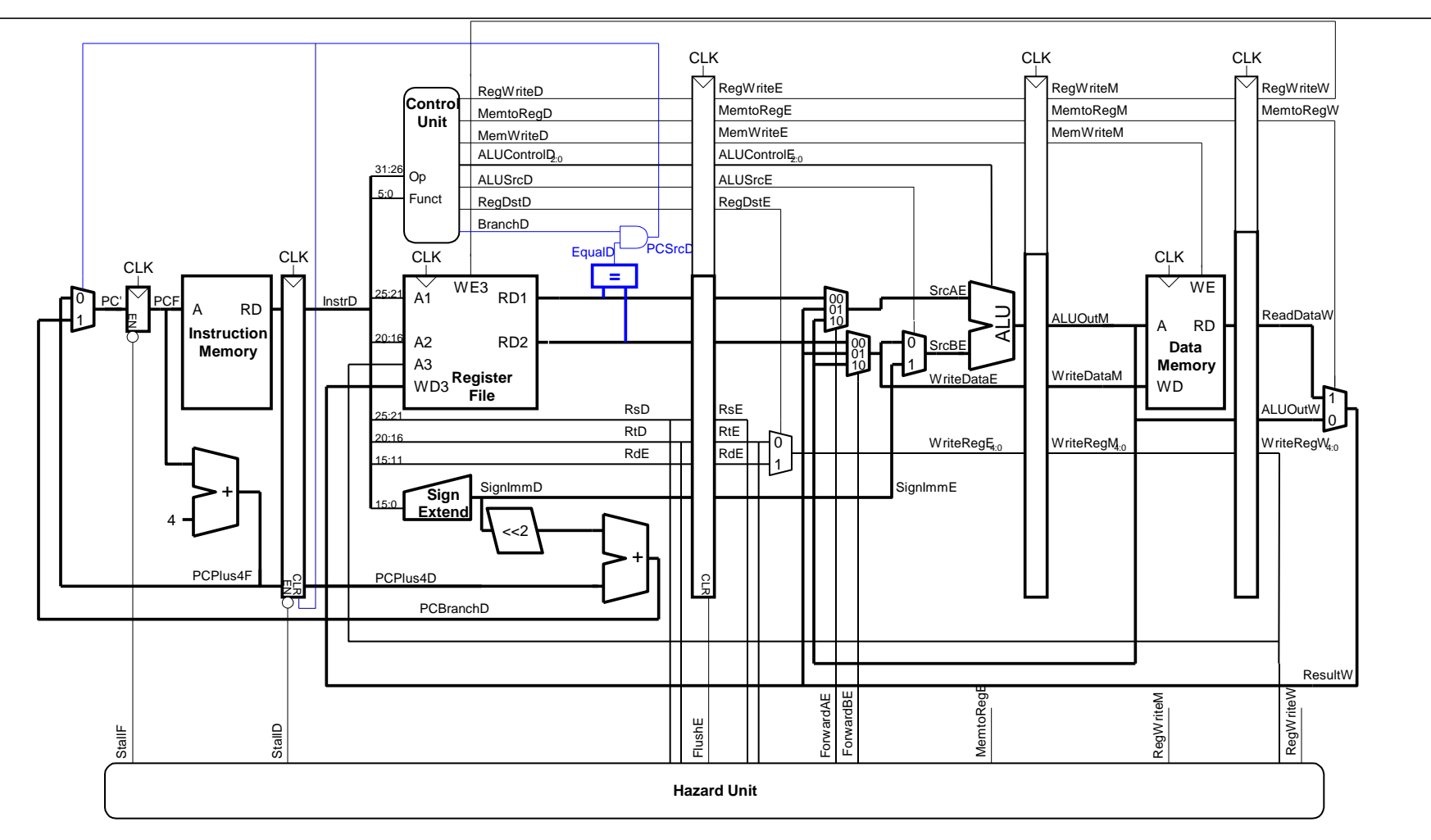

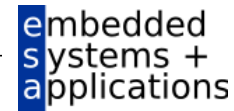

#### **Berücksichtige neue Data Hazards**

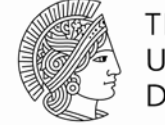

**TECHNISCHE** UNIVERSITÄT **DARMSTADT** 

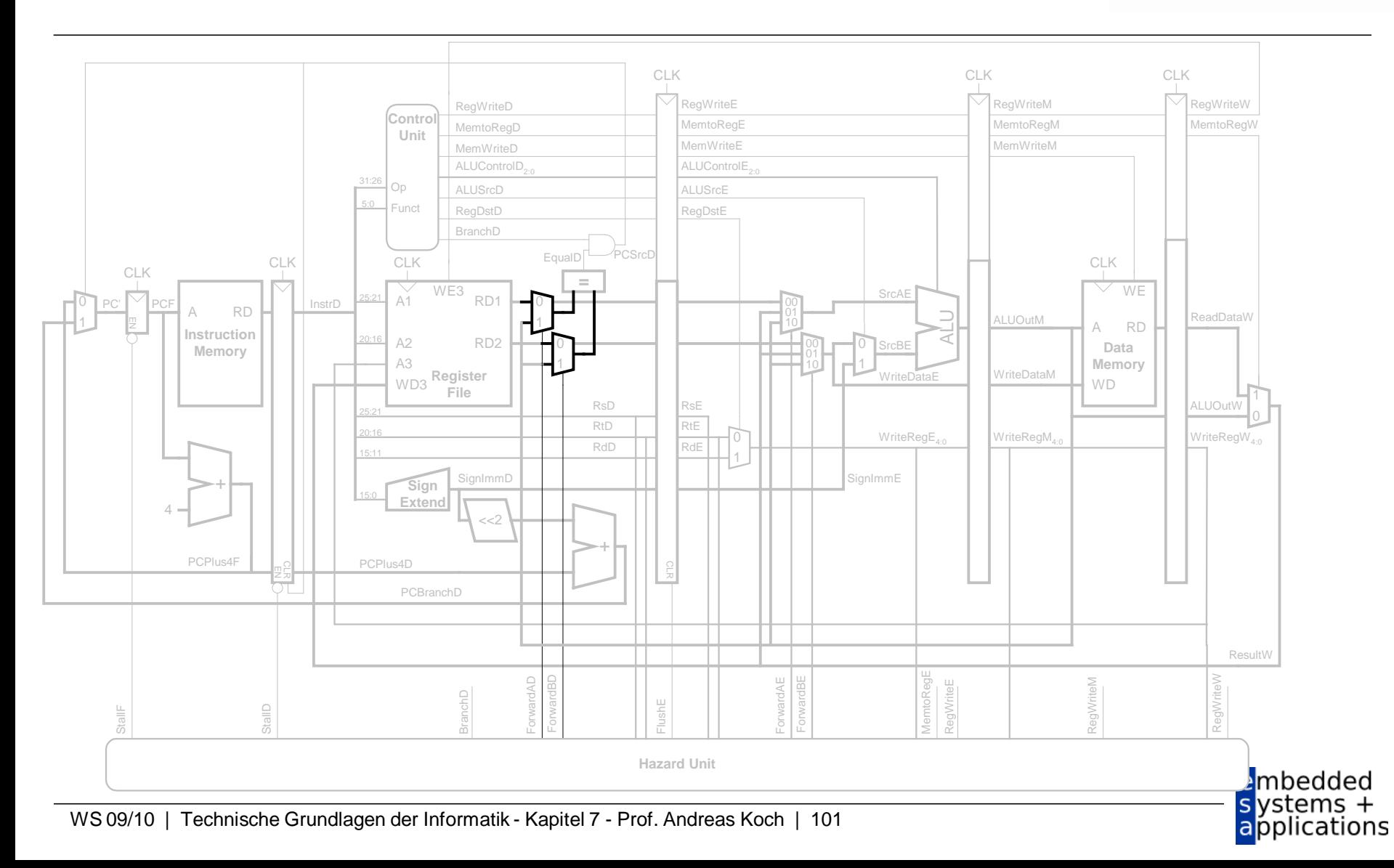

#### **Frühe Sprungentscheidung: Benötigte Logik für Forwarding und Stalling**

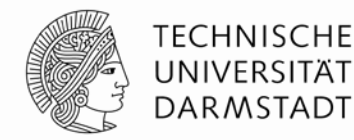

#### **Forwarding-Logik:**

*ForwardAD* = (*rsD* !=0) AND (*rsD* == *WriteRegM*) AND *RegWriteM ForwardBD* = (*rtD* !=0) AND (*rtD* == *WriteRegM*) AND *RegWriteM*

#### Stalling-Logik:

```
branchstall = BranchD AND RegWriteE AND 
                  (WriteRegE == rsD OR WriteRegE == rtD) 
                OR 
                    BranchD AND MemtoRegM AND 
                  (WriteRegM == rsD OR WriteRegM == rtD)
```
*StallF* = *StallD* = *FlushE* = *lwstall* OR *branchstall*

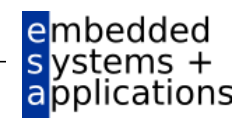

## **Orthogonaler Ansatz: Sprungvorhersage**

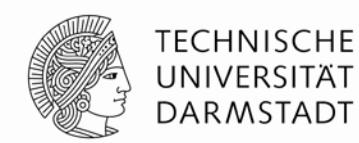

- Versuche vorherzusagen, ob ein Sprung genommen wird
	- Dann können Instruktionen von der richtigen Stelle geholt werden
	- Rückwärtssprünge werden üblicherweise genommen (Schleifen!)
	- Genauer: Für jeden Sprung Historie führen, ob er die letzten Male genommen wurde
		- … dann wird jetzt vermutlich auch wieder genommen
- Eine gute Vorhersage reduziert die Zahl der Sprünge, die ein Flush der Pipeline erforderlich machen

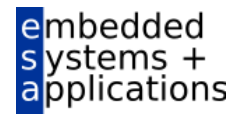

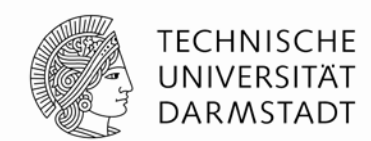

- $\blacksquare$ Idealerweise wäre CPI = 1
- Manchmal treten aber Stalls auf (wegen Lade- und Verzweigungsbefehlen)
- SPECint 2000 benchmark:
	- 25% loads
	- 10% stores
	- 11% branches
	- 2% jumps
	- 52% R-type
- Annahmen:
	- 40% der geladenen Daten werden gleich in der nächsten Instruktion gebraucht
	- 25% aller Verzweigungen werden falsch vorhergesagt
	- Alle Sprünge erzeugen eine zu entfernende (*flush*) Instruktion
- **Wie hoch ist der durchschnittliche CPI-Wert?**

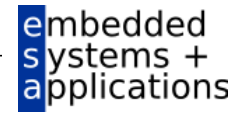

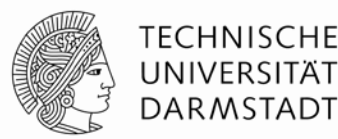

- SPECint 2000 benchmark:
	- $\blacksquare$  25% loads
	- 10% stores
	- 11% branches
	- 2% jumps
	- $\blacksquare$  52% R-type
- Annahmen:
	- 40% der geladenen Daten werden gleich in der nächsten Instruktion gebraucht
	- 25% aller Verzweigungen werden falsch vorhergesagt
	- Alle Sprünge erzeugen eine zu entfernende (*flush*) Instruktion

#### **Wie hoch ist der durchschnittliche CPI-Wert?**

- **Lade/Verzweigungsinstruktionen haben CPI = 1 ohne Stall, = 2 mit Stall. Daher:**
- $\blacksquare$  CPI<sub>IW</sub> = 1 (0,6) + 2 (0,4) = 1,4
- $\bullet$  CPI<sub>beg</sub> = 1 (0,75) + 2 (0,25) = 1,25
- Also:

#### **Durchschnittliche CPI = (0,25) (1,4) + (0,1) (1,0) + (0,11)(1,25) + (0,02) (2,0) + (0,52)(1,0)**

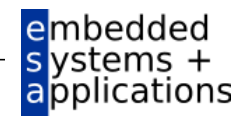

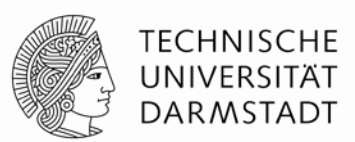

Kritischer Pfad des Pipelined-Prozessors:

 $T_c$  = max {  $t_{pca} + t_{mem} + t_{setup}$ , **Fetch 2** ( $t_{RFread}$  +  $t_{\text{mux}}$  +  $t_{\text{eq}}$  +  $t_{\text{AND}}$  +  $t_{\text{mux}}$  +  $t_{\text{setup}}$ ), Decode  $t_{pca} + t_{mux} + t_{mux} + t_{ALU} + t_{set}$ 

*tpcq* **+** *t***memwrite +** *t***setup, Memory 2**  $(t_{pcq} + t_{mux} + t_{RFwrite})$  } **Writeback** 

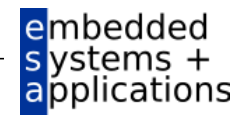

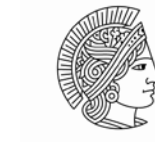

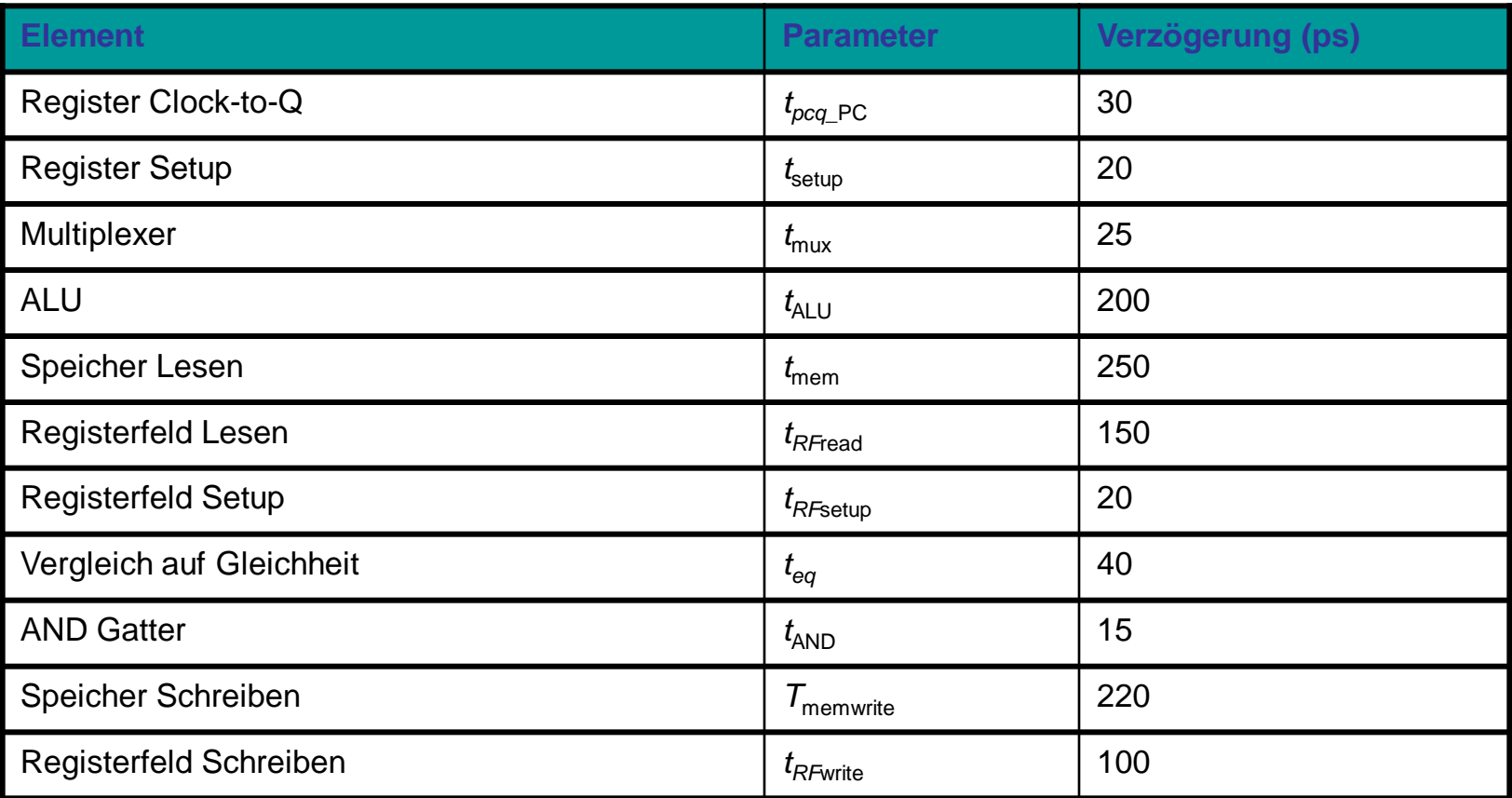

 $T_c = 2$  ( $t_{RFread} + t_{\text{mux}} + t_{\text{eq}} + t_{\text{AND}} + t_{\text{mux}} + t_{\text{setup}}$ ) = 2 [150 + 25 + 40 + 15 + 25 + 20] ps **= 550 ps**

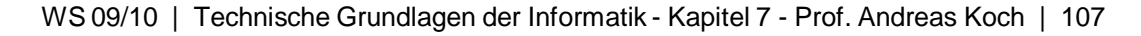

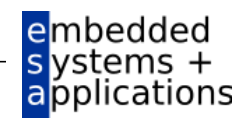

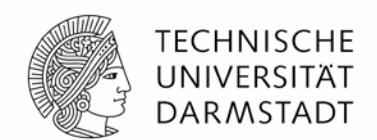

vstems applications

- Führe Programm mit 100 Milliarden Instruktionen auf Pipelined-MIPS-Prozessor aus
- $\blacksquare$  CPI = 1,15
- $T_c$  = 550 ps

Ausführungszeit =  $(\#$  Instruktionen)  $\times$  CPI  $\times$   $T_c$  $= (100 \times 10^9)$  (1,15) (550  $\times 10^{-12}$ ) = 63 Sekunden

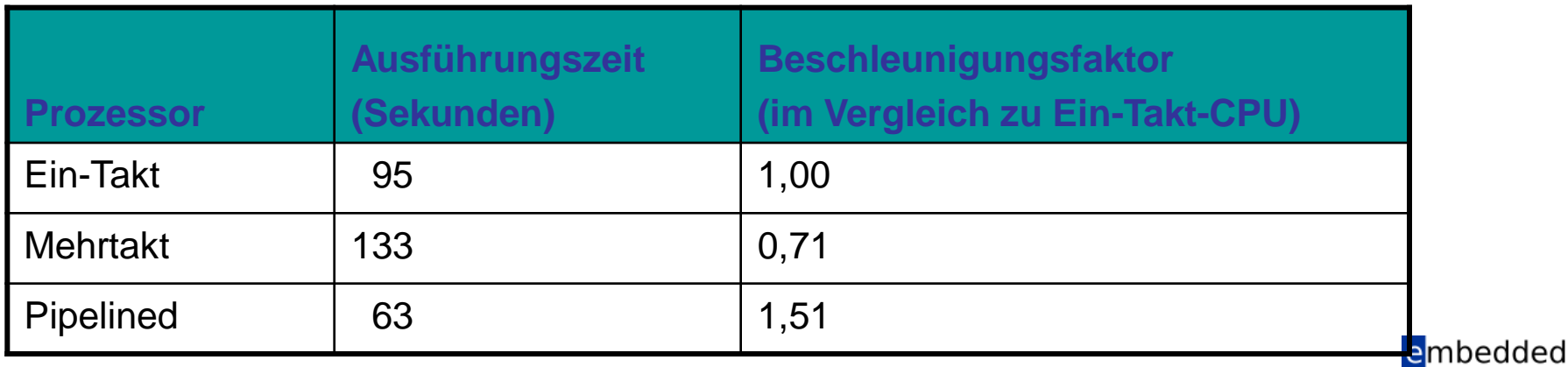
# **Wiederholung: Ausnahmebehandlung (***exceptions***)**

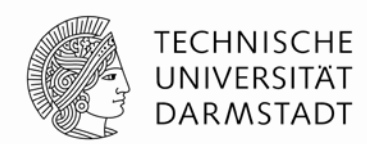

- Außerplanmäßiger Aufruf der Ausnahmebehandlungsroutine
- Verursacht durch:
	- Hardware, auch genannt *Interrupt*, z.B. Tastatur, Netzwerk, ...
	- Software, auch genannt *Traps*, z.B. unbekannte Instruktion, Überlauf, Teilen-durch-Null, …
- Beim Auftreten einer Ausnahme:
	- Abspeichern der Ursache für Ausnahme im Cause Register
	- Sprung zu Ausnahmebehandlungsroutine bei 0x80000180
	- Rückkehr zum Programm (über EPC Register)

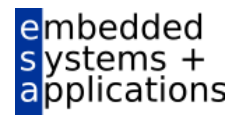

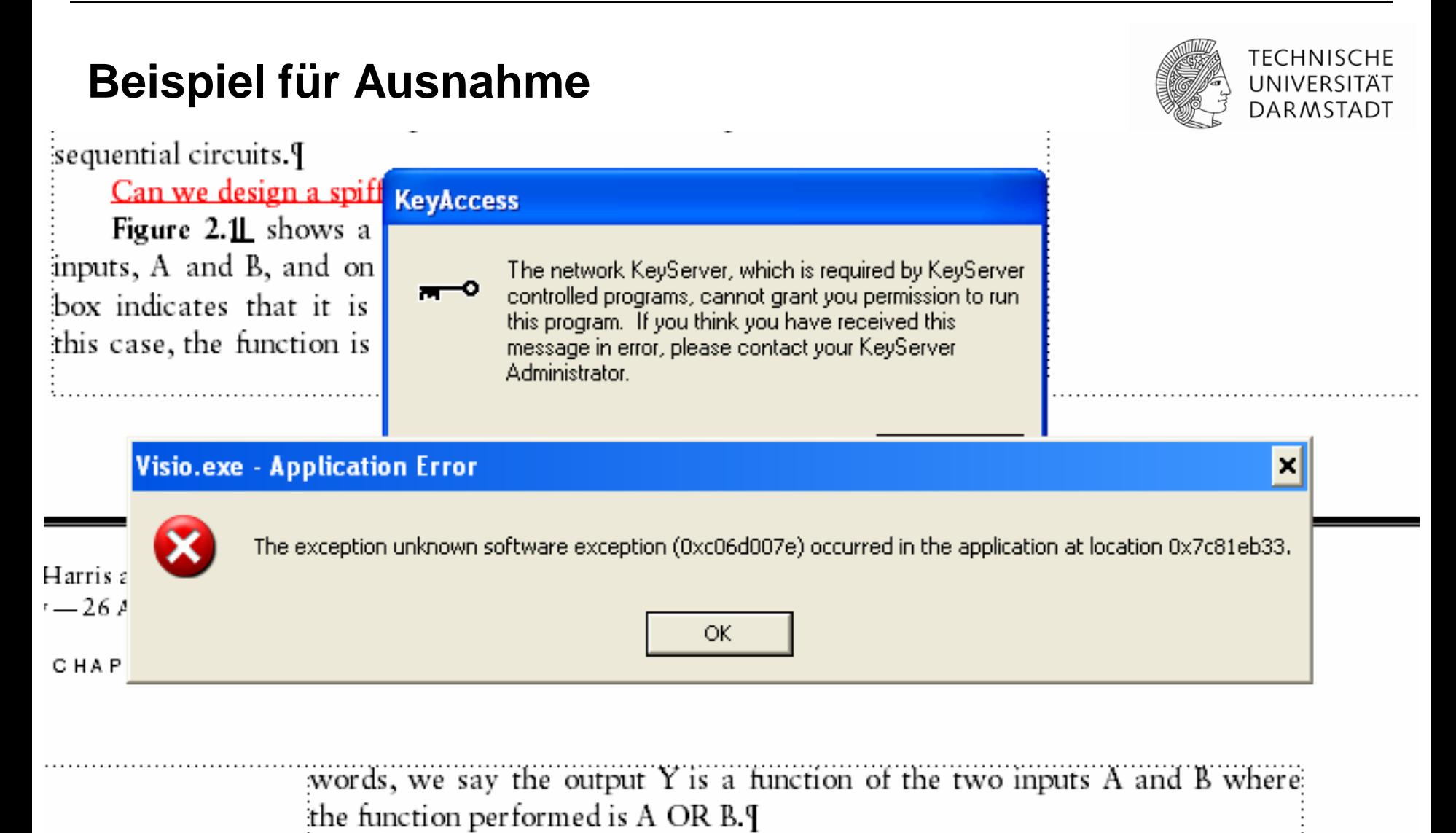

The *implementation* of the combinational circuit is independent of its:  $\mathrm{F}$ imetionality. Figure 2.1 and Figure 2.2 show two possible implemental embedded

> vstems + pplications

# **Register für Ausnahmebehandlung**

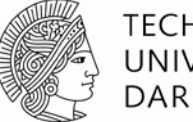

TFCHNISCHF UNIVERSITÄT **DARMSTADT** 

- Nicht Teil des regulären MIPS Registersfelds
	- Cause
		- Speichert die Ursache der Ausnahme
		- Koprozessor 0, Register 13
	- **EPC (Exception PC)** 
		- Speichert den PC-Stand, an dem die Aufnahme auftrat
		- Koprozessor 0, Register 14
- Befehl: "Move from Coprocessor 0"
	- mfc0 \$t0, Cause
	- **Überträgt aktuellen Wert von Cause nach \$t0**

### **mfc0**

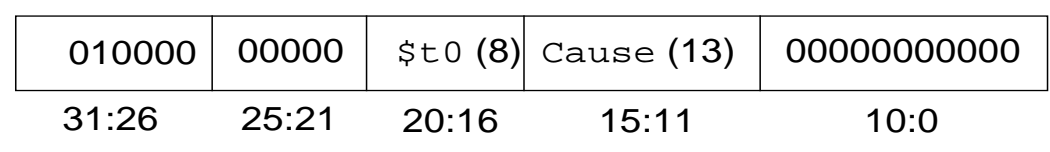

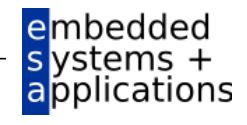

# **Auswahl von Ausnahmeursachen**

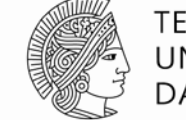

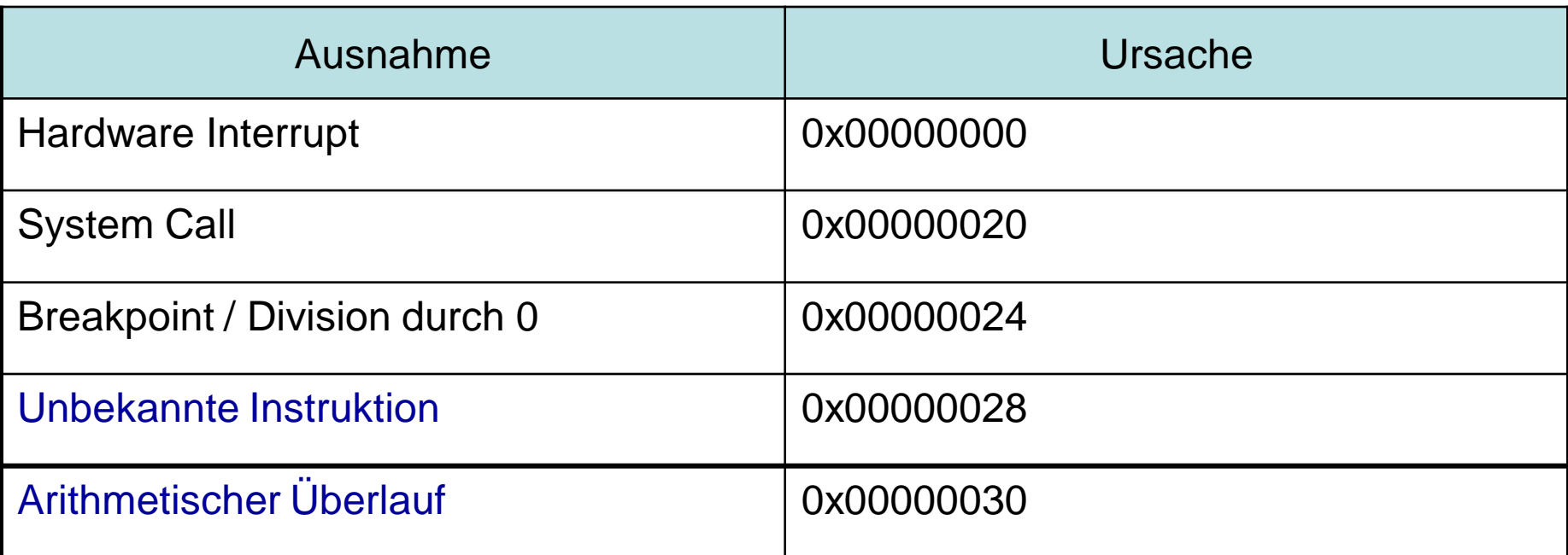

# **Ziel: Erweitere den Mehrtaktprozessor um Behandlung der letzten beiden Ausnahmen**

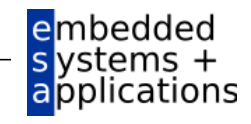

### **Hardware für Ausnahmebehandlung: EPC und Cause**

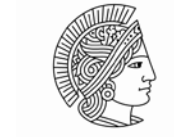

**TECHNISCHE** UNIVERSITÄT **DARMSTADT** 

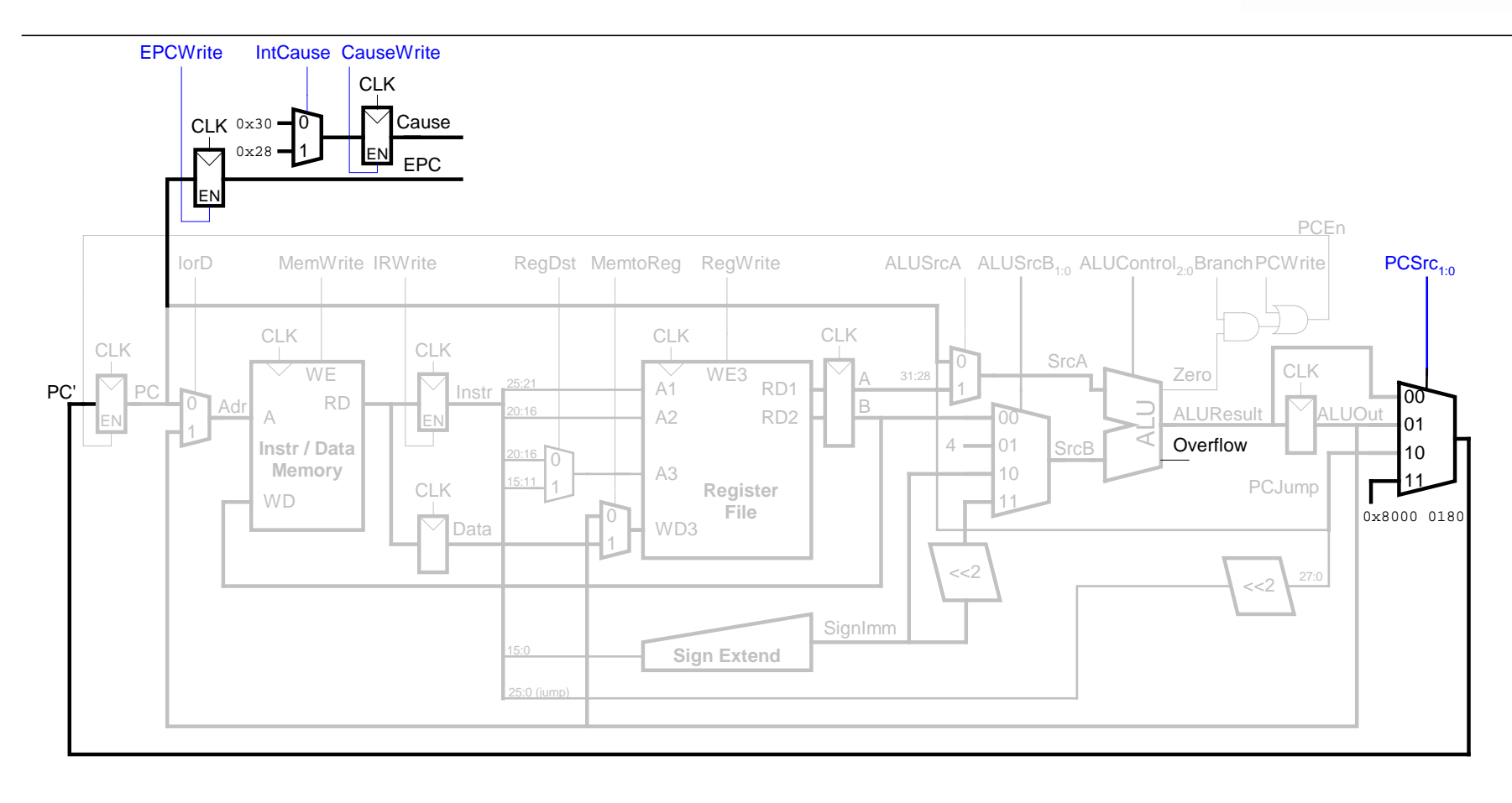

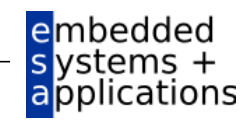

# **Hardware für Ausnahmebehandlung : mfc0**

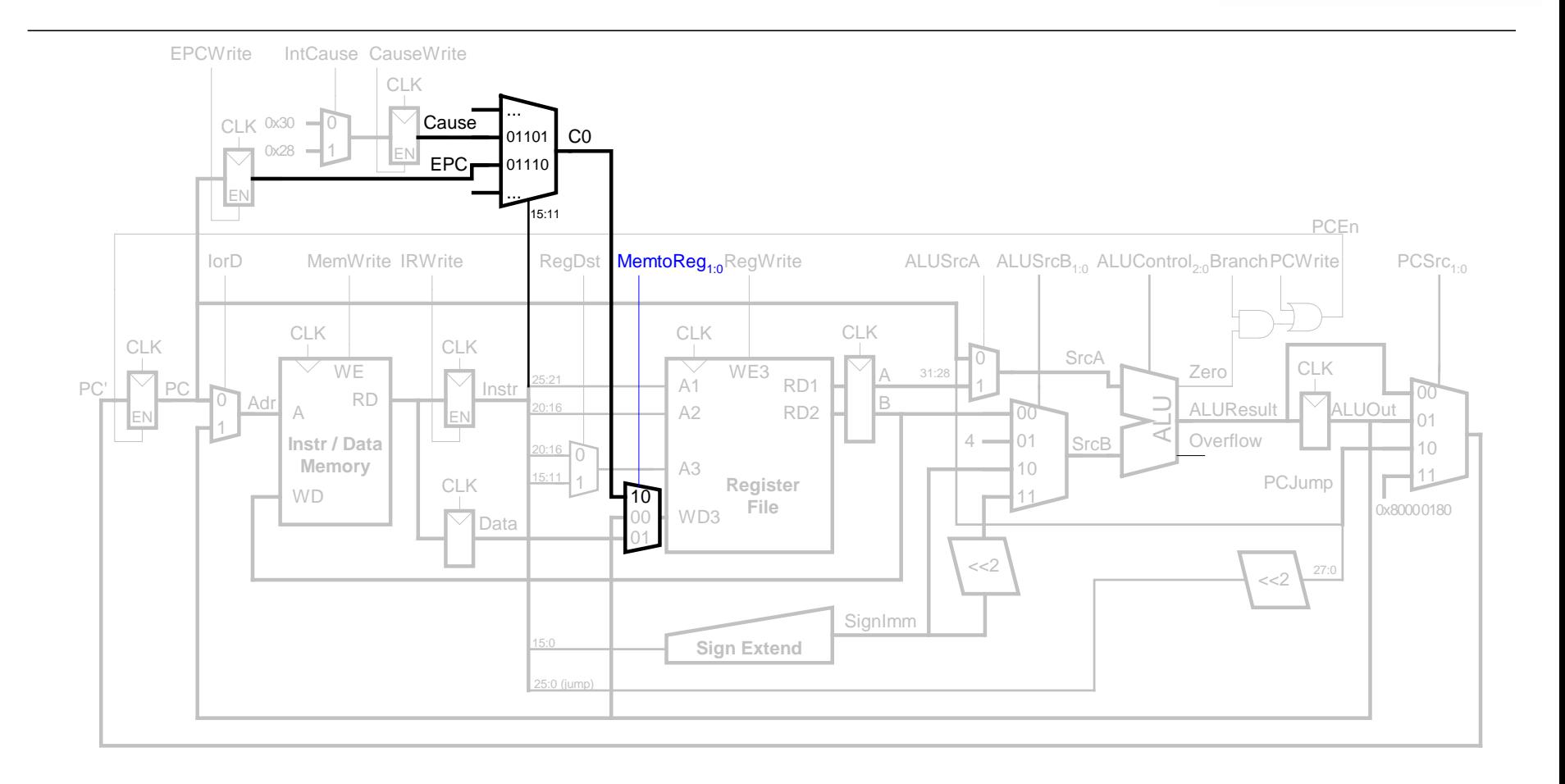

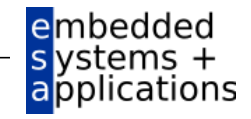

**TECHNISCHE** UNIVERSITÄT **DARMSTADT** 

### **Steuerwerk-FSM erweitert um Ausnahmen**

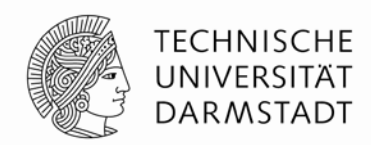

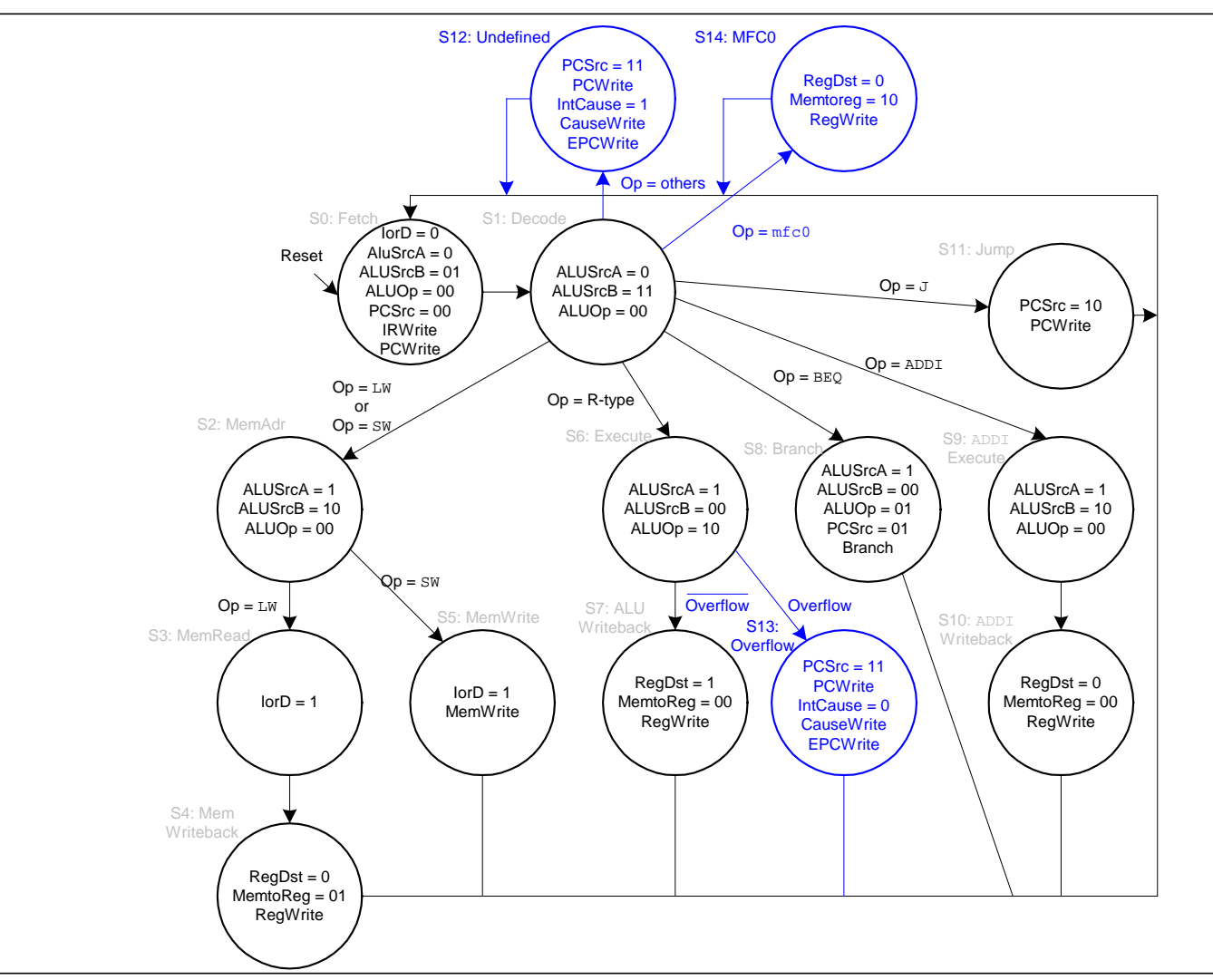

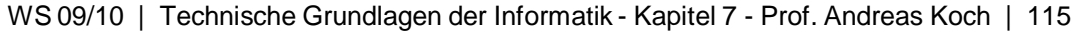

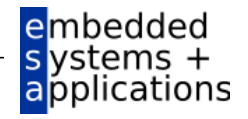

# **Weiterführende Themen der Mikroarchitektur**

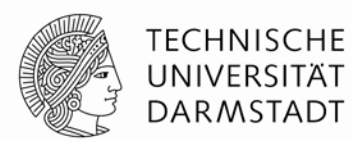

- Tiefe Pipelines
- **Sprungvorhersage**
- Superskalare Prozessoren
- **Out of Order-Prozessoren**
- Umbenennen von Registern
- SIMD
- **Multithreading**
- Multiprozessoren

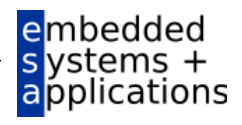

# **Tiefe Pipelines**

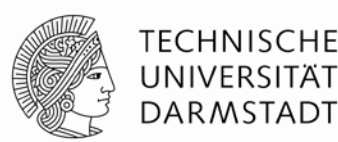

- Üblicherweise 10-20 Stufen
	- Ausnahmen
		- Fehlkonstruktionen (Intel P4, >30 Stufen)
		- Anwendungsspezifische Spezialprozessoren (ggf. Hunderte von Stufen)
- Grenzen für Pipeline-Tiefe
	- Pipeline Hazards
	- Zusätzlicher Zeitaufwand für sequentielle Schaltungen
	- Elektrische Leistungsaufnahme und Energiebedarf
	- Kosten

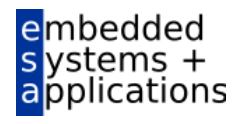

# **Sprungvorhersage**

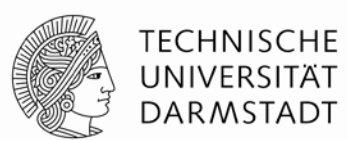

- **Idealer Pipelined-Prozessor: CPI = 1**
- Fehler der Sprungvorhersage erhöht CPI
- Statische Sprungvorhersage:
	- Prüfe Sprungrichtung (vorwärts oder rückwärts)
	- Falls rückwärts: Sage "Springen" vorher
	- Sonst: Sage "Nicht Springen" vorher
- Dynamische Sprungvorhersage:
	- Führe Historie der letzten (einige Hundert) Verzweigungen in *Branch Target Buffer*, speichert:
		- Sprungziel
		- Wurde Sprung das letzte Mal / die letzten Male genommen?

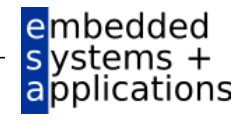

### **Beispiel: Sprungvorhersage**

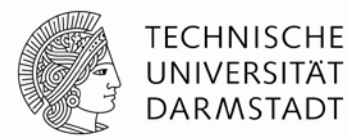

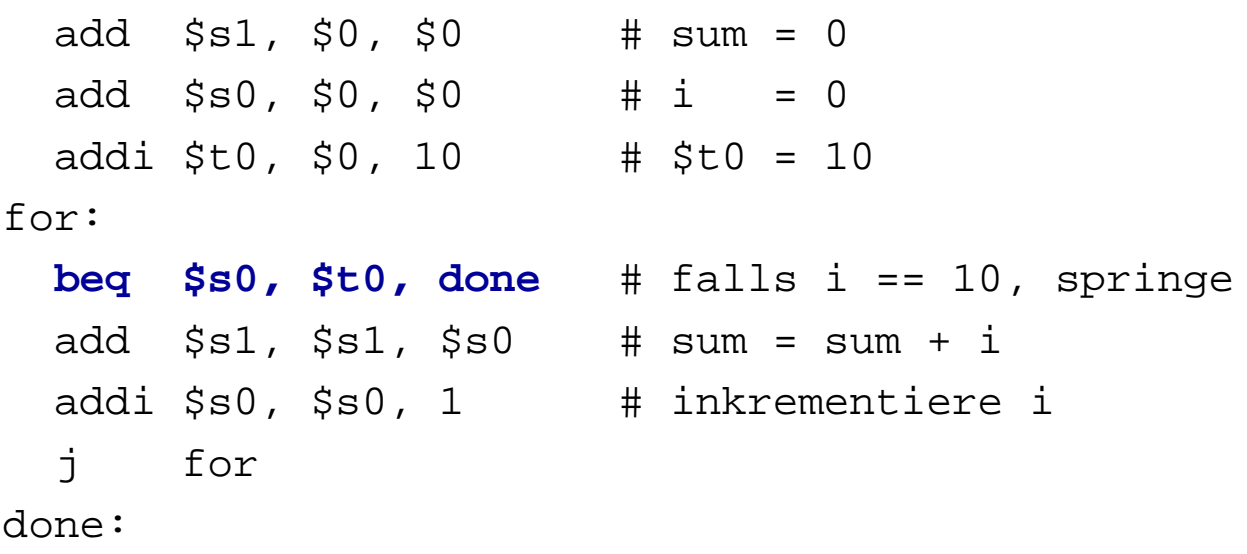

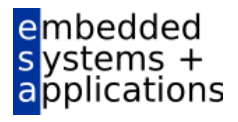

# **1-Bit Sprungvorhersage**

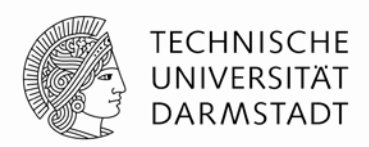

embedded

pplications

- Speichert, ob die Verzweigung das letzte Mal genommen wurde
	- ... und sagt genau dieses Verhalten für das aktuelle Mal vorher
- Fehlvorhersagen
	- Einmal bei Austritt aus der Schleife bei Schleifenende
	- Dann wieder bei erneutem Eintritt in Schleife

```
add $sl, $0, $0 \# sum = 0
 add $s0, $0, $0 \# i = 0addi $t0, $0, 10 \# $t0 = 10
for:
 beq $s0, $t0, done # falls i == 10, springe
 add $sl, $sl, $sl, $s0 # sum = sum + i
 addi $s0, $s0, 1 # inkrementiere i
  j for
done:
```
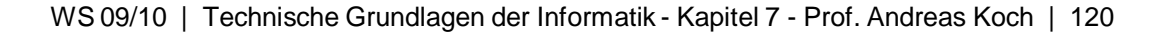

# **2-Bit Sprungvorhersage**

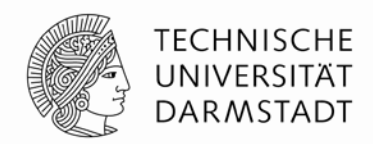

Falsche Vorhersage nur beim letzten Sprung aus Schleife heraus

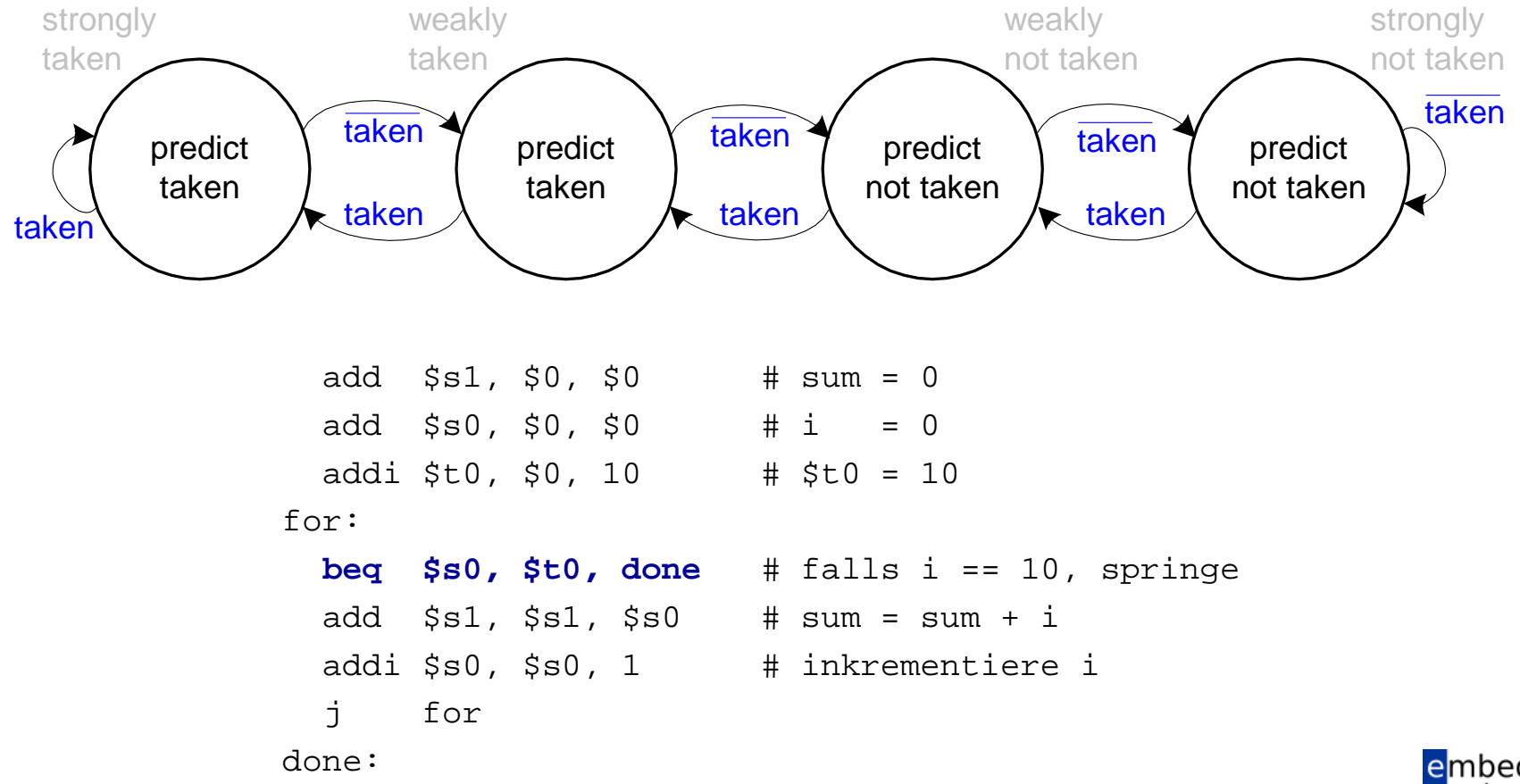

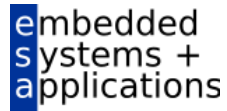

# **Superskalare Mikroarchitektur**

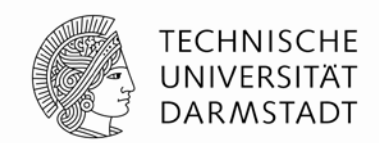

- Mehrere Instanzen des Datenpfades führen mehrere Instruktionen gleichzeitig aus
- Abhängigkeiten zwischen Instruktionen erschweren parallele Ausführung

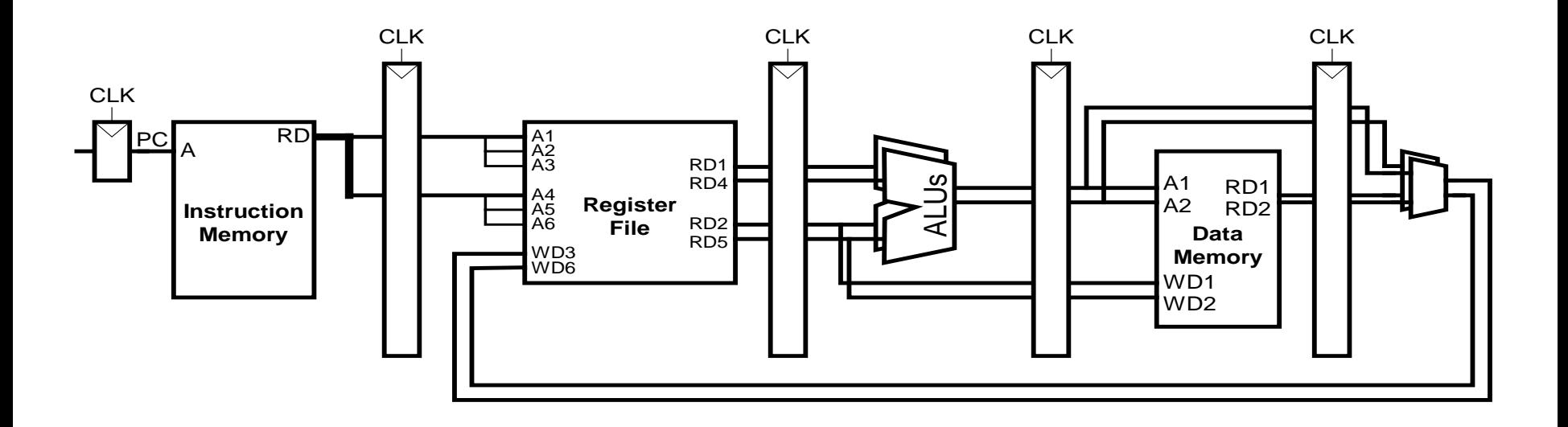

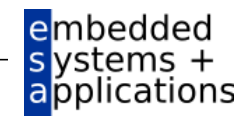

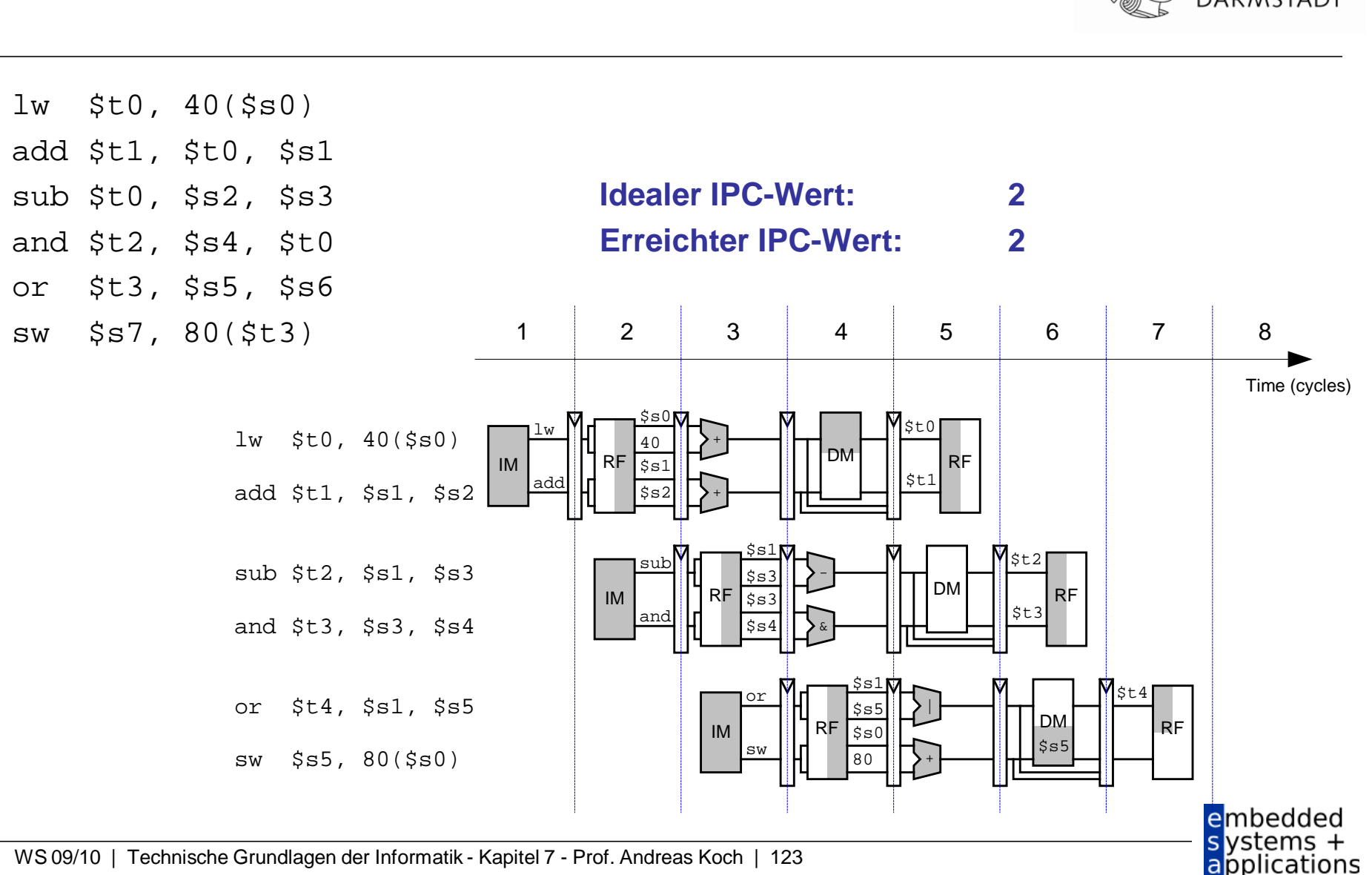

#### **Beispiel: Superskalare Ausführung**

**TECHNISCHE** UNIVERSITAT **DARMSTADT** 

#### **Beispiel: Superskalare Ausführung mit Abhängigkeiten**

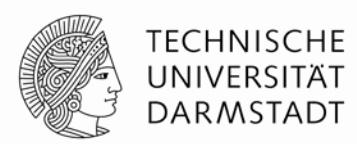

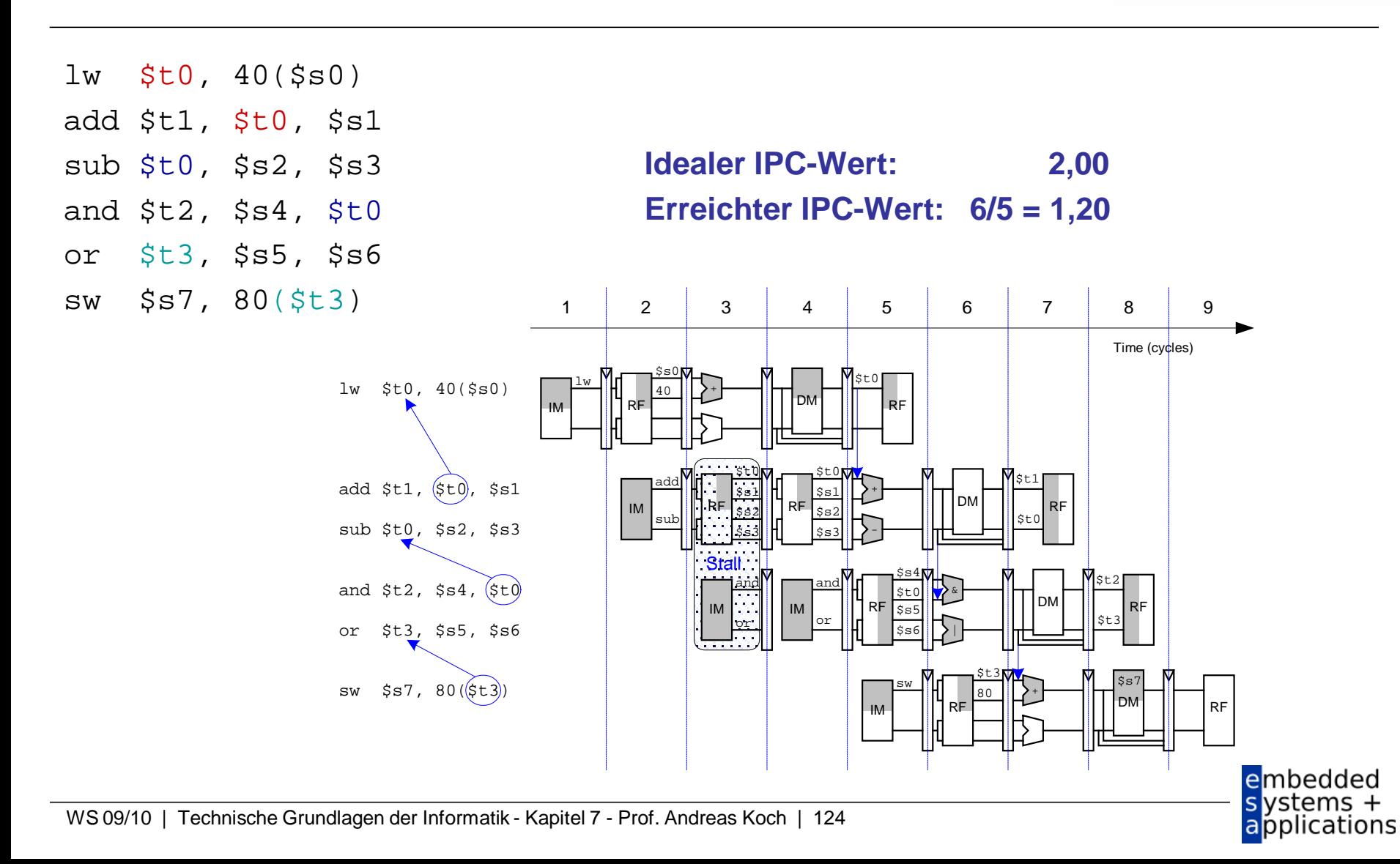

# **Out of Order-Mikroarchitektur**

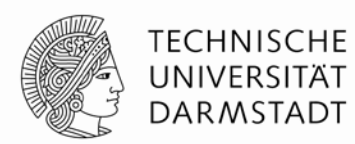

- Kann Ausführungsreihenfolge von Instruktion umsortieren
- Sucht im voraus nach parallel startbaren Instruktionen
- Startet Instruktionen in beliebiger Reihenfolge
	- Solange keine Abhängigkeiten verletzt werden!
- Abhängigkeiten
	- **RAW** (read after write)
		- Spätere Instruktion darf Register erst lesen, nachdem es vorher geschrieben wurde
	- **WAR** (write after read, anti-dependence)
		- Spätere Instruktion darf Register erst schreiben, nachdem es vorher gelesen wurde
	- **WAW** (write after write, output dependence)
		- Reihenfolge von in Register schreibenden Instruktionen muss eingehalten werden

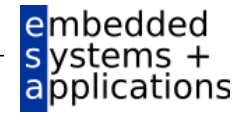

# **Out of Order-Mikroarchitektur**

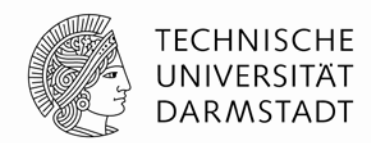

- **Parallelismus auf Instruktionsebene (***instruction level parallelism, ILP)*
	- Anzahl von parallel startbaren Instruktionen (i.d.R. < 3)

#### **Scoreboard**

- Tabelle im Prozessor
- Verwaltet
	- Auf Start wartende Instruktionen
	- Verfügbare Recheneinheiten (z.B. ALUs)
	- Abhängigkeiten

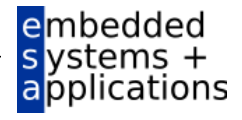

### **Beispiel: Out of Order-Mikroarchitektur**

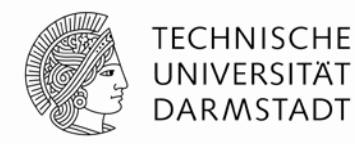

applications

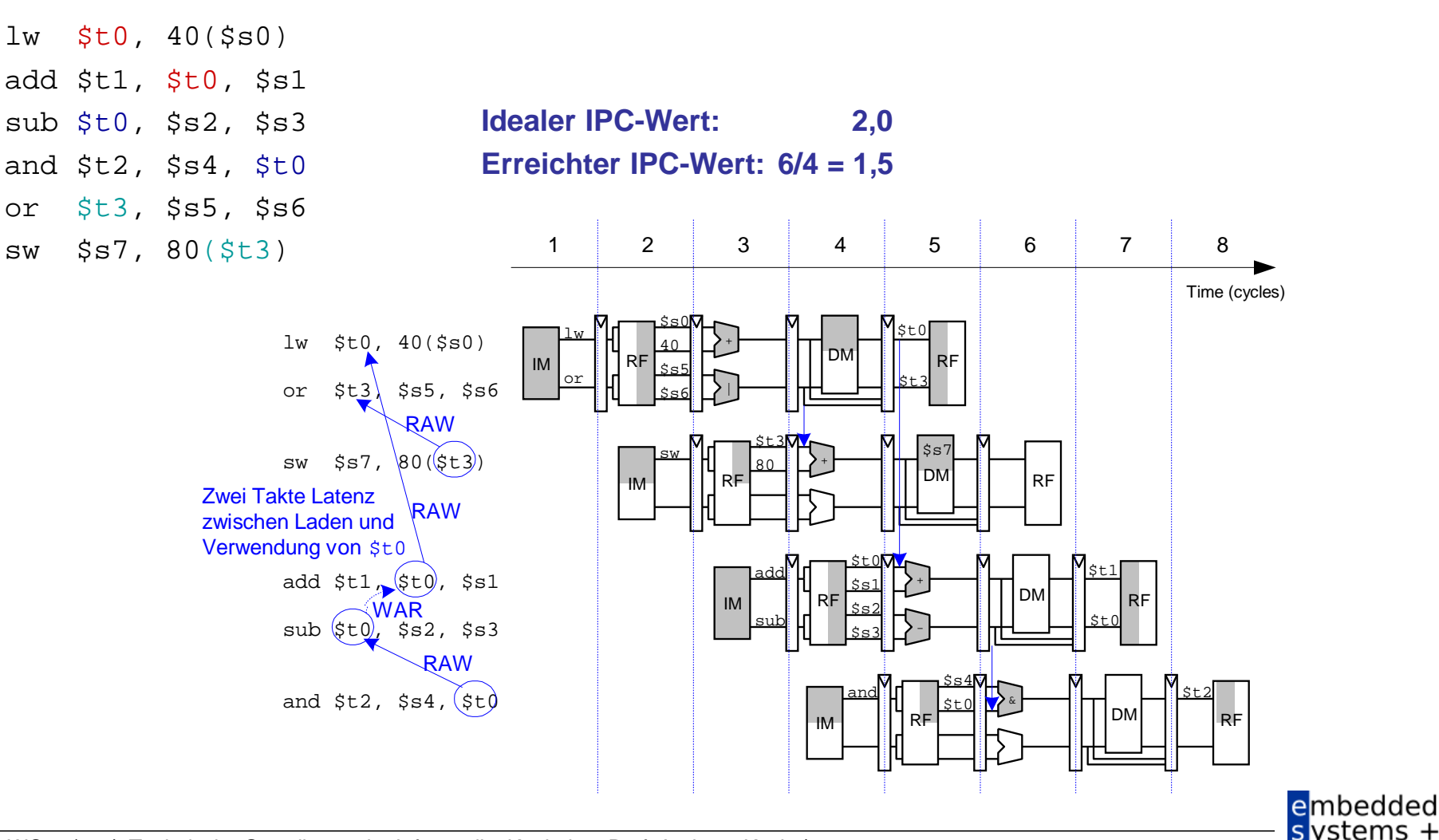

WS 09/10 | Technische Grundlagen der Informatik - Kapitel 7 - Prof. Andreas Koch | 127

### **Umbenennen von Registern**

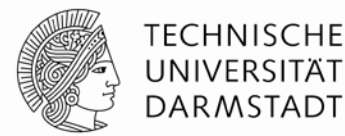

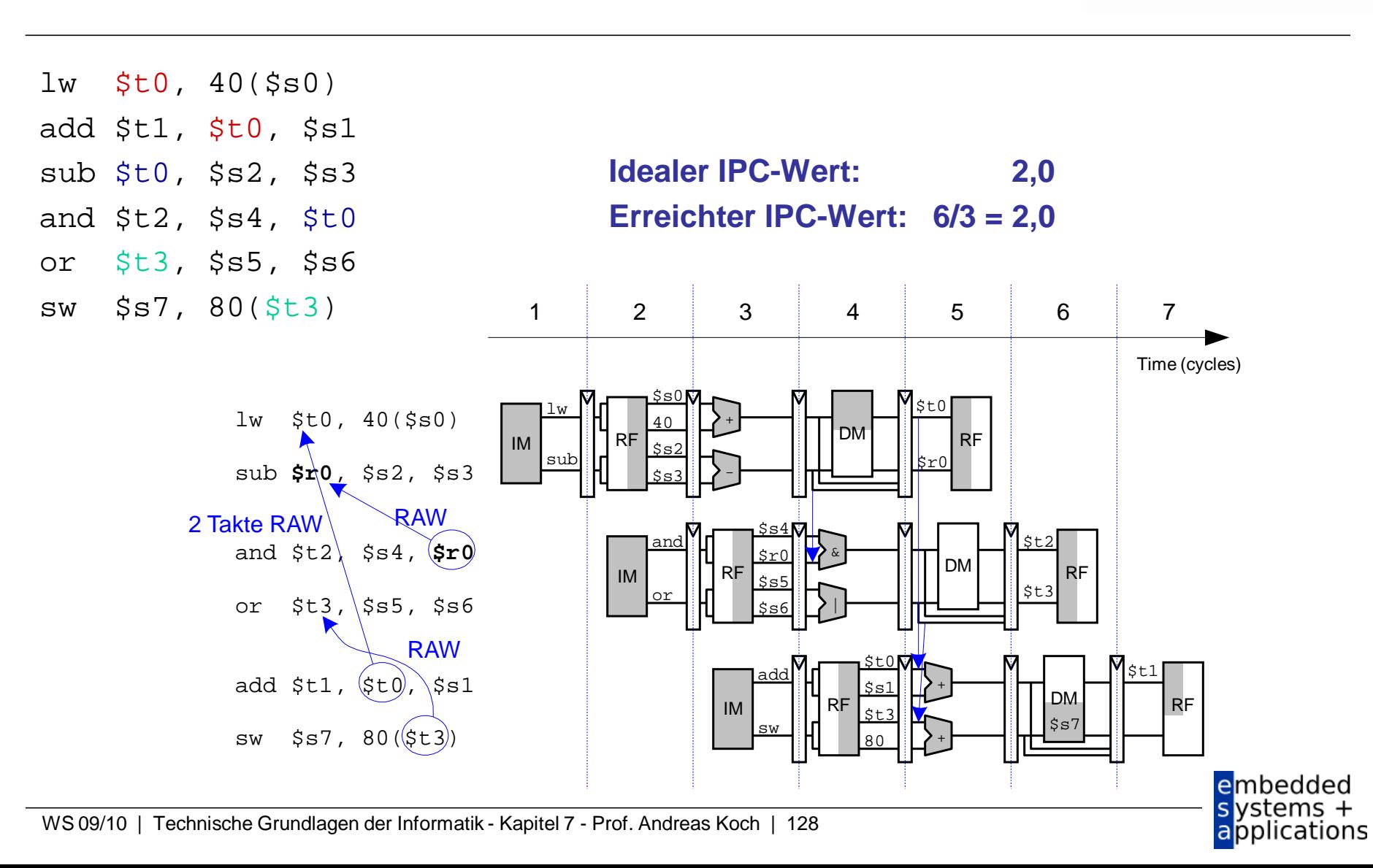

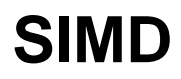

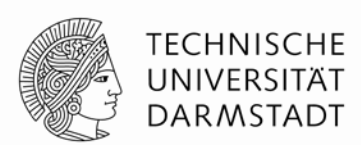

- Single Instruction Multiple Data (SIMD)
	- Eine Instruktion wird auf mehrere Datenelemente gleichzeitig angewandt
	- Häufige Anwendung: Graphik, Multimedia
	- Oft: Führe schmale arithmetische Operatione aus
		- Auch genannt: gepackte Arithmetik
		- **Beispiel: Addiere gleichzeitig vier Bytes**
- ALU muss verändert werden
	- Kein Übertrag mehr zwischen einzelnen Bytes

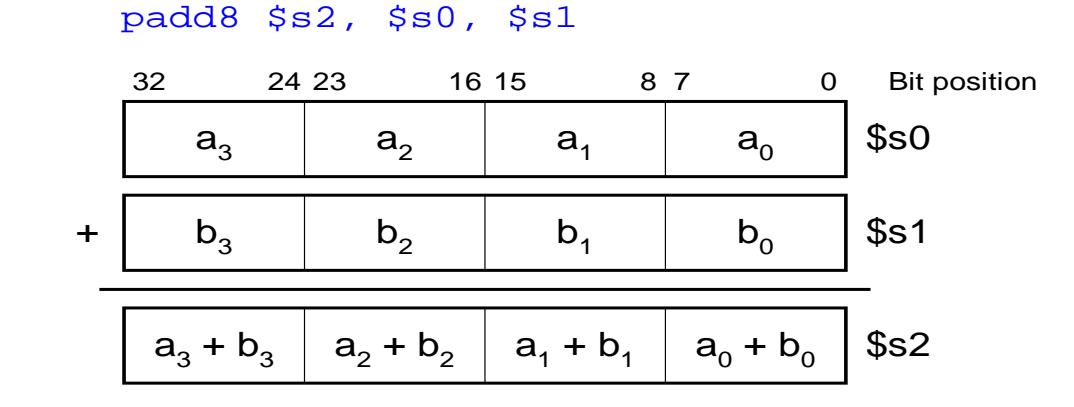

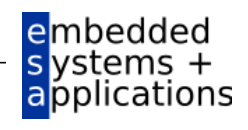

#### **Fortgeschrittene Mikroarchitekturtechniken**

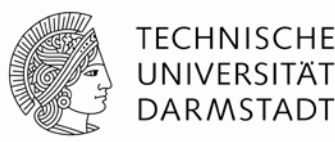

#### ■ Multithreading

- **Beispiel: Textverarbeitung**
- Threads (parallel laufende, weitgehend unabhängige Instruktionsfolgen)
	- **Texteingabe**
	- Rechtschreibprüfung
	- **Drucken**

#### ■ Multiprozessoren

- Viele weitgehend unabhängige Prozessoren auf einem Chip
- Am weitesten verbreitet heute in Grafikkarten (Hunderte von Prozessoren)
	- Aber auch in Spezialprozessoren, z.B. für UMTS Nachfolger LTE

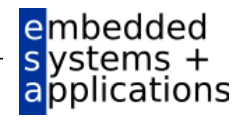

### **Genauer: Multithreading**

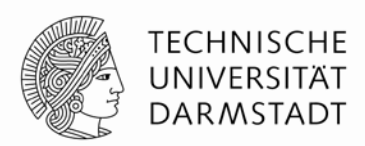

- **Prozesse:** Auf dem Computer gleichzeitig laufende Programme
	- z.B. Web-Browser, Musik im Hintergrund, Textverarbeitung
- **Thread:** Parallele Ausführung als Teil eines Programmes
- Ein Prozess kann mehrere Threads enthalten
- **In konventionellem Prozessor** 
	- **Jeweils ein Thread wird ausgeführt**
	- Wenn eine Thread-Ausführung einen *Stall* hat (z.B. Warten auf Speicher)
		- Sichere Architekturzustand des Threads
		- Lade Architekturzustand eines anderen, derzeit inaktiven aber lauffähigen Threads
		- Starte neuen Thread
		- Vorgang wird Kontextumschaltung (*context switching)* genannt
	- Alle Threads laufen scheinbar gleichzeitig

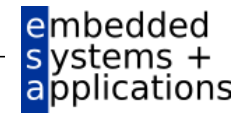

# **Multithreading auf Mikroarchitekturebene**

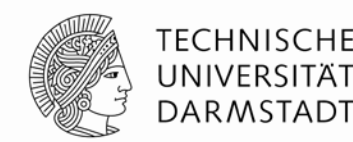

- Mehrere Instanzen des Architekturzustandes im Prozessor
- Mehrere Threads nun gleichzeitig aktiv
	- Sobald ein Thread *stalled* wird sofort ein anderer gestartet
	- Kein Sichern/Laden von Architekturzustand mehr
	- Falls ein Thread nicht alle Recheneinheiten ausnutzt, kann dies ein anderer Thread tun
- **Erhöht nicht den Grad an ILP innerhalb eines Threads**
- Erhöht aber Durchsatz des Gesamtsystems mit mehreren Threads

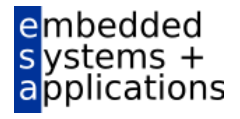

### **Multiprozessoren**

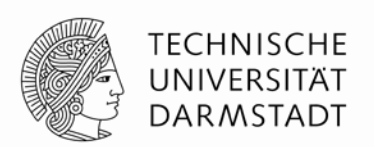

- Mehrere unabhängige Prozessorkerne mit einem dazwischenliegenden Kommunikationsnetz
- **Arten von Multiprocessing:** 
	- **Symmetric multiprocessing (SMT)**: mehrere gleiche Kerne mit einem gemeinsamen Speicher
	- **Asymmetric multiprocessing:** unterschiedliche Kerne für unterschiedliche Aufgaben
		- Beispiel: CPU in Handy für GUI, DSP für Funksignalverarbeitung
	- **Clusters:** Jeder Kern hat seinen eigenen Speicher

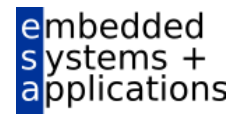

# **Weiterführende Informationen**

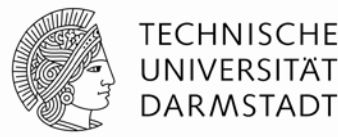

- **Patterson & Hennessy** *Computer Architecture: A Quantitative Approach*
- Konferenzen:
	- www.cs.wisc.edu/~arch/www/
	- **ISCA (International Symposium on Computer Architecture)**
	- HPCA (International Symposium on High Performance Computer Architecture)

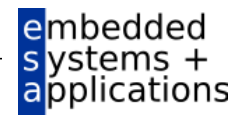